### Федеральное государственное бюджетное образовательное учреждение высшего образования **«НАЦИОНАЛЬНЫЙ ИССЛЕДОВАТЕЛЬСКИЙ МОСКОВСКИЙ ГОСУДАРСТВЕННЫЙ СТРОИТЕЛЬНЫЙ УНИВЕРСИТЕТ»**

### **ПРОГРАММА ПРАКТИКИ**

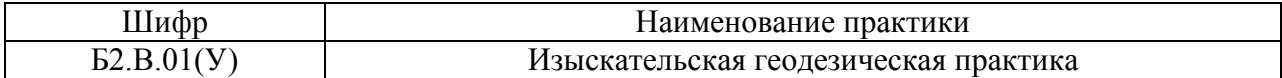

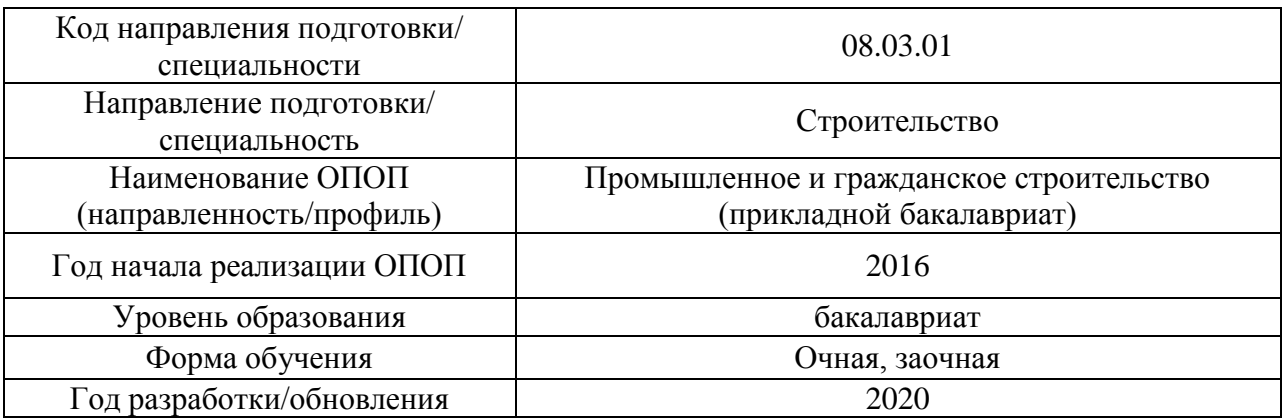

Разработчики:

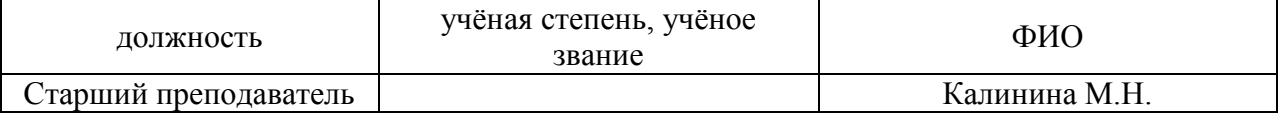

Программа практики разработана и одобрена на кафедре (структурном подразделении) «Инженерные изыскания и геоэкология».

Программа утверждена методической комиссией по УГСН, протокол № 1 от «25» августа  $2020 \text{ r.}$ 

### **1. Цель практики**

Целью изыскательской геодезической практики является формирование компетенций обучающегося в области инженерных изысканий, закрепление теоретических знаний и практических навыков, полученных при изучении дисциплины «Инженерные изыскания в строительстве (геодезия, геология)», а также приобретение углубленных навыков в работе с геодезическими приборами и инструментами, освоение методики выполнения геодезических работ при выполнении инженерных изысканий и сопровождения строительства инженерных объектов.

Программа составлена в соответствии с требованиями Федерального государственного образовательного стандарта высшего образования по направлению подготовки 08.03.01 Строительство (уровень образования – бакалавриат).

### **2. Указание вида, способа практики, формы проведения практики**

Вид практики – учебная.

Тип практики – практика по получению первичных профессиональных умений и навыков, в том числе первичных умений и навыков научно-исследовательской деятельности.

Способы проведения практики: стационарная, выездная.

Форма проведения практики – дискретная по видам проведения практик.

#### **3. Перечень планируемых результатов обучения при прохождении практики, соотнесенных с планируемыми результатами освоения образовательной программы**

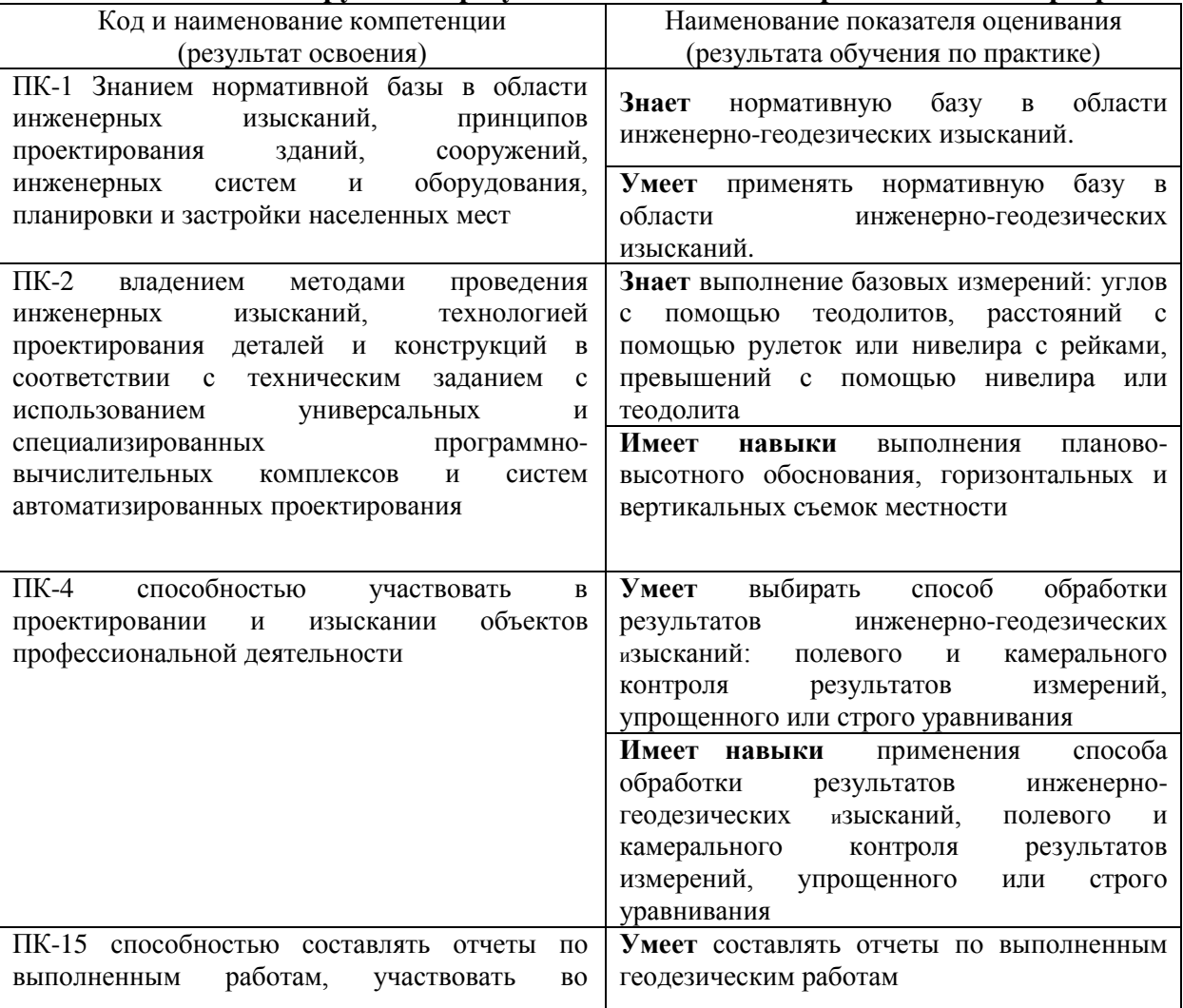

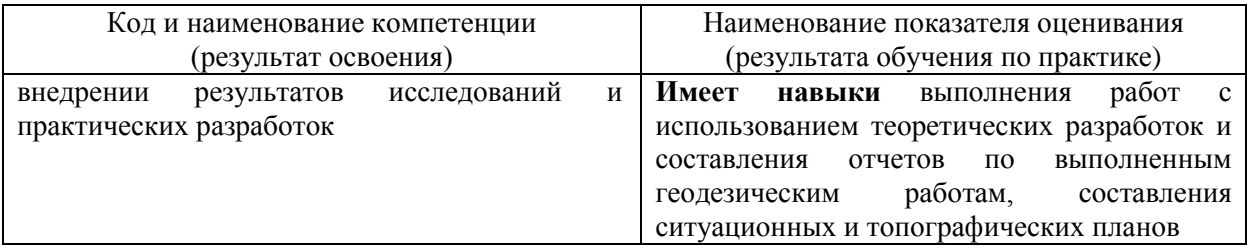

Информация о формировании и контроле результатов обучения по этапам практики представлена в Фонде оценочных средств (Приложение 1).

### **4. Указание места практики в структуре образовательной программы**

Изыскательская геодезическая практика относится к вариативной части Блока 2 «Практики» основной профессиональной образовательной программы и является обязательной к прохождению

### **5. Указание объема практики в зачетных единицах и ее продолжительности в неделях либо в академических или астрономических часах**

Общий объём практики для очной формы обучения составляет 4 зачетных единицы, 144 академических часа.

Продолжительность практики 2 2/3 недели.

Общий объём практики для заочной формы обучения составляет 3 зачетных единицы, 108 академических часа.

Продолжительность практики 2 недели.

*(1 зачетная единица соответствует 36 академическим часам, 2/3 недели).*

### **6. Содержание практики**

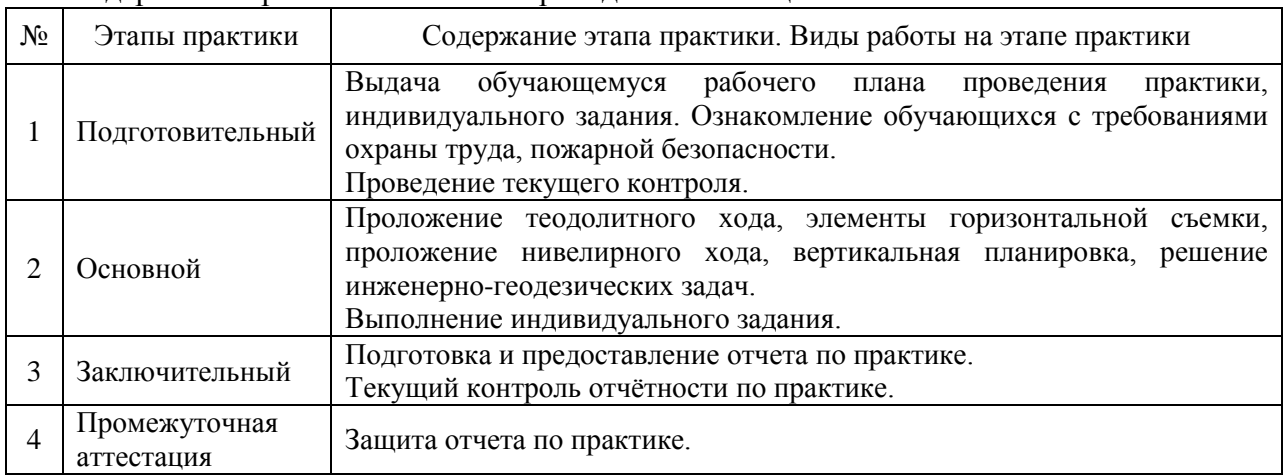

Содержание практики по этапам приведено в таблице

Практика проводится в форме контактной работы обучающихся с педагогическими работниками организации и (или) лицами, привлекаемыми организацией к реализации образовательных программ на иных условиях, а также в иных формах.

# В таблице приведены виды учебных занятий и работы обучающегося

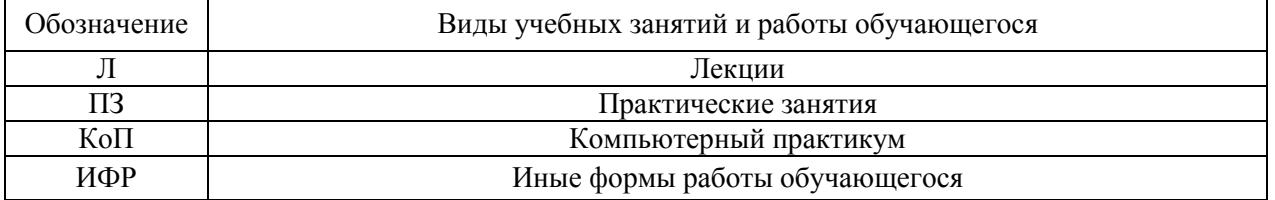

#### Форма обучения – очная

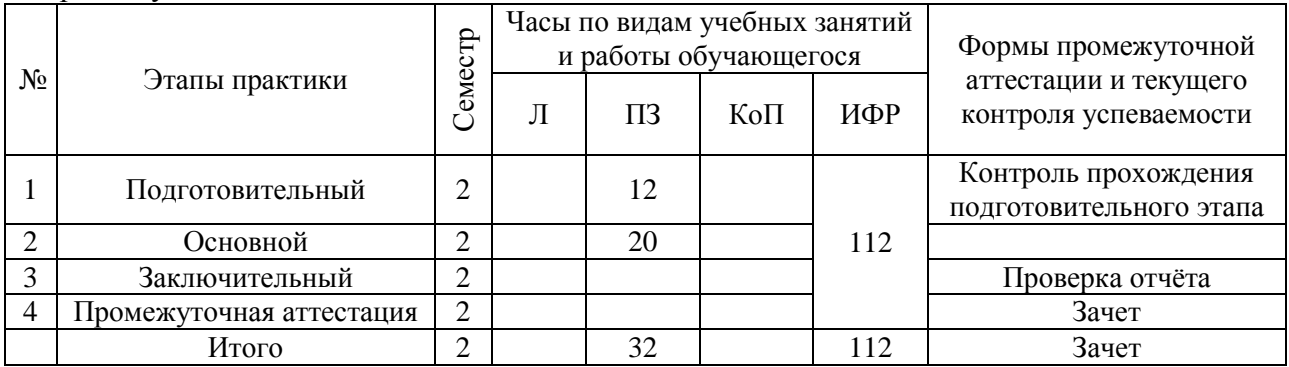

#### Форма обучения – заочная

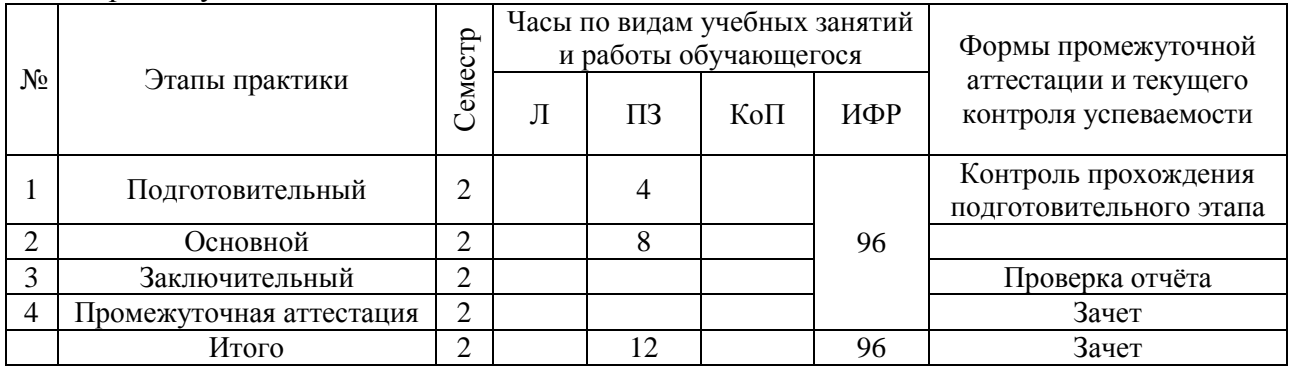

Содержание учебных занятий аудиторной контактной работы обучающегося с преподавателем

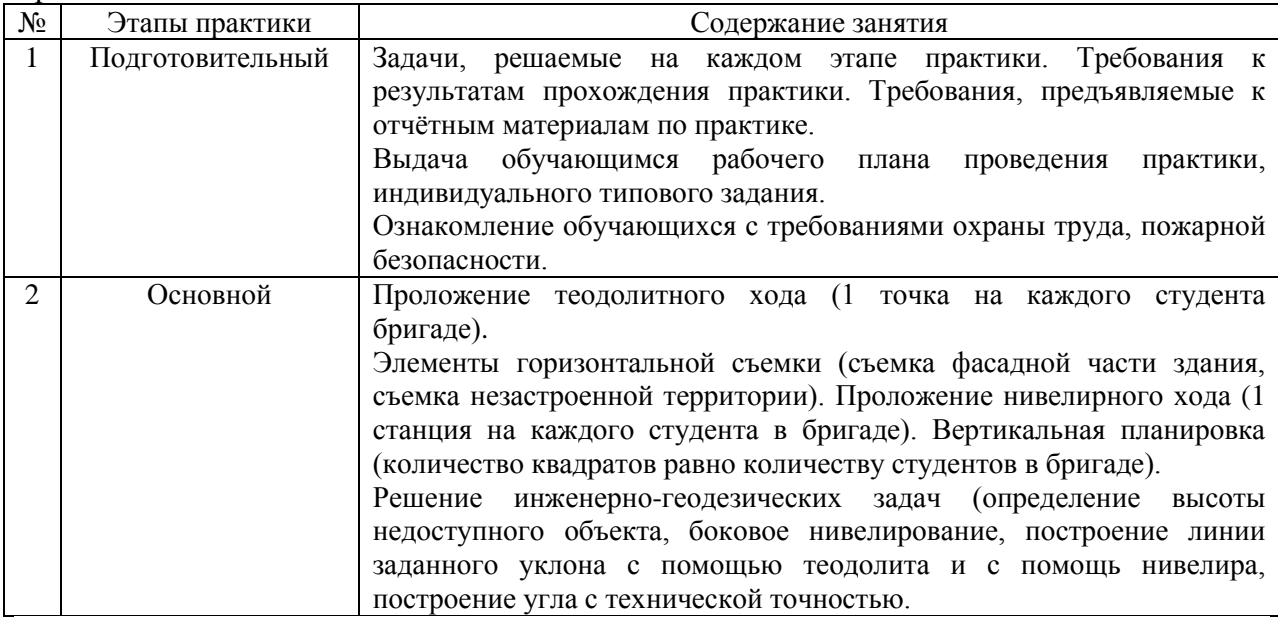

Иные формы работы обучающегося включают в себя:

самостоятельную работу обучающегося под контролем преподавателя, включая

промежуточную аттестацию и текущий контроль успеваемости;

групповую работу обучающихся во взаимодействии друг с другом.

#### **7. Указание форм отчётности по практике**

Промежуточная аттестация по практике осуществляется в форме зачета принимается на основании защиты подготовленного обучающимся отчета о прохождении практики, оформленного в соответствии с локальным нормативным актом, регламентирующим порядок организации и проведения практик, обучающихся в НИУ МГСУ.

Фондом оценочных средств для проведения промежуточной аттестации обучающихся по практике является Приложение 1 к программе практики.

### **8. Перечень учебной литературы и ресурсов сети "Интернет", необходимых для проведения практики**

При прохождении практики обучающийся может использовать учебные издания и учебно-методические материалы, имеющиеся в научно-технической библиотеке НИУ МГСУ и/или размещённые в Электронных библиотечных системах.

Перечень учебных изданий и учебно-методических материалов представлен в Приложении 2 к программе практики.

При прохождении практики используются ресурсы информационнотелекоммуникационной сети «Интернет» в соответствии с Приложением 3 к программе практики.

### **9. Перечень информационных технологий, используемых при проведении практики, включая перечень программного обеспечения и информационных справочных систем (при необходимости)**

При проведении практики используются следующие виды информационных технологий:

- информационные технологии поиска и обработки данных,
- информационные технологии для управления и принятия решений,
- информационно-коммуникационные технологии,
- технологии информационного моделирования;

Перечень информационных справочных систем (включая информационнобиблиотечные системы) указан в Приложении 3 к программе практики.

Перечень программного обеспечения практики приведен в Приложении 4 к программе практики.

### **10. Описание материально-технической базы, необходимой для проведения практики**

Перечень материально-технического обеспечения и программного обеспечения практики приведен в Приложении 4 к программе практики.

### Приложение 1 к программе

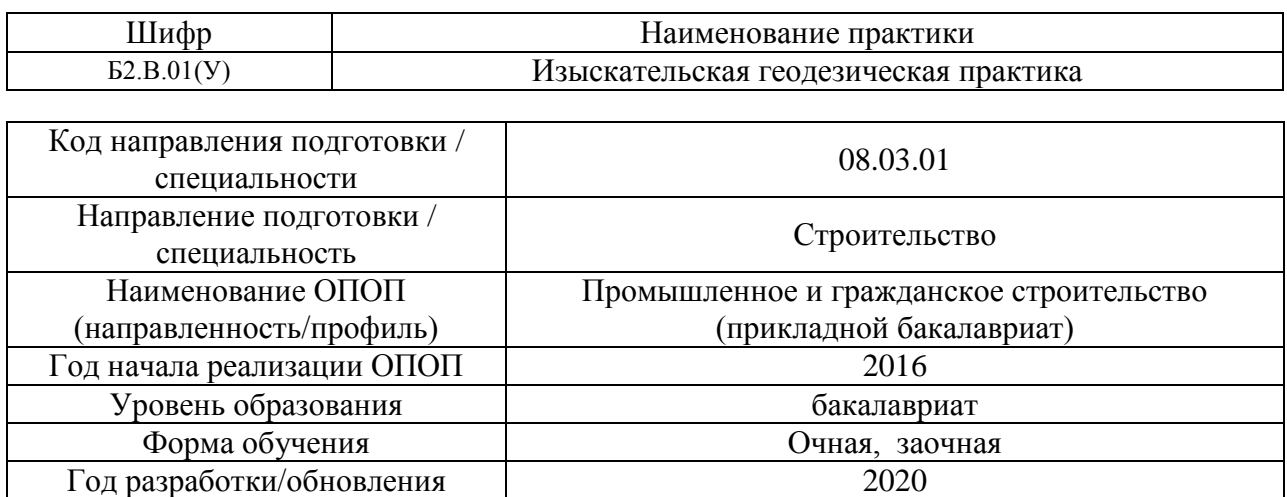

### **ФОНД ОЦЕНОЧНЫХ СРЕДСТВ**

### **для проведения промежуточной аттестации обучающихся по практике**

### **1. Описание показателей и критериев оценивания компетенций, описание шкал оценивания**

Оценивание формирования компетенций производится на основе показателей оценивания, указанных в п.2. программы и в п.1.1 ФОС.

Связь компетенций и показателей оценивания приведена в п. 2 программы практики.

### *1.1 Описание показателей и форм оценивания компетенций*

Оценивание уровня освоения обучающимся компетенций осуществляется с помощью форм промежуточной аттестации. Формы промежуточной аттестации по практике, с помощью которых производится оценивание, указаны в учебном плане и в п.3 программы.

В таблице приведена информация о формировании результатов обучения по практике этапам практики, а также о контроле показателей оценивания компетенций формами оценивания.

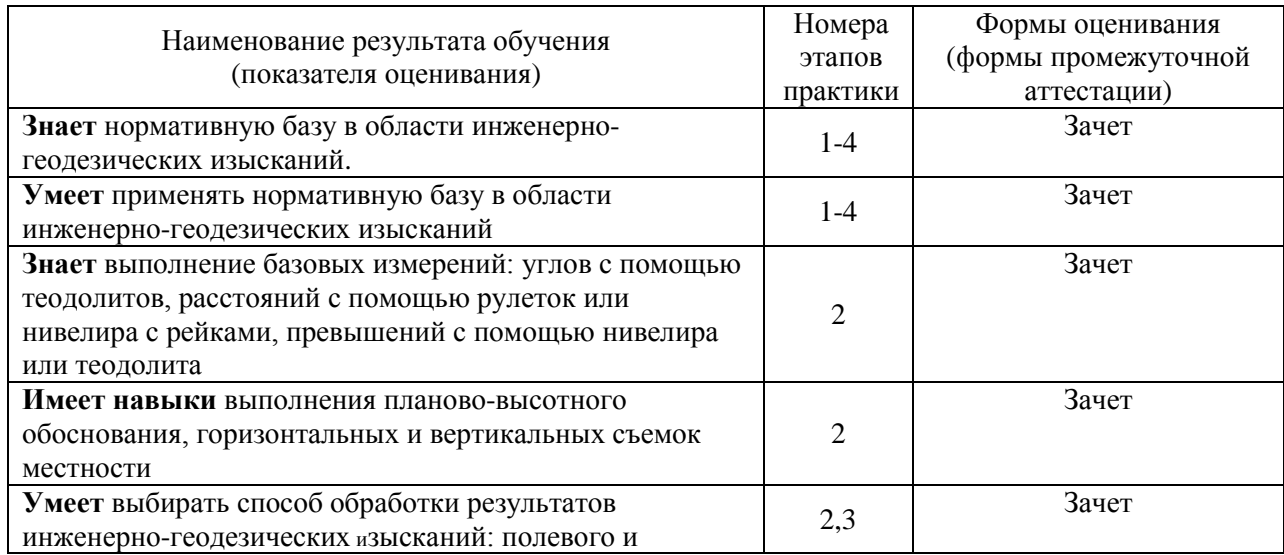

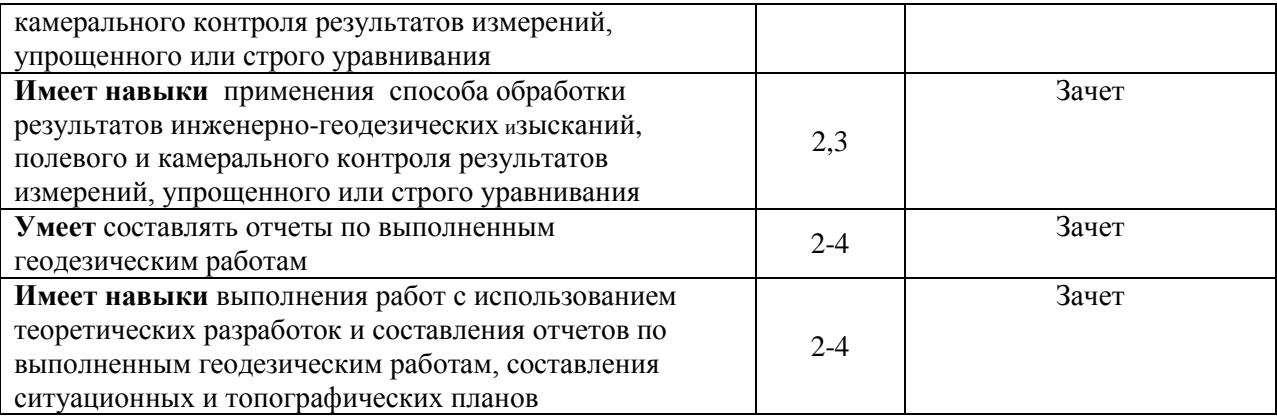

### *1.2 Описание шкалы оценивания и критериев оценивания*

При проведении промежуточной аттестации в форме зачёта используется шкала оценивания: «Не зачтено», «Зачтено».

Показателями оценивания компетенций являются знания, умения и навыки обучающегося, полученные при прохождении практики. Критериями оценивания показателей являются:

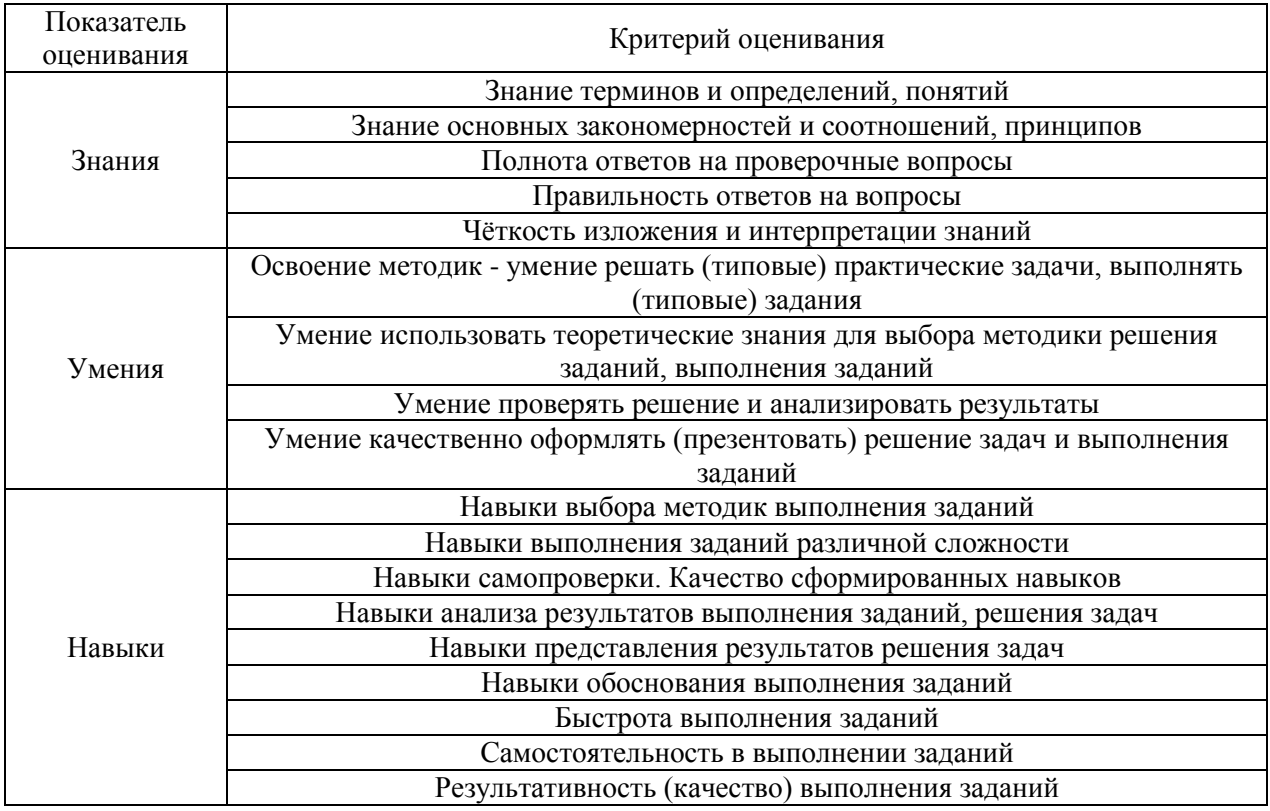

### **2. Типовые задания, необходимые для оценивания формирования компетенций**

### **2.1.** *Типовые индивидуальные задания на практик*

Пробные измерения.

Каждый член бригады измеряет горизонтальный и вертикальный углы, а также определяет превышение техническим нивелированием. Результаты индивидуальных измерений оформляются в таблицах 1, 2, 3.

Таблица 1.

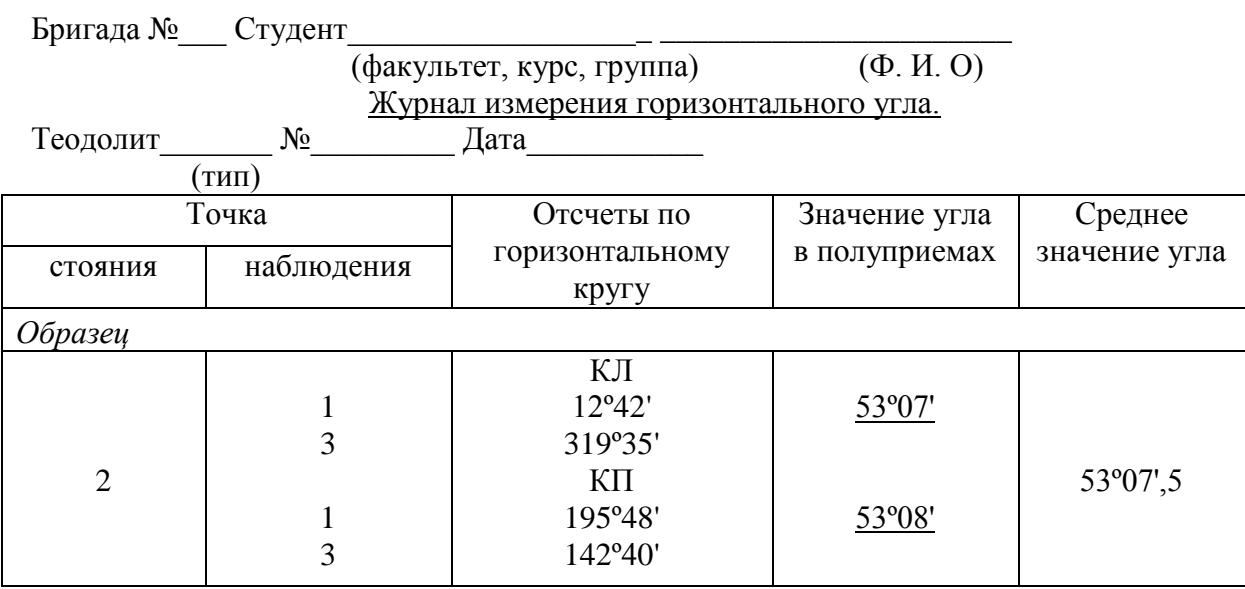

### Пробные измерения.

Таблица 2

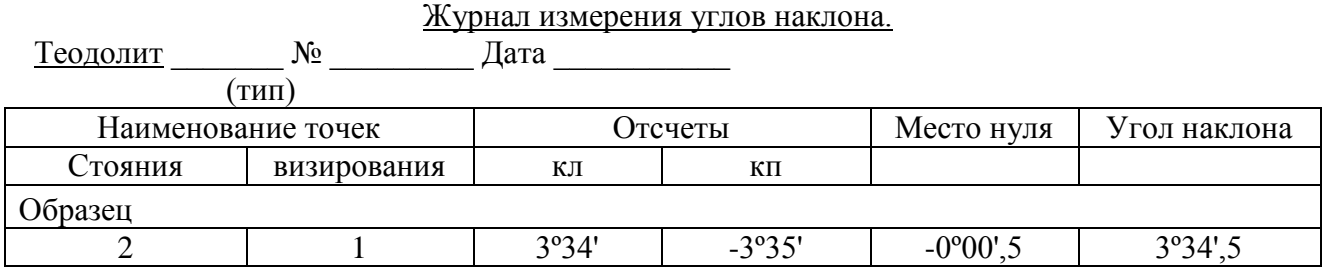

Таблица 3.

### Журнал технического нивелирования.

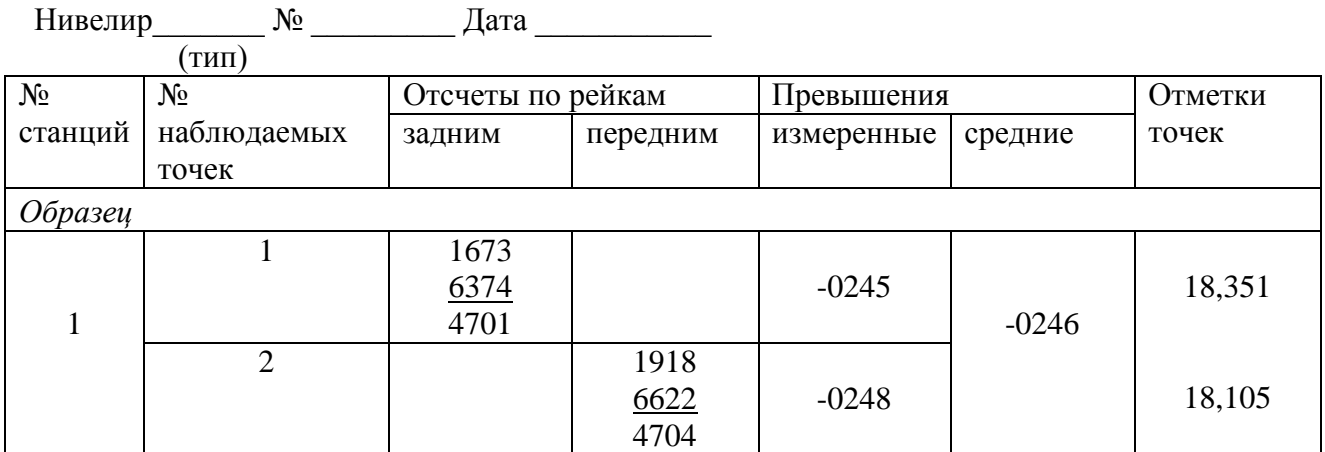

Плановое обоснование требуется создать в виде теодолитного хода.

Последовательность выполнения полевых работ:

- рекогносцировка (обследование) участка с закреплением теодолитного хода;
- измерение углов хода теодолитом полным приемом;
- измерение длин сторон хода мерными приборами в прямом и обратном направлениях;
- привязка теодолитного хода к пунктам опорной геодезической сети;
- обработка результатов измерений;

Детальное описание этих работ приведен в «Учебном пособии по геодезической практике» на стр. 50-59.

Результаты измерений углов и сторон хода записывают в "Журнал измерения горизонтальных углов и длин сторон" табл.4.

Таблица 4.

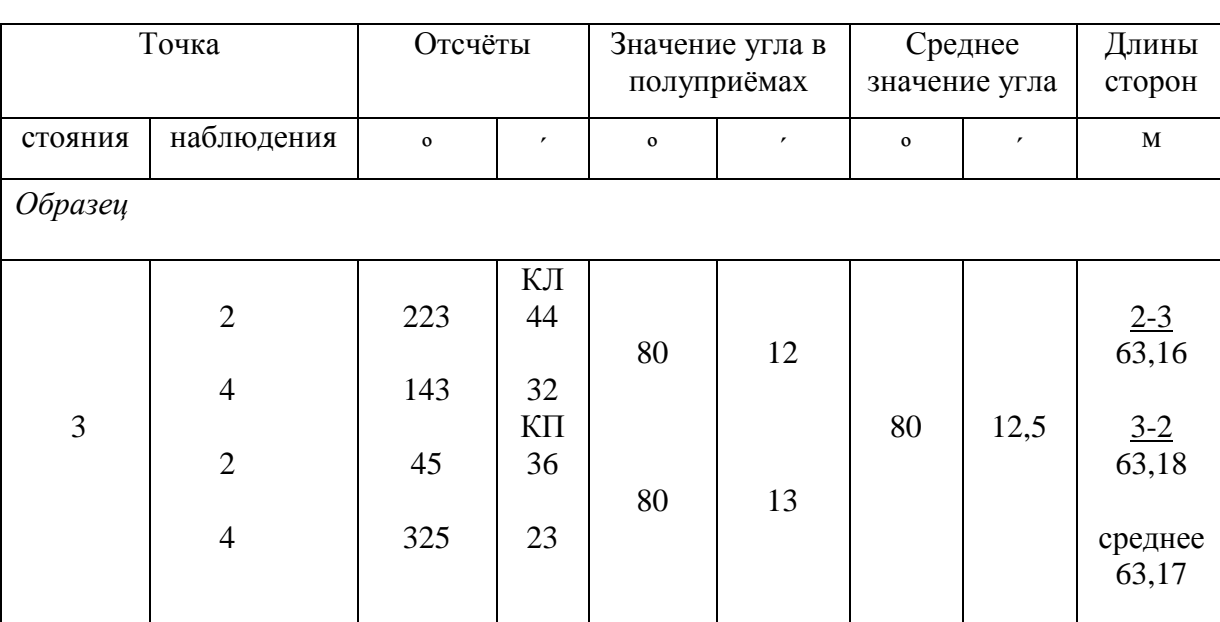

Журнал измерения углов и длин сторон.

Наблюдал: \_\_\_\_\_\_\_\_\_\_ Записывал: \_\_\_\_\_\_\_\_\_\_\_\_\_\_\_\_\_\_\_\_ Дата

Построение на местности проектных величин.

На учебной изыскательской геодезической практике осуществляют следующие построения:

- проектного угла с технической точностью;
- проектного угла с повышенной точностью;
- проектного отрезка;
- точки с проектной отметкой.

Детальное описание этих работ приведено в «Учебном пособии по геодезической практике» на стр. 122-134. Оформление работ осуществляют на бланках (табл. № 11, 12,13 и 14)

### *2.2. Типовые вопросы/задания для промежуточной аттестации*

Перечень типовых примерных вопросов для проведения зачёта во 2 семестре для очной формы обучения и в 2 семестре для заочной формы обучения

- 1. Методы горизонтальной съемки
- 2. Определение высоты недоступного объекта
- 3. Полевой контроль при создании планового съемочного обоснования
- 4. Поверки теодолита
- 5. Поверки нивелира
- 6. Допустимые погрешности при линейных и угловых измерениях
- 7. Способы измерения горизонтальных углов
- 8. Систематические погрешности при линейных и угловых измерениях
- 9. Создание высотного съемочного обоснования в виде замкнутого нивелирного хода.
- 10. Боковое нивелирование.
- 11. Способы измерения превышений.
- 12. Влияние среды на точность измерений.
- 13. Построение хода и нанесение ситуации.
- 14. Разбивочные работы.
- 15. Построение горизонтального угла с технической и повышенной точностью.
- 16. Построение горизонталей на плане.
- 17. Нивелирование по квадратам.
- 18. Условные знаки планов масштаба 1:500: деревья, кустарники, дороги, здания и другие объекты.
- 19. Определение расстояния с помощью нитяного дальномера.
- 20. Тригонометрическое нивелирование.

#### **3. Методические материалы, определяющие процедуры оценивания**

Зачёт принимается на основании защиты подготовленного обучающимся отчета о прохождении практики в соответствии с локальными нормативными актами, регламентирующими порядок организации и проведения практик, обучающихся в НИУ МГСУ.

### *3.1.Процедура оценивания при проведении промежуточной аттестации обучающихся по практике в форме зачета*

Промежуточная аттестация по практике проводится в форме зачёта в 2 семестре для очной формы обучения и во 2 семестре для заочной формы обучения

Для оценивания знаний, умений и навыков используются критерии, указанные в п. 1.2.

Ниже приведены правила оценивания формирования компетенций по показателю оценивания «Знания».

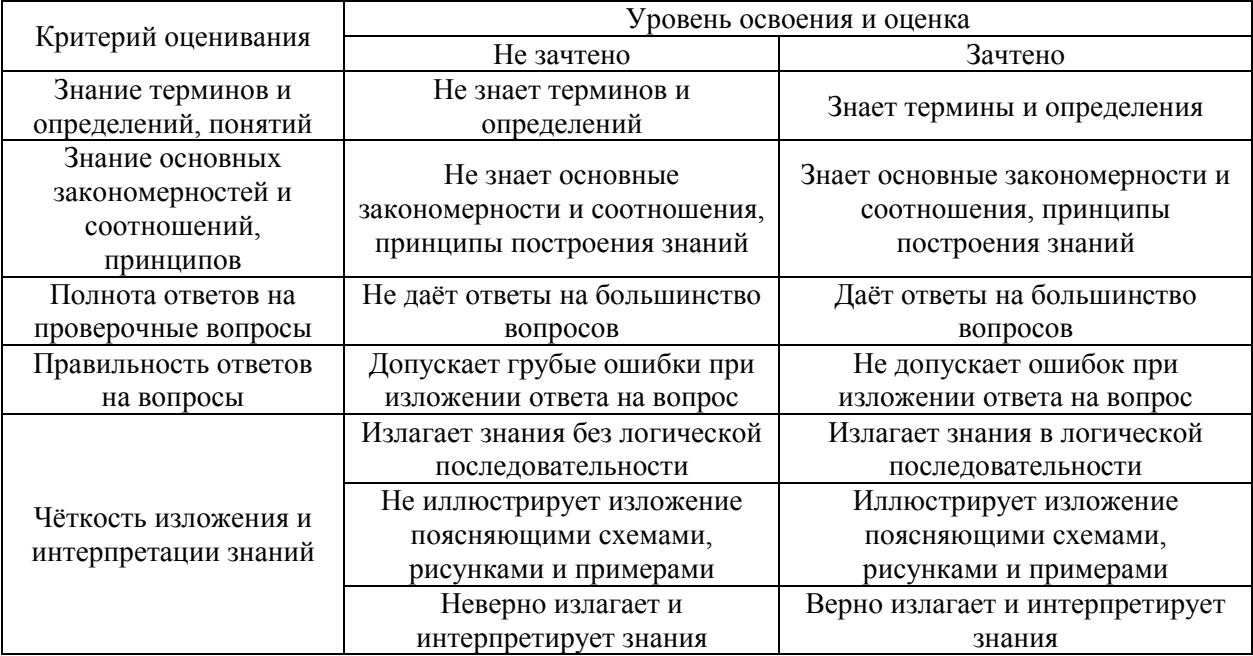

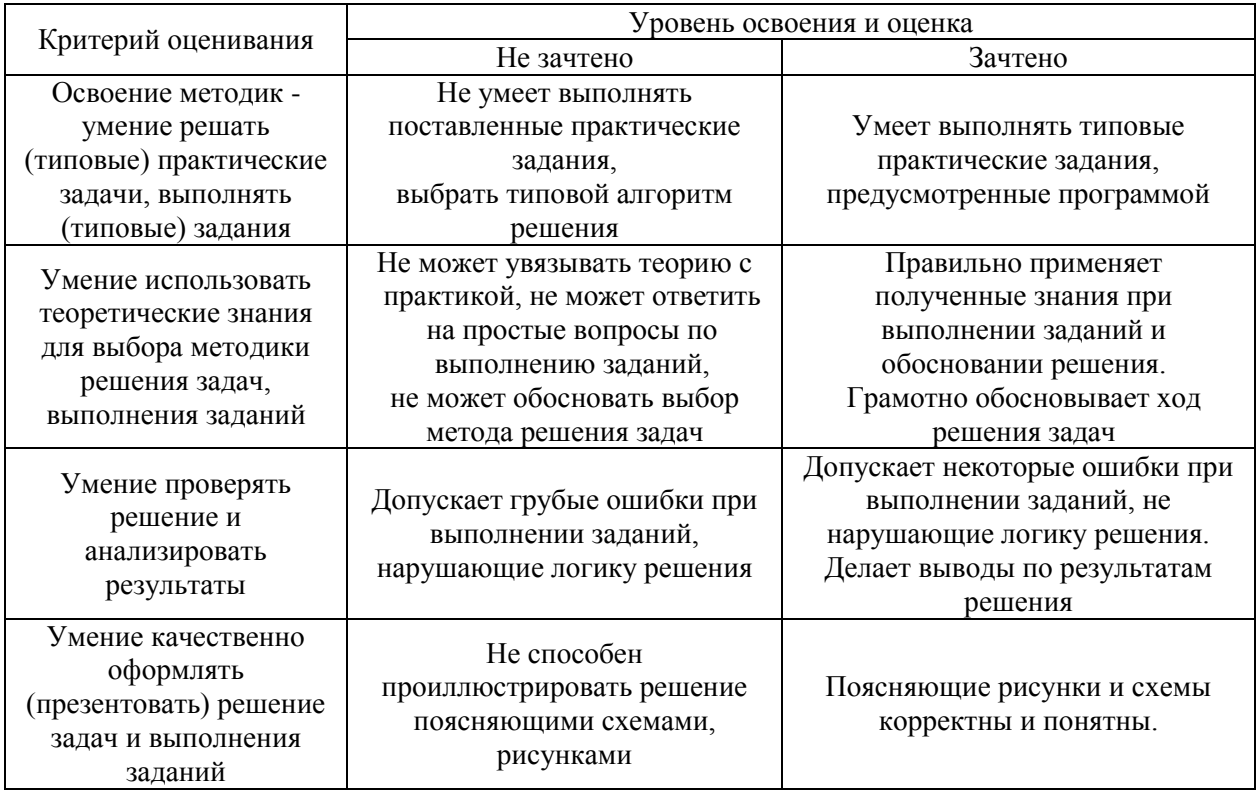

Ниже приведены правила оценивания формирования компетенций по показателю оценивания «Умения».

Ниже приведены правила оценивания формирования компетенций по показателю оценивания «Навыки».

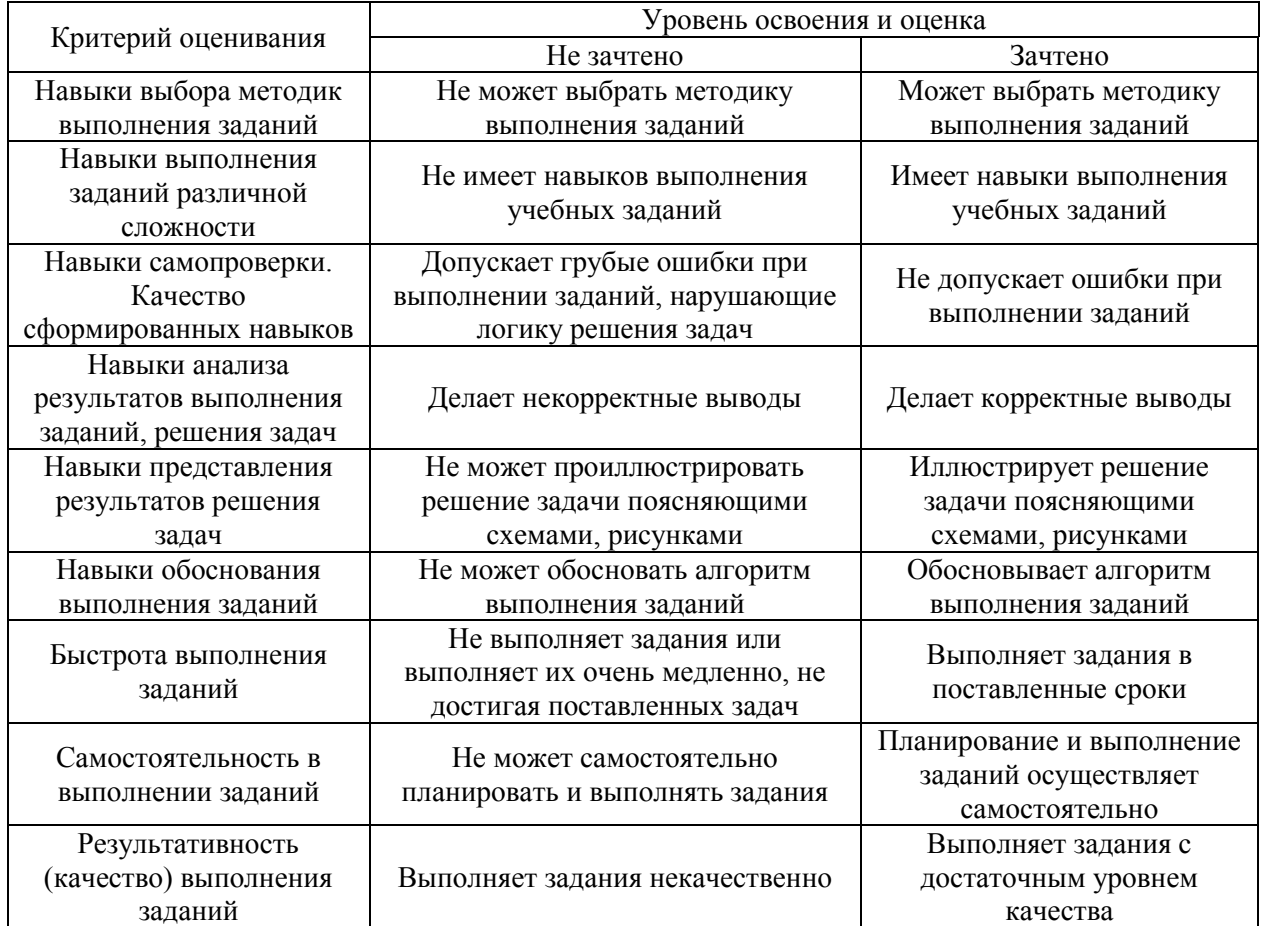

*3.2 Процедура оценивания при проведении промежуточной аттестации обучающихся по практике в форме дифференцированного зачета (зачета с оценкой)*

Промежуточная аттестация по практике в форме дифференцированного зачёта (зачета с оценкой) не проводится.

# Приложение 2 к программе

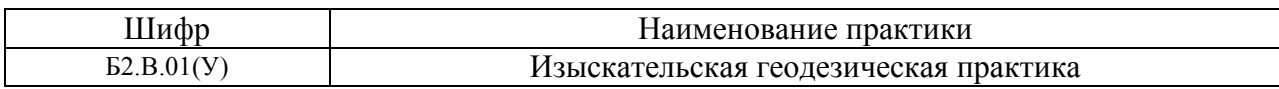

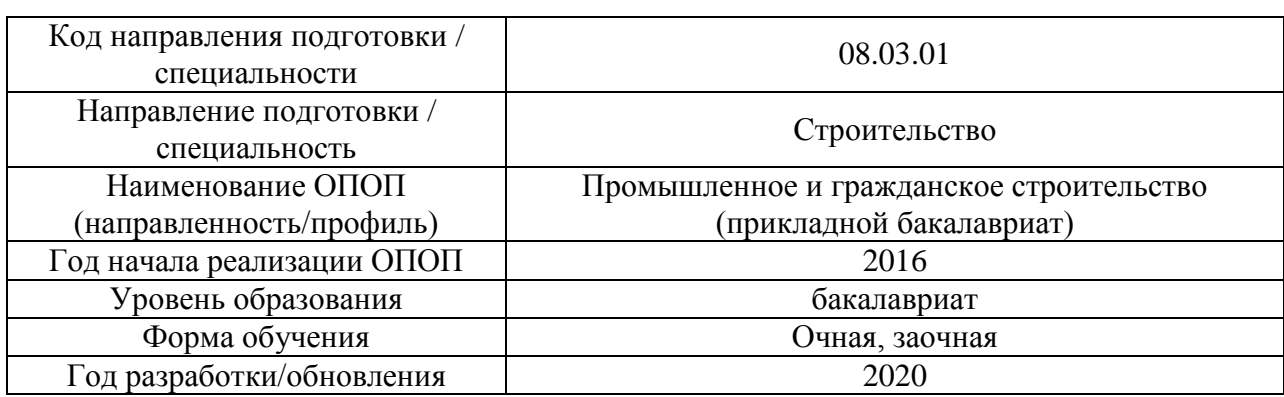

### **Учебно-методическое обеспечение**

### Печатные учебные издания в НТБ НИУ МГСУ

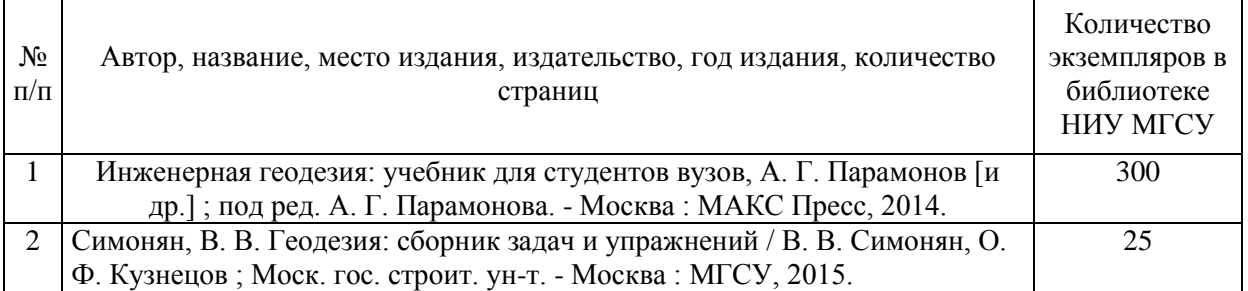

### Электронные учебные издания в электронно-библиотечных системах (ЭБС):

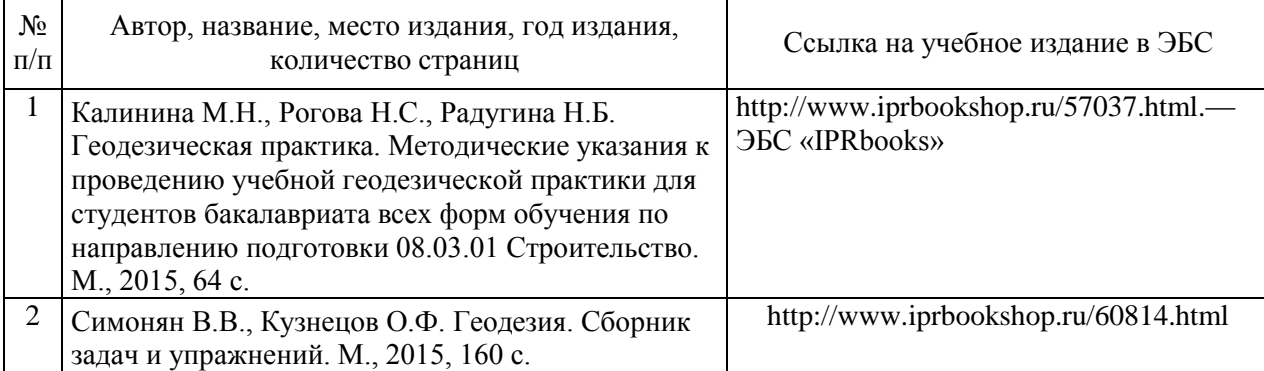

### Электронные образовательные ресурсы

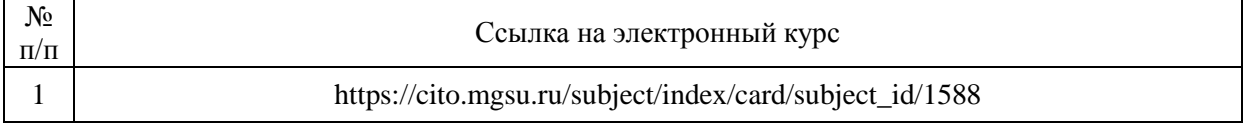

# Приложение 3 к программе

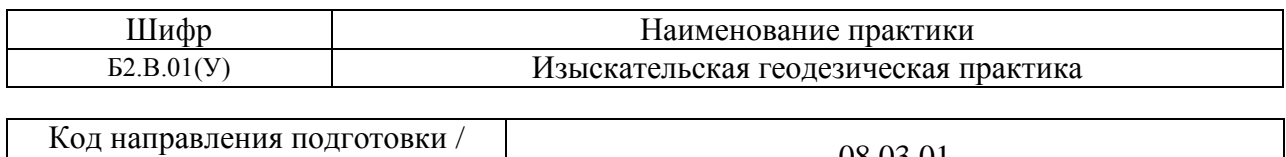

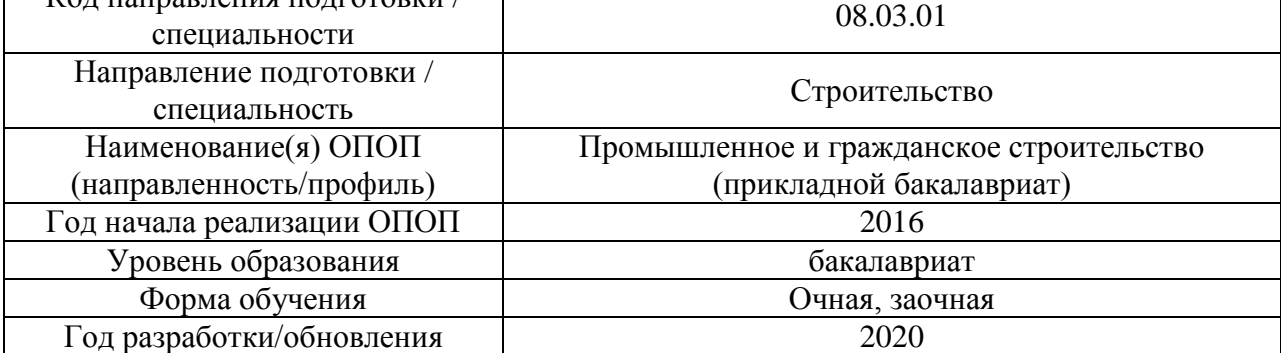

### **Перечень ресурсов информационно-телекоммуникационной сети «Интернет» для прохождения практики**

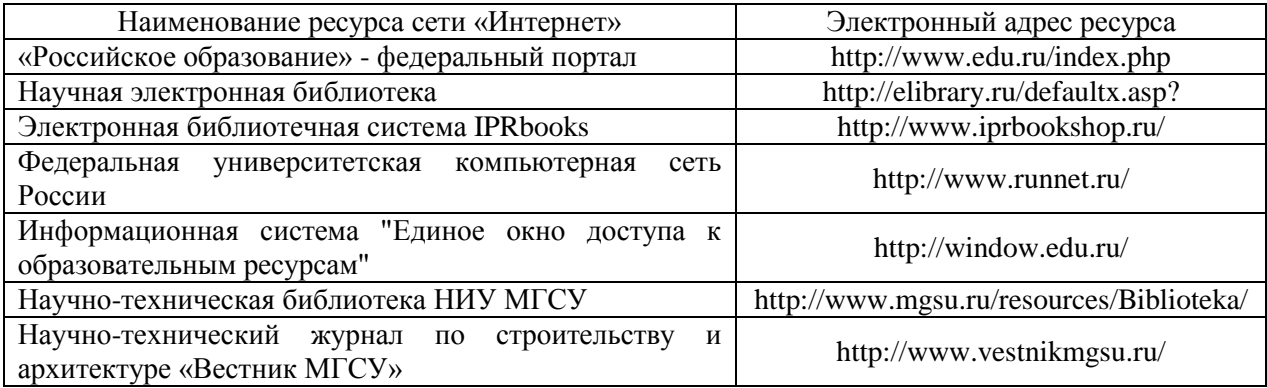

# Приложение 4 к программе

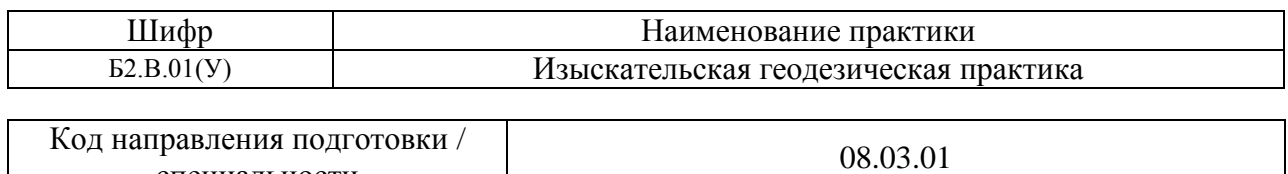

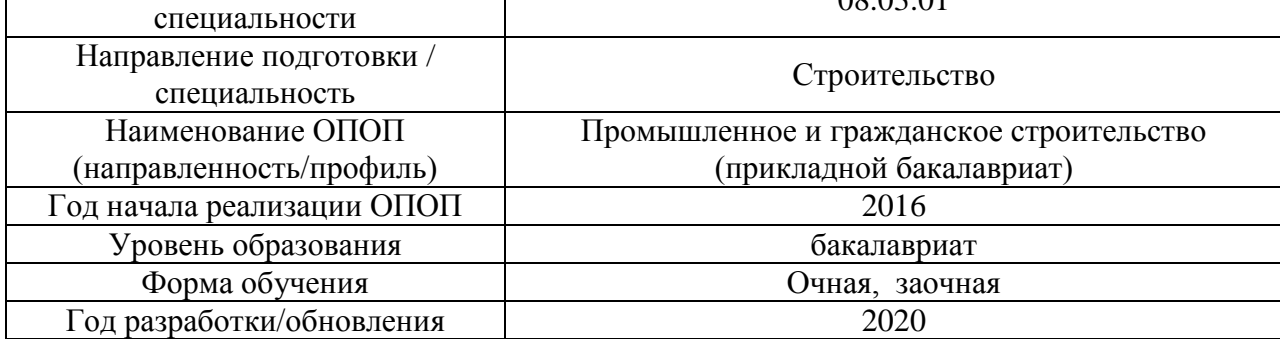

# **Материально-техническое и программное обеспечение практики**

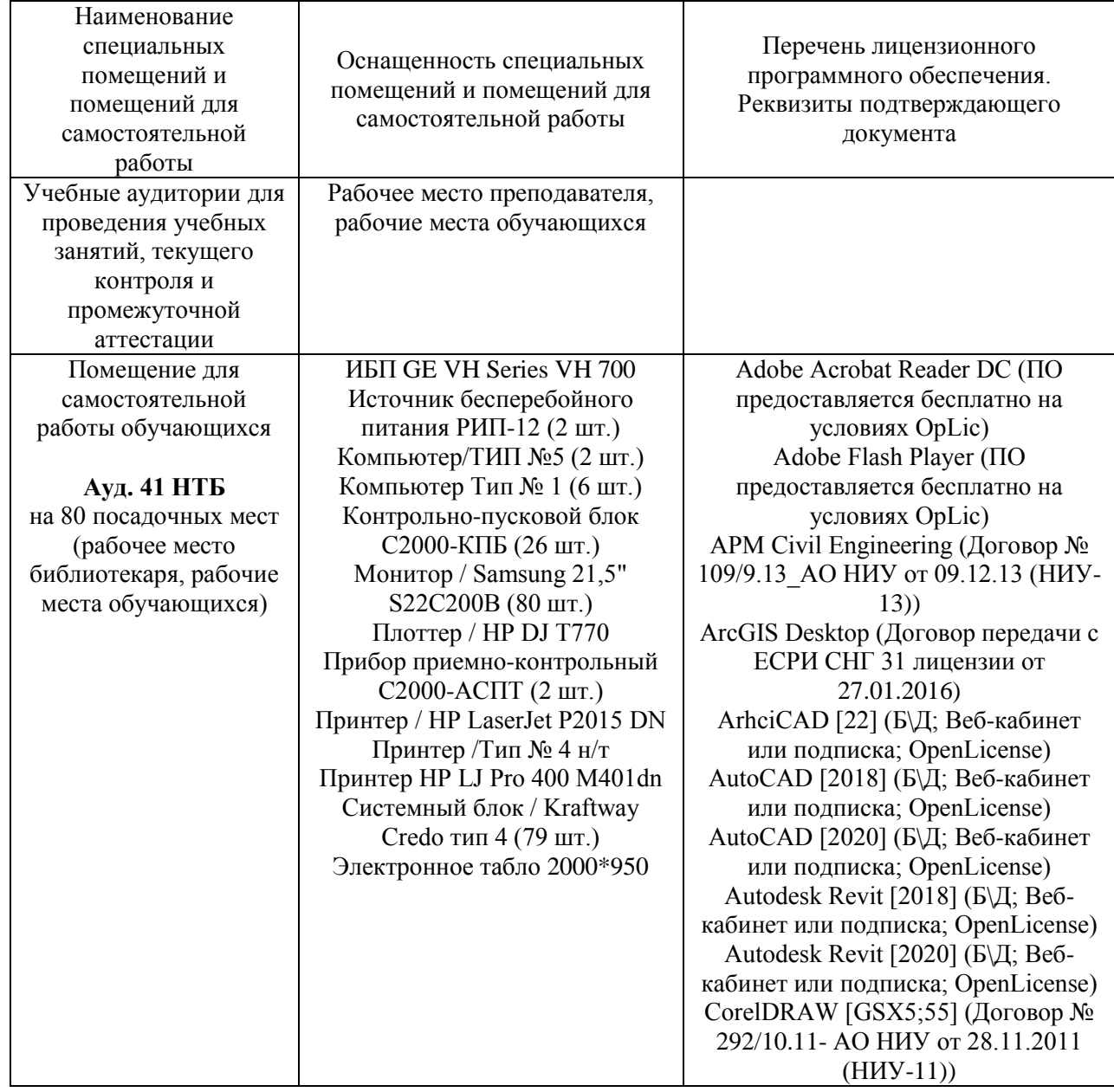

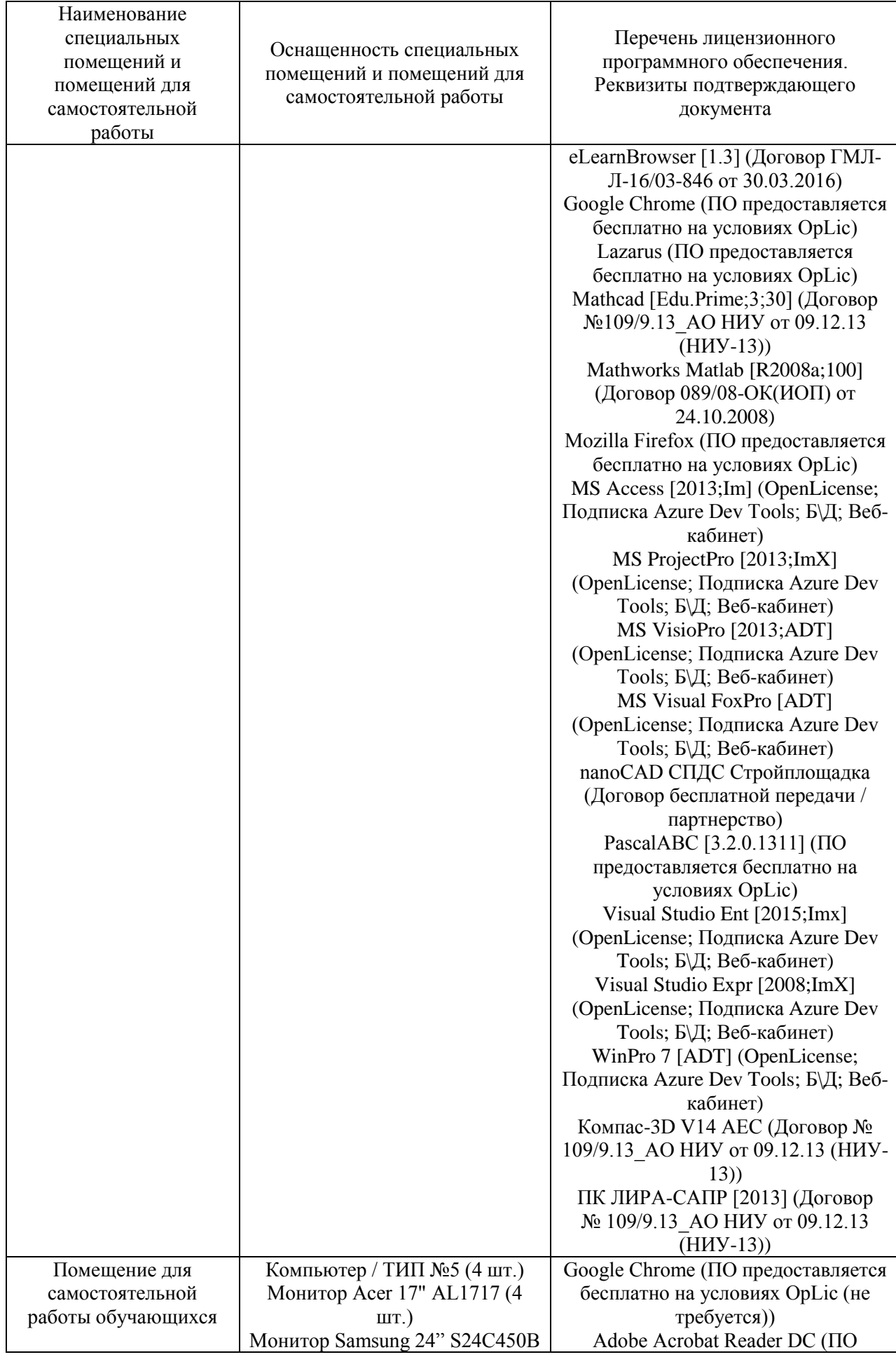

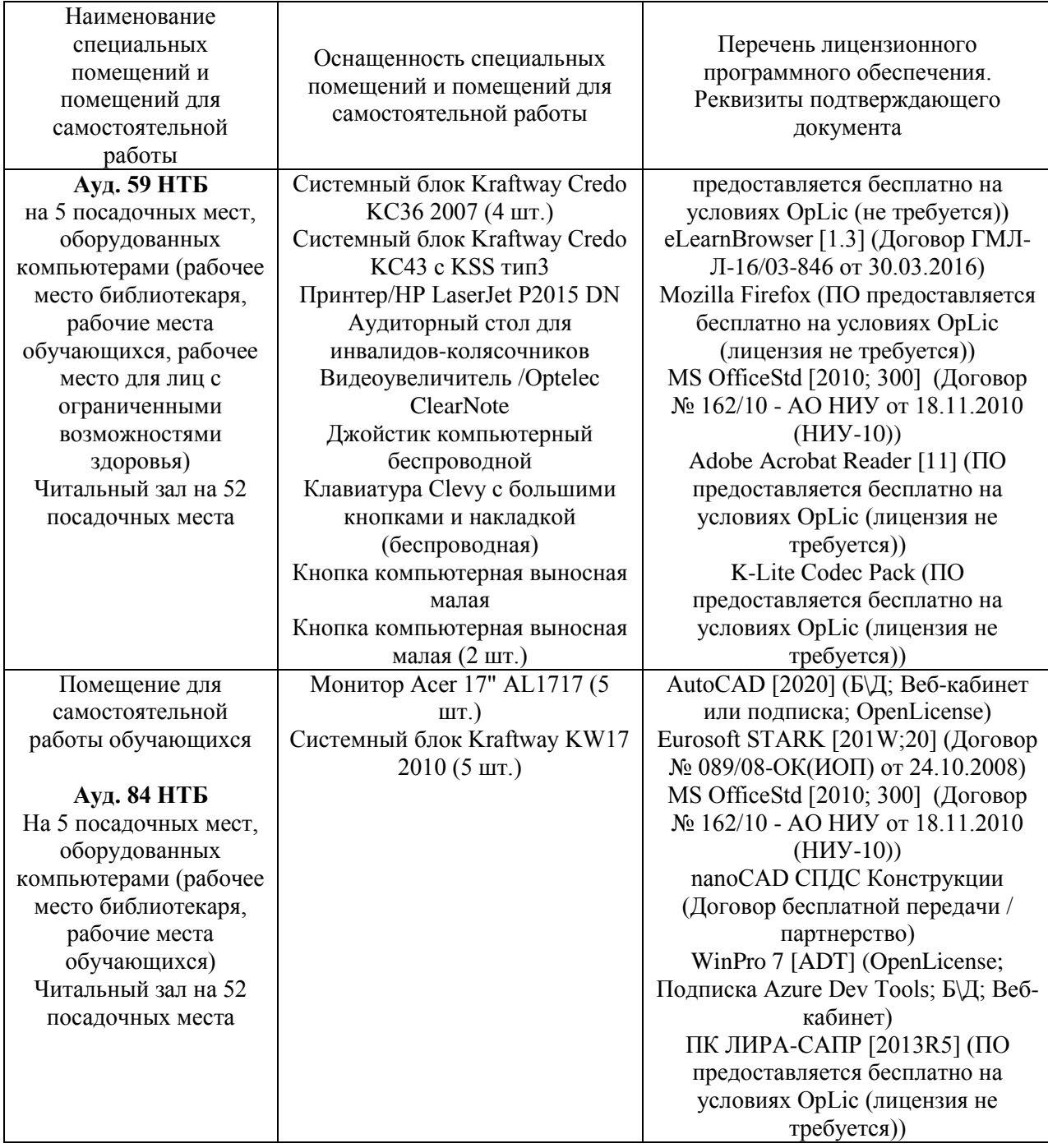

### Федеральное государственное бюджетное образовательное учреждение высшего образования **«НАЦИОНАЛЬНЫЙ ИССЛЕДОВАТЕЛЬСКИЙ МОСКОВСКИЙ ГОСУДАРСТВЕННЫЙ СТРОИТЕЛЬНЫЙ УНИВЕРСИТЕТ»**

# **ПРОГРАММА ПРАКТИКИ**

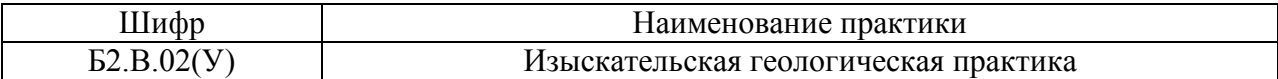

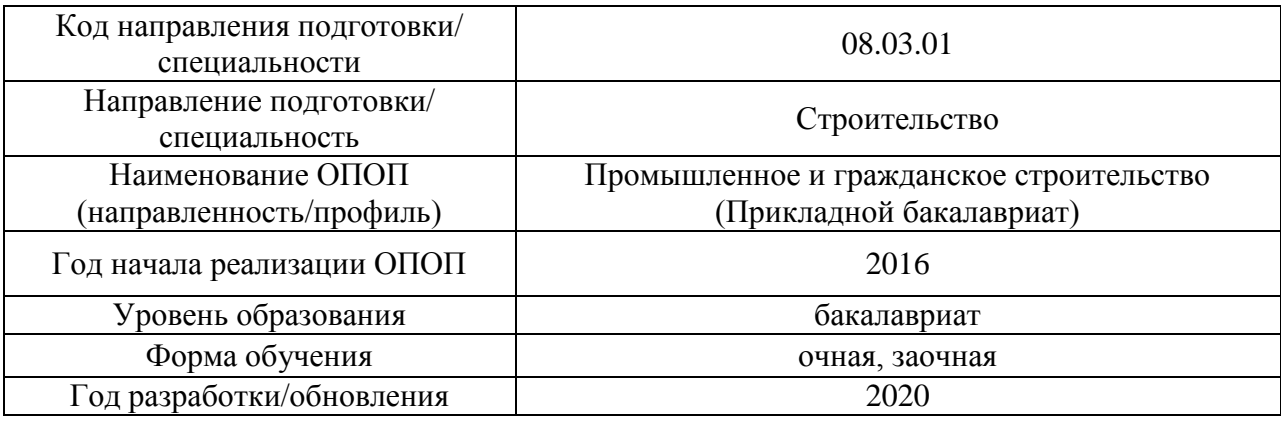

Разработчики:

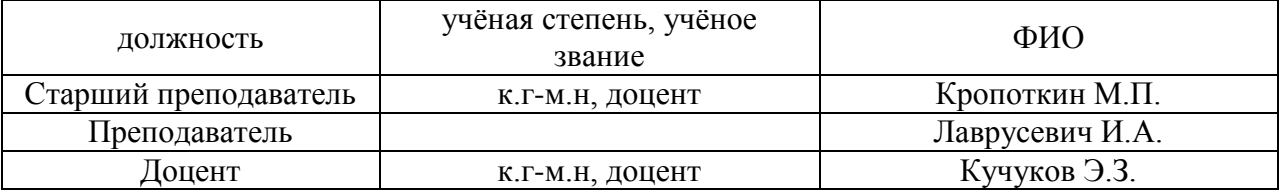

Программа практики разработана и одобрена на кафедре «Инженерные изыскания и геоэкология».

Программа утверждена методической комиссией по УГСН, протокол № 1 от «25» августа 2020 г.

### **1. Цель практики**

Целью «Изыскательской геологической практики» является формирование компетенций обучающегося, в области инженерно-геологических изысканий.

Программа составлена в соответствии с требованиями Федерального государственного образовательного стандарта высшего образования по направлению подготовки 08.03.01 Строительство (уровень образования – бакалавриат).

### **2. Указание вида, способа практики, формы проведения практики**

Вид практики – учебная.

Тип практики – практика по получению первичных профессиональных умений и навыков, в том числе первичных умений и навыков научно-исследовательской деятельности.

Способы проведения практики: стационарная, выездная.

Форма проведения практики – дискретная по видам проведения практик.

### **3. Перечень планируемых результатов обучения при прохождении практики, соотнесенных с планируемыми результатами освоения образовательной программы**

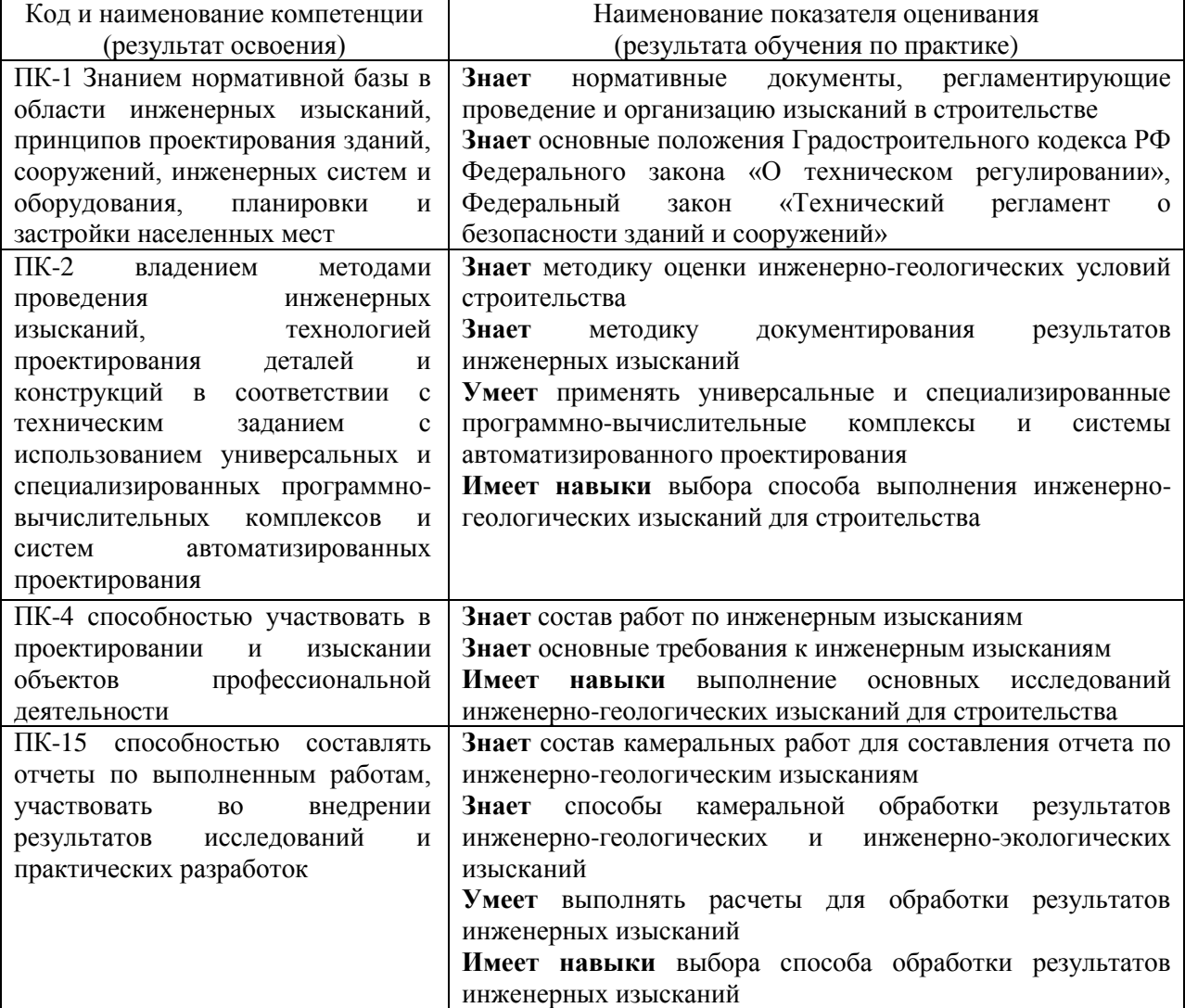

Информация о формировании и контроле результатов обучения по этапам практики представлена в Фонде оценочных средств (Приложение 1).

### **4. Указание места практики в структуре образовательной программы**

Изыскательская геологическая практика относится к вариативной части Блока 2 «Практики» основной профессиональной образовательной программы «Промышленное и гражданское строительство» и является обязательной к прохождению

### **5. Указание объема практики в зачетных единицах и ее продолжительности в неделях либо в академических или астрономических часах**

Общий объём практики для очной формы обучения составляет 2 зачетных единицы (72 академических часа).

Продолжительность практики составляет 1 1/3 недели.

Общий объём практики для заочной формы обучения составляет 3 зачетных единиц (108 академических часов).

Продолжительность практики составляет 2 недели.

*(1 зачетная единица соответствует 36 академическим часам, 2/3 недели).*

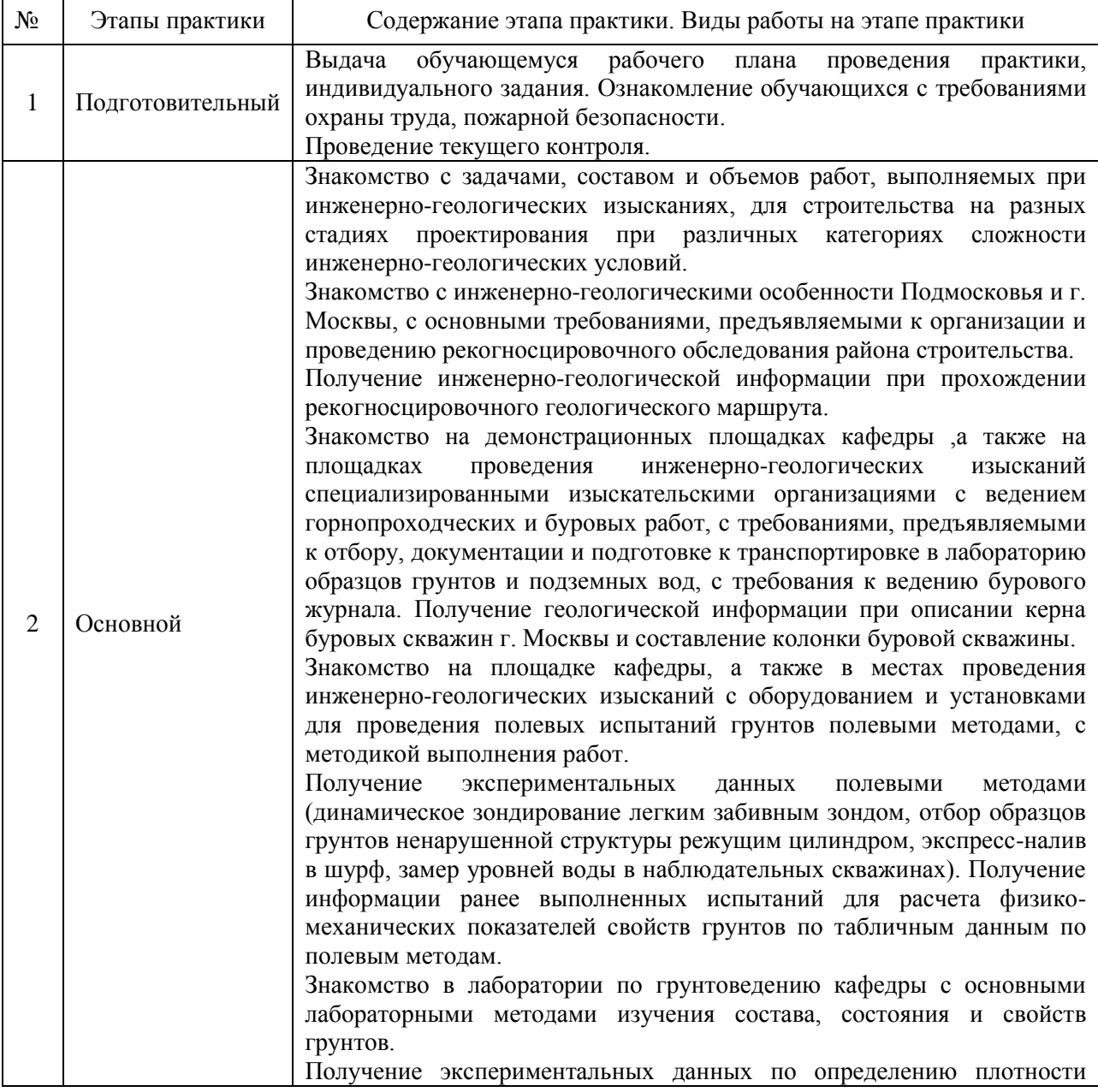

### **6. Содержание практики**

Содержание практики по этапам приведено в таблице

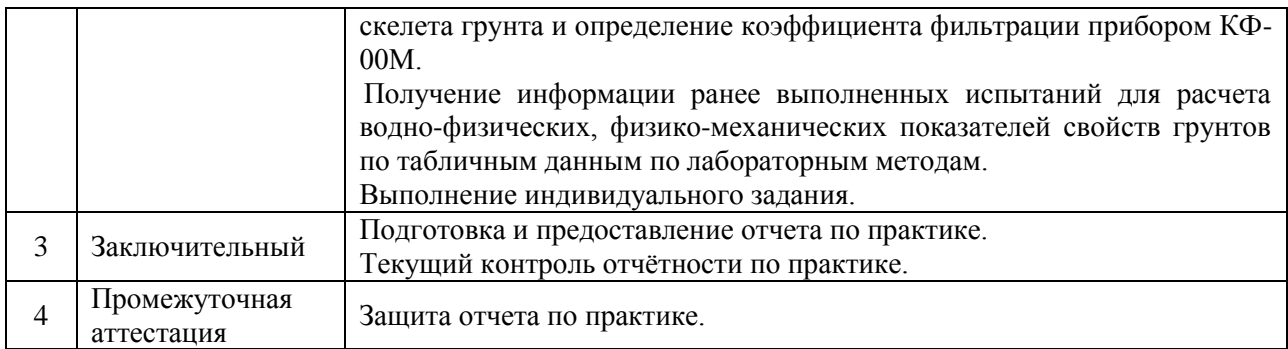

Практика проводится в форме контактной работы обучающихся с педагогическими работниками организации и (или) лицами, привлекаемыми организацией к реализации образовательных программ на иных условиях, а также в иных формах.

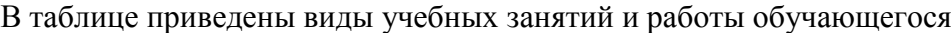

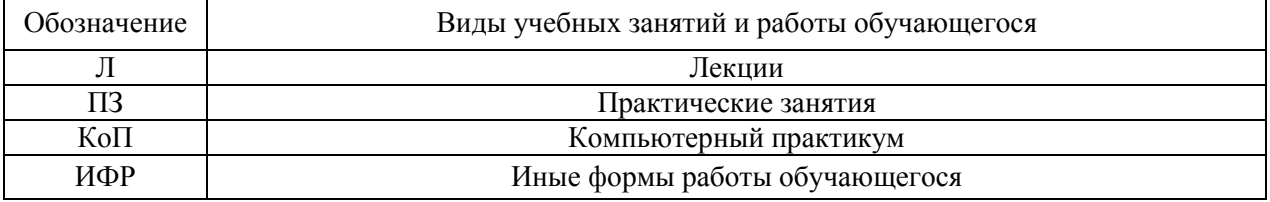

### Форма обучения – очная

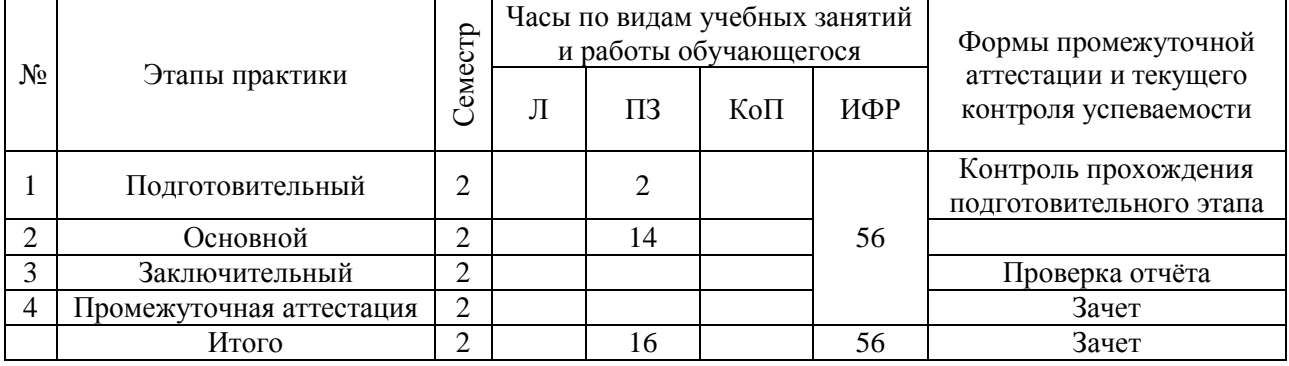

### Форма обучения – заочная

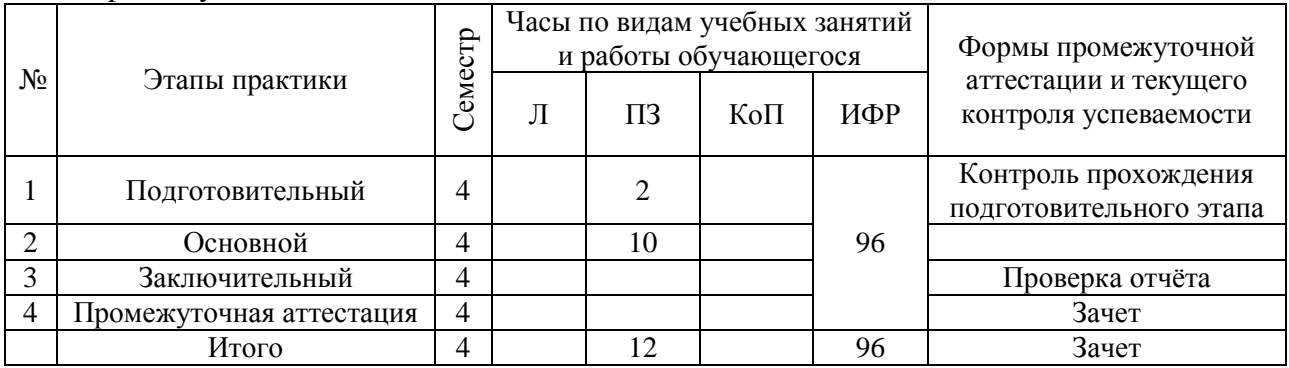

Содержание учебных занятий аудиторной контактной работы обучающегося с преподавателем

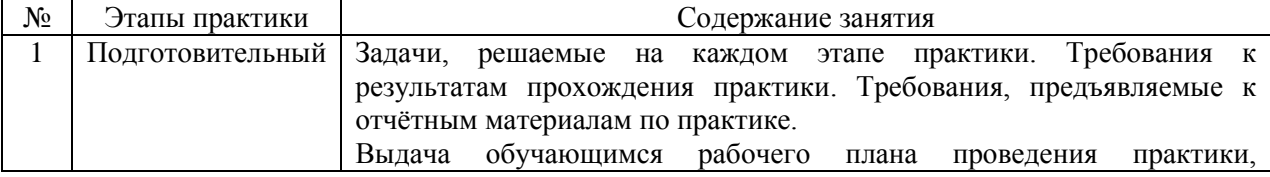

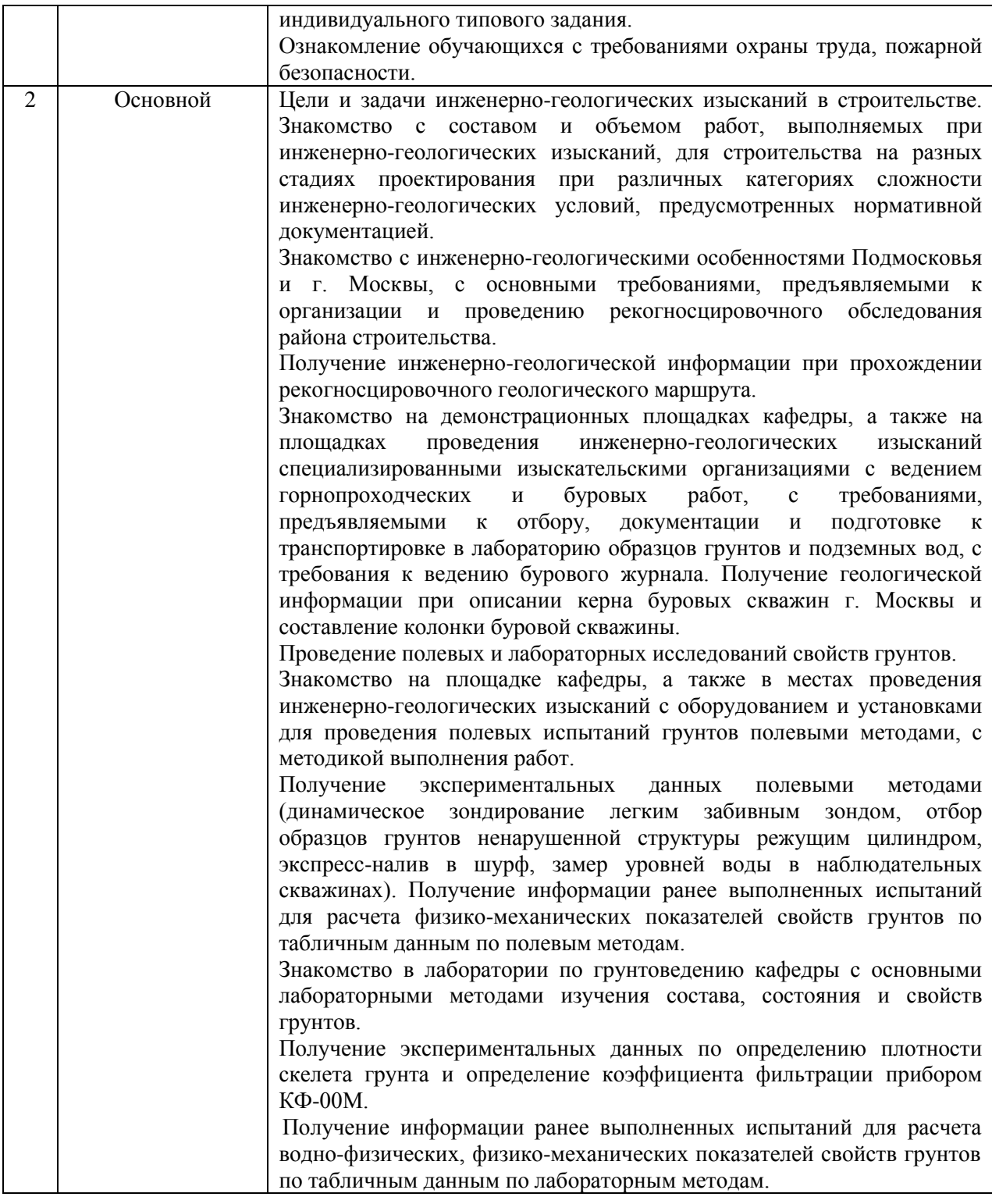

Иные формы работы обучающегося включают в себя:

 самостоятельную работу обучающегося под контролем преподавателя, включая промежуточную аттестацию и текущий контроль успеваемости;

групповую работу обучающихся во взаимодействии друг с другом.

#### **7. Указание форм отчётности по практике**

Промежуточная аттестация по практике осуществляется в форме зачета. Зачёт принимается на основании защиты подготовленного обучающимся отчета о прохождении практики, оформленного в соответствии с локальным нормативным актом, регламентирующим порядок организации и проведения практик, обучающихся в НИУ

МГСУ.

Фондом оценочных средств для проведения промежуточной аттестации обучающихся по практике является Приложение 1 к программе практики.

### **8. Перечень учебной литературы и ресурсов сети «Интернет», необходимых для проведения практики**

При прохождении практики обучающийся может использовать учебные издания и учебно-методические материалы, имеющиеся в научно-технической библиотеке НИУ МГСУ и/или размещённые в Электронных библиотечных системах.

Перечень учебных изданий и учебно-методических материалов представлен в Приложении 2 к программе практики.

При прохождении практики используются ресурсы информационнотелекоммуникационной сети «Интернет» в соответствии с Приложением 3 к программе практики.

### **9. Перечень информационных технологий, используемых при проведении практики, включая перечень программного обеспечения и информационных справочных систем (при необходимости)**

При проведении практики используются следующие виды информационных технологий:

информационные технологии поиска и обработки данных.

Перечень информационных справочных систем (включая информационнобиблиотечные системы) указан в Приложении 3 к программе практики.

Перечень программного обеспечения практики приведен в Приложении 4 к программе практики.

### **10. Описание материально-технической базы, необходимой для проведения практики**

Перечень материально-технического обеспечения и программного обеспечения практики приведен в Приложении 4 к программе практики.

### Приложение 1 к программе

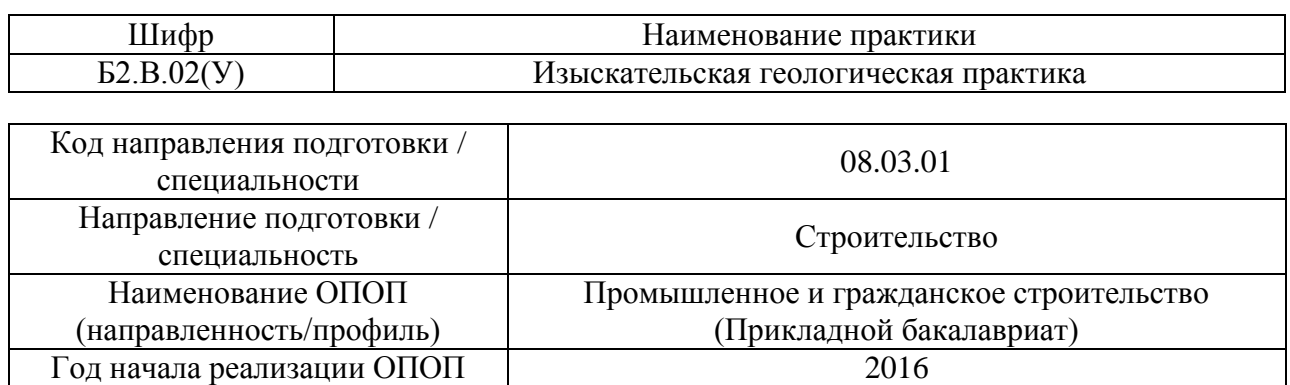

# Уровень образования бакалавриат Форма обучения и приставления очная, заочная Год разработки/обновления 2020

### **ФОНД ОЦЕНОЧНЫХ СРЕДСТВ**

### **для проведения промежуточной аттестации обучающихся по практике**

### **1. Описание показателей и критериев оценивания компетенций, описание шкал оценивания**

Оценивание формирования компетенций производится на основе показателей оценивания, указанных в п.2. программы и в п.1.1 ФОС.

Связь компетенций и показателей оценивания приведена в п. 2 программы практики.

### *1.1 Описание показателей и форм оценивания компетенций*

Оценивание уровня освоения обучающимся компетенций осуществляется с помощью форм промежуточной аттестации. Формы промежуточной аттестации по практике, с помощью которых производится оценивание, указаны в учебном плане и в п.3 программы.

В таблице приведена информация о формировании результатов обучения по практике этапам практики, а также о контроле показателей оценивания компетенций формами оценивания.

![](_page_23_Picture_252.jpeg)

![](_page_24_Picture_206.jpeg)

### *1.2 Описание шкалы оценивания и критериев оценивания*

При проведении промежуточной аттестации в форме зачёта используется шкала оценивания: «Не зачтено», «Зачтено».

Показателями оценивания компетенций являются знания, умения и навыки обучающегося, полученные при прохождении практики. Критериями оценивания показателей являются:

![](_page_24_Picture_207.jpeg)

### **2. Типовые задания, необходимые для оценивания формирования компетенций**

### *2.1. Типовые индивидуальные задания на практику*

### *Зачет во 2 (очная форма обучения) и в 4 семестре (заочная форма обучения)*

1. Изучение различных буровых установок, используемых в инженерногеологических изысканиях.

2. Графическое задание для расчета модуля деформации грунтов при статических нагрузках на штамп (по 30-ти вариантам).

3. Графическое задание для расчета прочностных и деформационных свойств методом динамического зондирования (по 30-ти вариантам).

4. Графическое задание для определения коэффициента фильтрации методом налива в шурф (по 30-ти вариантам).

5. Графическое задание для определения коэффициента фильтрации методами одиночной и кустовой откачки (по 30-ти вариантам).

6. Оформление полевого дневника.

### *2.2. Типовые вопросы/задания для промежуточной аттестации*

1. Что такое «Инженерная геология»?

2. Инженерные изыскания в строительстве, их задачи и методы.

3. Виды инженерных изысканий.

4. Цель инженерно-геологических изысканий.

5. Основные принципы инженерно-геологических изысканий.

6. Состав работ при инженерно-геологических изысканиях.

7. Инженерно-геологический разрез.

8. От каких факторов зависит объем инженерно-геологических изысканий?

9. Инженерно-геологические изыскания для отдельных зданий.

10. Инженерно-геологические изыскания для подземного строительства.

11. Инженерно-геологические изыскания для гидротехнического строительства.

12. Инженерно-геологические изыскания для энергетического строительства.

13. Инженерно-геологические изыскания для строительства автодорог и аэродромов.

14. Содержание технического отчета по инженерно-геологическим изысканиям.

15. Основная документация инженерно-геологических изысканий. Содержание технического отчета.

16. Инженерно-геологические условия строительства, основные понятия.

17. Цели и задачи инженерно-геологического районирования территории, предназначенной для строительства.

18. Как называется наука, изучающая рельеф земной поверхности, его происхождение и развитие?

19. Что такое рельеф?

- 20. Формы рельефа.
- 21. Типы рельефа.
- 22. Генетическая классификация горных пород.
- 23. Классификация грунтов.
- 24. Состояние грунтов.
- 25. Физические свойства грунтов.
- 26. Деформационные и прочностные свойства грунтов.
- 27. Водно-физические свойства грунтов.
- 28. Свойства скальных грунтов.
- 29. Свойства дисперсных грунтов.
- 30. Свойства связных грунтов.
- 31. Виды воды в грунтах.
- 32. Водные свойства горных пород.
- 33. Классификация подземных вод.
- 34. Закон Дарси.
- 35. Графическое отображение гидрогеологической информации.
- 36. Методы определения коэффициента фильтрации в зоне аэрации.
- 37. Методы определения коэффициента фильтрации водонасыщенных грунтов.
- 38. Методы определения направления движения подземных вод.
- 39. Виды горных выработок.
- 40. Что такое буровая скважина.
- 41. Виды бурения.
- 42. Методы проходки буровых скважин.
- 43. Полевые методы исследования грунтов.
- 44. Лабораторные методы исследования грунтов.
- 45. Полевые методы исследования деформационных свойств грунтов.
- 46. Лабораторные методы исследования деформационных свойств грунтов.
- 47. Полевые методы исследования прочностных свойств грунтов.
- 48. Лабораторные методы исследования прочностных свойств грунтов.
- 49. Состояние скальных грунтов и методы их определения.
- 50. Состояние дисперсных грунтов и методы их определения.
- 51. Состояние связных грунтов и методы их определения.
- 52. Методы определения гранулометрического состава грунтов.
- 53. Геофизические методы изучения грунтов.
- 54. Склоновые процессы.
- 55. Суффозионные и карстовые процессы.
- 56. Объемные деформации в грунтах.
- 57. Плывуны и их виды.
- 58. Процессы, связанные с поверхностными и подземными водами.
- 59. Процессы, связанные с замерзанием и протаиванием грунтов.
- 60. Процессы на подработанных территориях.

При промежуточной аттестации (зачете) могут использоваться следующие тесты:

- 1) Строительная система является разновидностью:
- 1. только природной среды
- 2. природно-техногенной системы+
- 3. только криогенной среды
- 4. ее отдельно не выделяют

2) Кто разрабатывает и выдает техническое задание на инженерно-геологические изыскания, которые необходимо проводить на территории будущего строительства?

- 1. инженер-строитель (проектировщик)+
- 2. инженер-геолог
- 3. инженер-экономист
- 4. инвестор

3) Какие из перечисленных факторов связаны с объемом и составом инженерногеологических исследований?

- 1. климатические особенности района работ
- 2. характер и экономические возможности инвестора
- 3. геологическая изученность территории+
- 4. требования будущих эксплуатационников зданий и сооружений

4) От какого из перечисленных факторов зависит объем инженерно-геологических исследований?

- 1. оснащенность изыскательской организации
- 2. климатические особенности района района изысканий
- 3. категории сложности инженерно-геологических условий+
- 4. административная принадлежность

5) От какого из перечисленных факторов зависит объем инженерно-геологических исслелований?

- 1. стадия проектирования+
- 2. оснащенность изыскательской организации
- 3. климатические особенности района работ
- 4. административная принадлежность района работ

6) К какому этапу инженерно-геологических работ относится изучение района по архивным, фондовым и литературным материалам?

- 1. подготовительный+
- 2. полевой
- 3. камеральный

7) Какие из перечисленных инженерно-геологических работ проводятся в период эксплуатации зданий и сооружений?

- 1. инженерно-геологическая съемка
- 2. изучение опыта местного строительства
- 3. разведочные буровые работы
- 4. обследование грунтов в основании фундаментов+

8) Какая инженерно-геологическая карта отражает разделение территории на участки в зависимости от общности их инженерно-геологических условий?

- 1. инженерно-геологических условий
- 2. инженерно-геологического районирования+
- 3. специального назначения
- 4. прогноза изменения окружающей среды

9) Какие из перечисленных исследований не входят в комплекс задач, решаемых при инженерно-геологических изысканиях на будущих площадках строительства?

- 1. изучение геологического строения района строительства
- 2. изучение геоморфологии района
- 3. обследование геологических и инженерно- геологических процессов и явлений
- 4. проведение топографической съемки территории+

10) Как называется проекция геологических структур обследованной территории на горизонтальную плоскость?

- 1. геологическая карта+
- 2. геологический разрез
- 3. геологическая среда
- 4. геологический абрис

11) Какая инженерно-геологическая карта содержит информацию с расчетом на любой вид наземного строительства?

- 1. инженерно-геологических условий+
- 2. инженерно-геологического районирования

3. специального назначения

4. прогноза изменения геологической среды

12) На каких картах показываются границы распространения пород различного возраста?

1. на литологических картах

2. на гидрогеологических картах

3. на геологических картах+

4. на картах полезных ископаемых

13) На каких геологических картах отображается происхождение (генезис) пород?

1. на картах четвертичных отложений+

2. на картах коренных пород

3. на стратиграфических картах

4. на литологических картах

14) Какие факторы не являются определяющими при выделении инженерногеологических элементов на инженерно-геологических картах и разрезах?

1. рельеф местности

2. возраст пород

3. литологический состав пород

4. состояние и физико-механические свойства пород

15) Какой документ является основным итогом инженерно-геологических изысканий?

1. инженерно-геологическая карта

2. инженерно-геологический отчет+

3. инженерно-геологический разрез

4. инженерно-геологическое заключение о возможных причинах

деформаций зданий и сооружений

16) Чем определяется детальность инженерно-геологических исследований?

1. финансовыми возможностями инвестора

- 2. рельефом района работ
- 3. геологическим строением территории

4. масштабом инженерно-геологической съемки+

17) Какие инженерно-геологические карты составляются применительно к конкретным видам строительства?

1. инженерно-геологических условий

2. инженерно-геологического районирования

3. специального назначения+

4. прогноза изменения геологической среды

18) Как называется наука, занимающаяся изучением рельефа земной поверхности, его происхождением и развитием?

1. геология

2. лимнология

3. геоморфология+

4. литология

19) Какая из перечисленных форм рельефа относится к отрицательным формам?

- 1. плоскогорье
- 2. плато
- 3. конус выноса
- 4. долина+

20) Как называется элемент рельефа, по которому происходит резкая смена крутизны склона?

- 1. подошвенная линия
- 2. водораздельная линия
- 3. водосливная линия
- 4. бровка+

21) Как называется линия рельефа, которая разделяет поверхностный сток двух противоположных склонов?

- 1. подошвенная линия
- 2. водораздельная линия+
- 3. водосливная линия
- 4. бровка

22) Как называется линейно вытянутая, часто извилистая, отрицательная форма рельефа, имеющая уклон в одну сторону и образованная за счет геологической деятельности рек или ледников?

- 1. овраг
- 2. балка
- 3. котловина
- 4. долина+

23) Какая часть речной долины называется высокой поймой?

- 1. территория, возвышающаяся над уровнем воды в реке на 2-3 м
- 2. территория, возвышающаяся над уровнем воды в реке на 5 м и более+
- 3. территория, ежегодно заливаемая в паводок
- 4. территория, заливаемая в паводок один раз в 10-15 лет

24) От общей массы земной коры магматические и метаморфические породы занимают:

- $1.95% +$
- 2. 75%
- 3. 50%
- 4. менее 50%

25) Что лежит в основе деления горных пород на различные типы?

- 1. химический состав
- 2. происхождение+
- 3. минеральный состав
- 4. глубина залегания

26) Понятие структуры горной породы подразумевает:

- 1. форму, размеры и количественное соотношение ее составных частей+
- 2. пространственное расположение составных частей в породе
- 3. только форма составных частей

4. форма, размер составных частей и их пространственное расположение в породе

27) Осадочные породы залегают в земной коре в виде:

- 1. штоков
- 2. батолитов
- 3. слоев+
- 4. лакколитов

28) Какая из перечисленных форм залегания магматических горных пород характерна для пород интрузивных (глубинных)?

- 1. вулканический конус
- 2. покров
- 3. лакколит+
- 4. лавовый поток

29) Какая из перечисленных форм залегания магматических пород характерна для пород эффузивных (излившихся)?

- 1. лакколит
- 2. батолит
- 3. жила
- 4. покров+

30) К какой группе осадочных горных пород относится глина?

- 1. обломочные+
- 2. хемогенные
- 3. органогенные
- 4. смешанные
- 31) Какое из приведенных ниже условных обозначений соответствует дресве?

![](_page_30_Figure_22.jpeg)

32) Какая горная порода в геологической документации показывается в виде приведённого стандартного условного обозначения?

![](_page_30_Figure_24.jpeg)

1. песок

- 2. мрамор
- 3. известняк

4. суглинок+

33) Как называется складчатая дислокация горных пород, изображённая на рисунке?

![](_page_31_Picture_4.jpeg)

1. синклиналь

2. флексура

3. антиклиналь

4. моноклиналь+

34) Как называется складчатая дислокация горных пород, изображённая на рисунке?

![](_page_31_Figure_10.jpeg)

1. синклиналь

2. флексура

3. антиклиналь+

4. моноклиналь

35) Наука о подземных водах, изучающая их состав, формирование, распространение, законы движения, взаимодействия с окружающей средой, называется:

1. гидрологией

2. гидравликой

3. гидромеханикой

4. гидрогеологией+

36) Выберите из приведённых формул математическое выражение основного закона фильтрации (закона Дарси):

1.  $K_s = \frac{\alpha}{s}$  $\overline{g}$ 2.  $Q = K_{ab}FI +$ 3.  $R = 2S\sqrt{HK_{\phi}}$ 4.  $S = K_s \vec{P}$ 

37) Отношение разности уровней подземных вод к длине пути фильтрации называется:

1. гравитационным градиентом

2. гигроскопическим градиентом

3. гидравлическим градиентом+

4. гидратационным градиентом

38) Действительную скорость движения подземных вод в песках и крупнообломочных породах определяют:

1. с учётом общей пористости пород+

2. без учёта пористости пород

3. с учётом активной пористости

4. с учётом коэффициента фильтрации пород

39) Как называется слой или несколько слоёв горных пород, все поры, трещины и пустоты в которых заполнены водой?

- 1. капиллярная кайма
- 2. водосбор
- 3. водоносный горизонт+
- 4. водоток

40) Какие из перечисленных факторов принимают участие в формировании нарушенного режима подземных вод?

1. атмосферные осадки

- 2. землетрясения
- 3. паводки на реках
- 4. утечка воды из инженерных коммуникаций+

41) Фильтрационный параметр подземного потока, который численно равен скорости фильтрации при гидравлическом (напорном) градиенте, равном единице, называется:

1. коэффициентом уровнепроводности

2. коэффициентом водопроводимости

- 3. коэффициентом фильтрации+
- 4. коэффициентом пъезопроводности

42) Коэффициент фильтрации имеет размерность:

- 1.  $\frac{m^2}{cyr}$
- 2. м<sup>3</sup>/сут
- 3. м/сут+
- 4. литр/сут

43) Постоянный во времени, значительный по мощности и площади распространения безнапорный водоносный горизонт, залегающий на первом от поверхности водоупоре, называется:

- 1. грунтовым+
- 2. межпластовым
- 3. артезианским
- 4. верховодкой

44) Водозаборные сооружения называются совершенными, если они:

- 1. вскрывают водоносный горизонт на полную мощность+
- 2. вскрывают водоносный горизонт не на полную мощность
- 3. оборудованы фильтром в водоприёмной части
- 4. оборудованы фильтром на полную мощность водоносного горизонта

45) При каком условии дренажные канавы (траншеи) будут достаточно эффективно осушать застраиваемую или уже застроенную территорию?

- 1. если расстояние между ними будет меньше двух радиусов влияния+
- 2. если расстояние между ними будет превышать два радиуса влияния
- 3. если расстояние между ними будет составлять от двух до трёх радиусов влияния
- 4. если расстояние между ними будет более трёх радиусов влияния

46) К горизонтальным водозаборам относят:

- 1. штольни+
- 2. шахтные колодцы
- 3. скважины
- 4. иглофильтры

47) Как называются круглые вертикальные или наклонные выработки, диаметр которых значительно меньше их протяжённости, выполняемые преимущественно механизированным способом?

- 1. канавы (траншеи)
- 2. шурфы
- 3. штольни
- 4. скважины+

48) Как называется цилиндрический образец горной породы ненарушенной структуры, извлекаемый из буровой скважины для дальнейших лабораторных исследований?

1. штуф

- 2. монолит
- 3. керн+
- 4. шлих

49) Линии на гидрогеологической карте, соединяющие точки с одинаковыми абсолютными или относительными отметками безнапорных вод, называются:

- 1. гидроизобаты
- 2. гидроизопъезы
- 3. гидроизогипсы+
- 4. гидроизотермы

50) Как называется слой горных пород, который практически не пропускает через себя воду?

1. водораздел

2. водосбор

- 3. водоупор+
- 4. водозабор

51) Передвижение гравитационной воды в горных породах при частичном заполнении пор воздухом или водяными парами называется:

- 1. гидратацией
- 2. фильтрацией
- 3. инфильтрацией+
- 4. гравитацией

52) Какие параметры подземных вод можно получить с помощью карты гидроизогипс?

1. температура

- 2. агрессивность к бетону
- 3. направление движения+
- 4. пъезометрический напор

53) К какой группе геофизических методов исследований относится метод, сокращённо обозначаемый аббревиатурой «ВЭЗ»?

- 1. сейсморазведка
- 2. электроразведка+
- 3. гравиразведка
- 4. магниторазведка

54) Какова приближённая величина коэффициента фильтрации пылеватых песков, супесей, слаботрещинноватых скальных пород?

- 1. от 1,0 до 0,1 м/сут+
- 2. от 0,1 до 0,01 м/сут
- 3. меньше 0,01 м/сут
- 4. от 1,0 до 10 м/сут

55) Каким показателем оценивается общекислотная агрессивность подземных вод по отношения к бетону?

- 1. величиной pH +
- 2. содержанием иона  $SO_4^2$
- 3. содержанием иона  $Mg^{2+}$
- 4. содержанием агрессивной углекислоты  $(CO_2)$

56) При инженерно-геологической классификации грунтов руководствуются:

- 1. СНиП 23-01-99
- 2. МГСН 2.07-01
- 3. ГОСТ 25100-2011+
- 4. СП 11-105-97

57) В какой из ниже приведённых групп указаны показатели физических свойств грунтов?

1. ϕ, град; С, кПа; Е, МПа 2. ρ, г/см<sup>3</sup>; W, %; K<sub>φ</sub>, м/сут + 3. Jp, %; Sr; Rc, Мпа; е 4. ф, град;  $\rho_s$ , г/см<sup>3</sup>;  $\rho_d$ , г/см<sup>3</sup>

58) В какой из ниже приведённых групп механических свойств грунтов приведены прочностные характеристики?

1. ϕ, град; С, кПа 2. Е, МПа; С, кПа 3. ϕ, град; С, кПа; Е, МПа 4. ϕ, град; Е, МПа

59) В какой из ниже приведённых групп приведены показатели физикомеханических свойств грунтов, которые используются непосредственно в расчётах оснований?

1. Е, МПа; С, кПа; ф, град;  $\rho$ , г/см<sup>3</sup> + 2. W,%; р, г/см<sup>3</sup>; I<sub>p</sub>; E, МПа, ф, град 3. Sr; IL; Ip; e 4. с, кПа; ρs, г/см3; W,%; Е, МПа

60) В какой из ниже приведённых групп приведены показатели физических свойств грунтов, которые используются как вспомогательные для выделения инженерногеологических элементов:

1. Е, МПа; С, кПа; ф, град;  $\rho$ , г/см<sup>3</sup> 2. W,%; р, г/см<sup>3</sup>; I<sub>p</sub>; E, МПа; ф, град 3.  $S_r$ ;  $I_1$ ;  $I_n$ ;  $e +$ 4. с, кПа;  $\rho_s$ , г/см<sup>3</sup>; W,%; E, МПа

61) Какое значение числа пластичности Ip соответствует суглинку тяжёлому?  $1.0,07 < I_n \leq 0,12$ 2.  $0,12 < I_p \leq 0,17 +$ 3.  $0,17 < I_p \leq 0,27$ 4.  $I_p > 0,27$ 

62) Какое значение показателя консистенции  $I_L$  соответствует мягкопластичной глине?

1.  $0 < I_I < 0.25$ 2.  $0.75 < I<sub>I</sub> \leq 1$ 3.  $0.5 < I_I \leq 0.75 +$ 4.  $I_I > 1$ 

63) Какое значение показателя относительного набухания E<sub>sw</sub> соответствует слабонабухающим грунтам?

1.  $E_{sw} < 0.04$ 2.  $0.04 \leq E_{sw} \leq 0.09 +$ 3.  $0.09 < E_{sw} \leq 0.12$ 

4.  $E_{sw} > 0.12$ 

64) Какой показатель свойств горных пород характеризует их способность вмещать и удерживать в себе воду?

1. влагоёмкость+

2. водопроницаемость

3. водоотдача

4. уровнепроводность

65) Какой показатель свойств горных пород характеризует их способность пропускать гравитационную воду через поры и трещины?

1. влагоёмкость

2. водопроницаемость+

3. водоотдача

4. уровнепроводность

66) Как называется свойство лёссовых грунтов, связанное с разрушением их структуры и уменьшением в объёме при замачивании?

1. усадка

2. гидрофильность

3. просадка +

4. осадка

67) В просадочных грунтах I типа их структура разрушается:

1. при водонасыщении с одновременным приложением нагрузки+

2. при водонасыщении без дополнительного приложения нагрузки

3. при приложении нагрузки без дополнительного водонасыщения

4. при высыхании грунта

68) В просадочных грунтах II типа их структура разрушается:

1. при водонасыщении с одновременным приложением нагрузки
- 2. при высыхании грунта
- 3. при водонасыщении без дополнительного приложения нагрузки+
- 4. без водонасыщения с приложением нагрузки

69) Основной причиной возникновения плывунов в горных породах является:

- 1. гидродинамическое давление поровой воды+
- 2. повышенная пористость породы
- 3. большая плотность грунта
- 4. неоднородность гранулометрического состава

70) Процесс, связанный с растворением и выносом вещества в растворённом виде из толщи горных пород, называется:

1. карст+

- 2. абразия
- 3. эрозия
- 4. дефляция

71) Как называется процесс выноса подземными водами целых минеральных частиц из осадочных пород во взвешенном состоянии?

1. карст

2. суффозия+

- 3. дефляция
- 4. корразия

72) Обычно палево-жёлтая, однородная, пылеватая, засолённая, макропористая порода, способная давать просадку при замачивании, это:

- 1. лёсс+
- 2. солончак
- 3. морена
- 4. сапропель

73) К какой категории по степени устойчивости к образованию карстовых провалов следует отнести территорию, при интенсивности провалообразования 5-10 случаев в год на 1 км<sup>2</sup>?

- 1. очень неустойчивая+
- 2. неустойчивая
- 3. недостаточно устойчивая
- 4. устойчивая

74) Как называются водонасыщенные рыхлые породы, которые при вскрытии различными горными выработками разжижаются, приходят в движение и ведут себя подобно тяжёлой вязкой жидкости?

- 1. зыбуны
- 2. такыры
- 3. плывуны+
- 4. сели

75) К основным причинам возникновения суффозии НЕ относится:

- 1. гидродинамическое давление движущихся подземных вод
- 2. превышение некоторой критической скорости потока подземных вод
- 3. разнородность минерального состава пород+

4. неоднородность гранулометрического состава пород

76) Масса горной породы, перемещающаяся (переместившаяся) вниз по склону или откосу под действием гравитации по плоскости скольжения, часто при участии поверхностных и подземных вод, это:

- 1. осыпь
- 2. обвал
- 3. вывал
- 4. оползень+

77) Как называется обрушение более или менее крупных масс горных пород с опрокидыванием, скатыванием и дроблением?

1. осыпь

2. обвал $+$ 

3. курум

4. осов

78) При каком значении коэффициента устойчивости оползневой склон находится в устойчивом состоянии?

- 1.  $K_{\text{vcr}} > 1 +$
- 2.  $Kyr=1$
- 3. Куст<1

79) Перемещение вниз по склону под действием силы тяжести мелких обломков, отчленённых от массива горных пород в результате выветривания или их скопление у подножия и на пологих участках склона, называется:

- 1. осыпь+
- 2. обвал
- 3. оползень
- 4. курум

80) При каком значении коэффициента подвижности осыпей к=α/ф они считаются относительно неподвижными:

1. к $>1.0$ 2.  $1,0\geq K\geq 0.7$ 3.  $0.5 \leq K \leq 0.7$ 4.  $\kappa$  < 0.5+

81) Как называется полевой метод инженерно-геологических исследований, при котором измеряется сопротивление грунта при плавном непрерывном задавливании в него металлического стержня, нижний конец которого имеет форму конуса?

- 1. статическое зондирование+
- 2 динамическое зондирование
- 3. штамповые испытания
- 4. прессиометрия

82) Какую характеристику пылевато-глинистых грунтов можно определить с помощью крыльчатки?

- 1. модуль деформации
- 2. пористость
- 3. сопротивление сдвигу+
- 4. плотность

83) Как называется полевой метод инженерно-геологических исследований, позволяющий определить модуль деформации грунта с помощью резиновой цилиндрической камеры, опускаемой в скважину?

- 1. статическое зондирование
- 2 динамическое зондирование
- 3. штамповые испытания
- 4. прессиометрия+

84) Как называется полевой метод инженерно-геологических исследований в шурфе, котловане или скважине, при котором на грунт через стальную плиту, ступенями передается нагрузка, и в результате чего определяется модуль деформации грунта?

- 1. статическое зондирование
- 2 динамическое зондирование
- 3. штамповые испытания+
- 4. прессиометрия

85) Как называется полевой метод инженерно-геологических исследований, при котором измеряется сопротивление грунта при забивании в него металлического стержня, нижний конец которого имеет форму конуса?

- 1. статическое зондирование
- 2 динамическое зондирование+
- 3. штамповые испытания
- 4. прессиометрия

86) К какой группе геофизических методов разведки относятся методы, основанные на различии скорости распространения упругих колебаний в горных породах?

- 1. магниторазведка
- 2. гравиразведка
- 3. электроразведка
- 4. сейсморазведка+

#### **3. Методические материалы, определяющие процедуры оценивания**

Зачёт принимается на основании защиты подготовленного обучающимся отчета о прохождении практики в соответствии с локальными нормативными актами, регламентирующими порядок организации и проведения практик, обучающихся в НИУ МГСУ.

#### *3.1.Процедура оценивания при проведении промежуточной аттестации обучающихся по практике в форме зачета*

Промежуточная аттестация по практике проводится в форме зачёта во 2 семестре для очной формы обучения и в 4 семестре для заочной.

Для оценивания знаний, умений и навыков используются критерии, указанные в п.1.2.

Ниже приведены правила оценивания формирования компетенций по показателю оценивания «Знания».

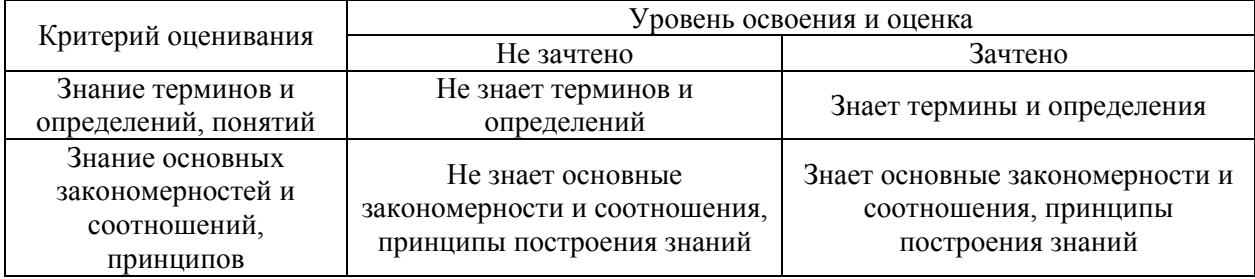

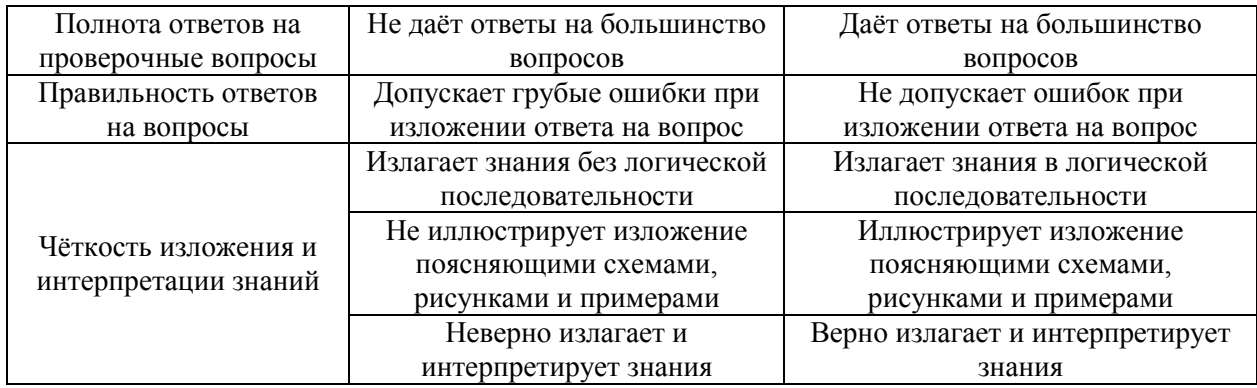

Ниже приведены правила оценивания формирования компетенций по показателю оценивания «Умения».

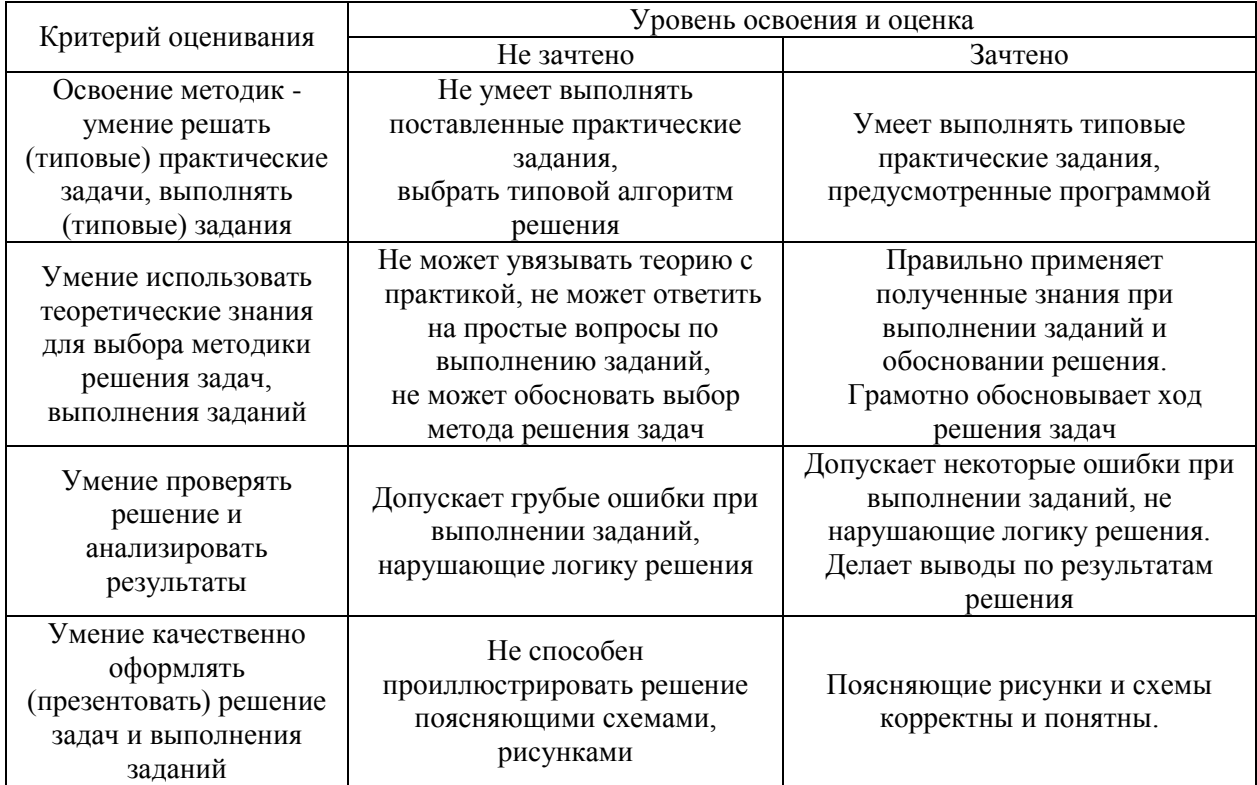

Ниже приведены правила оценивания формирования компетенций по показателю оценивания «Навыки».

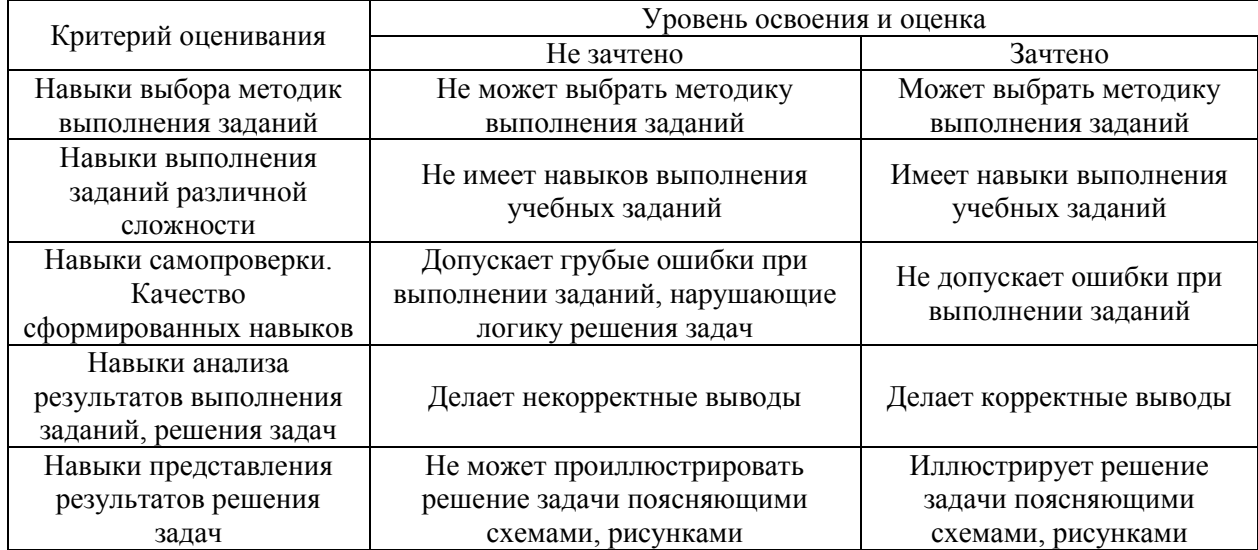

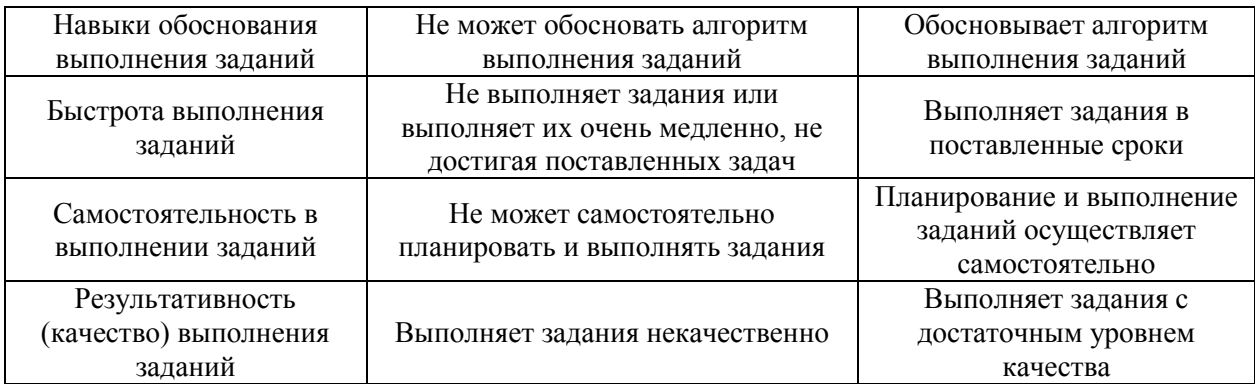

*3.2 Процедура оценивания при проведении промежуточной аттестации обучающихся по практике в форме дифференцированного зачета (зачета с оценкой)*

Промежуточная аттестация по практике в форме дифференцированного зачёта (зачета с оценкой) не проводится.

### Приложение 2 к программе

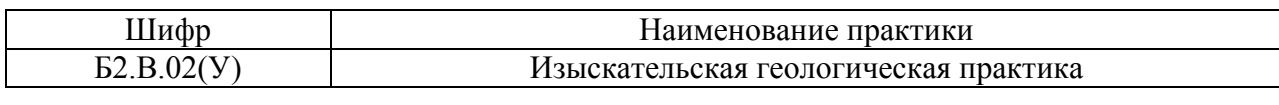

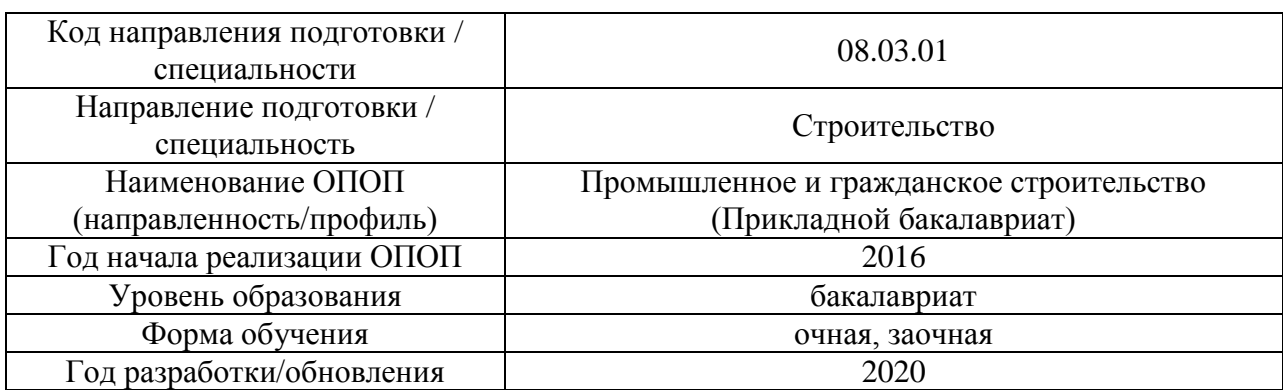

### **Учебно-методическое обеспечение** Печатные учебные издания в НТБ НИУ МГСУ

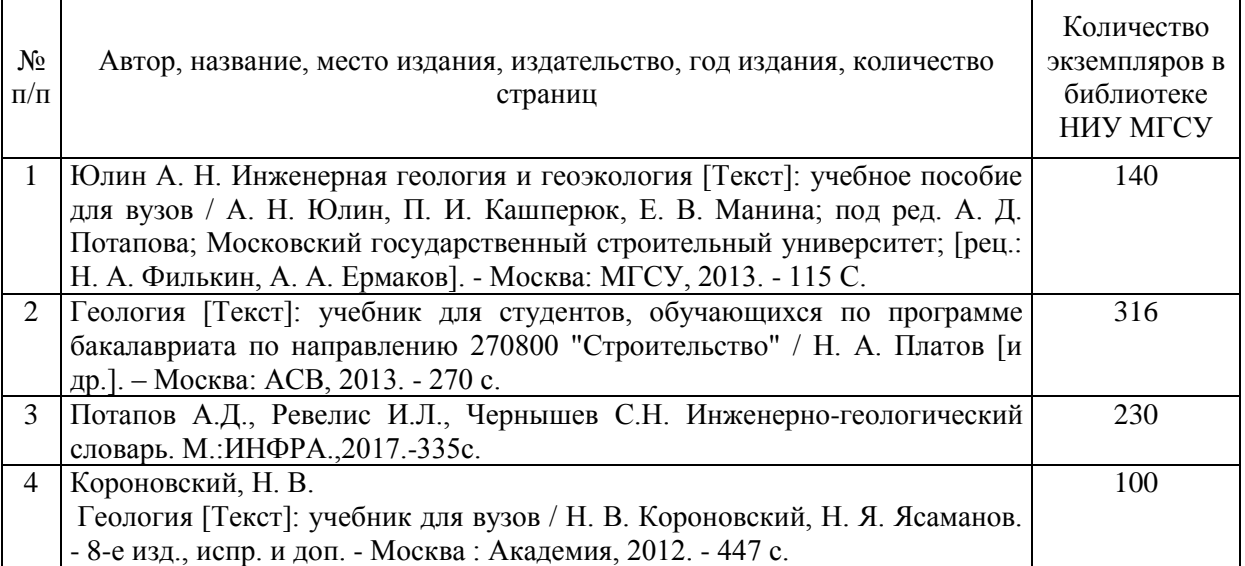

### Электронные учебные издания в электронно-библиотечных системах (ЭБС):

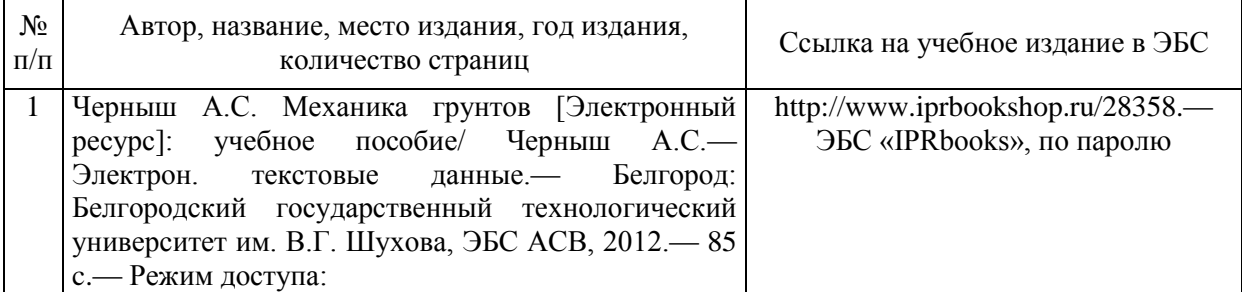

### Электронные образовательные ресурсы

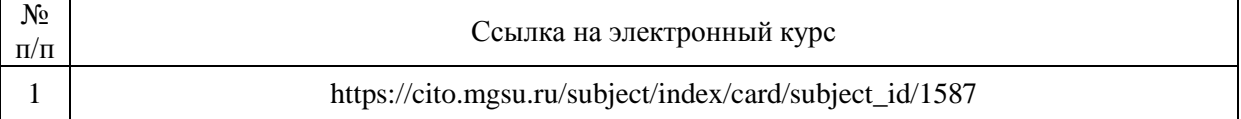

### Приложение 3 к программе

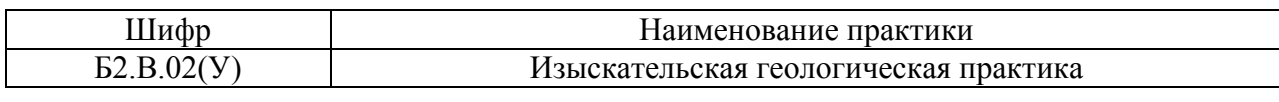

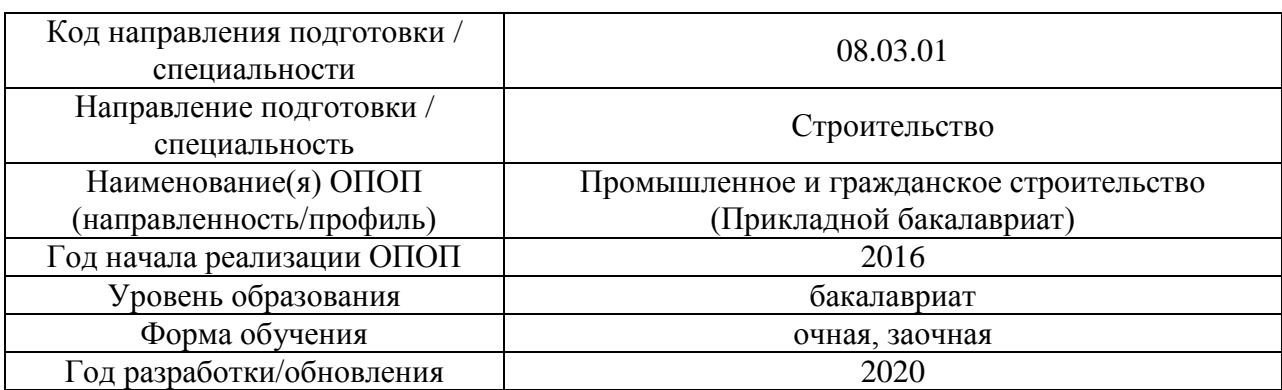

### **Перечень ресурсов информационно-телекоммуникационной сети «Интернет» для прохождения практики**

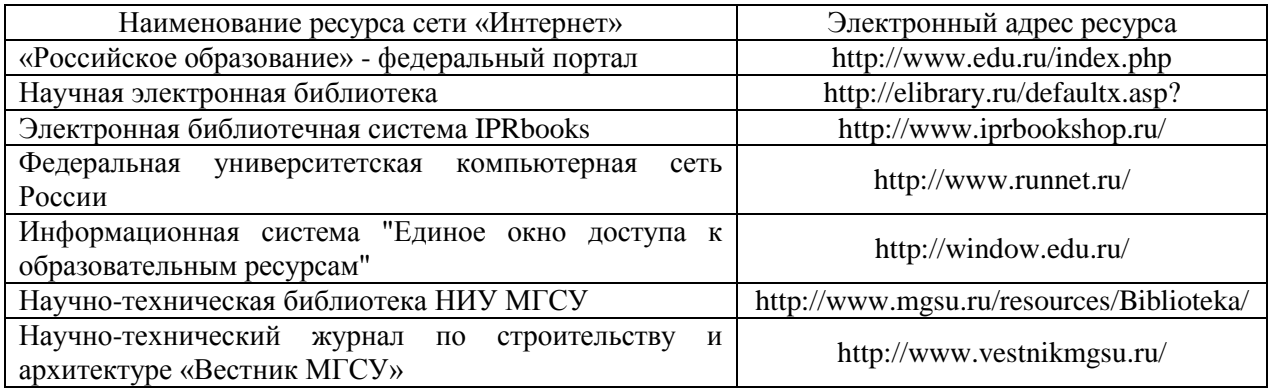

# Приложение 4 к программе

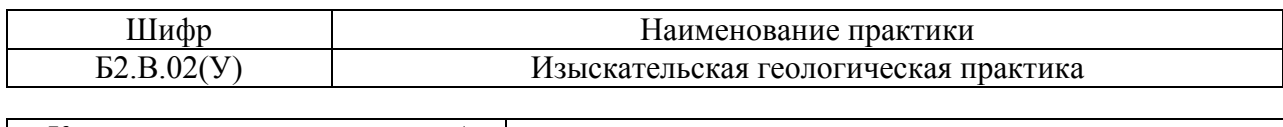

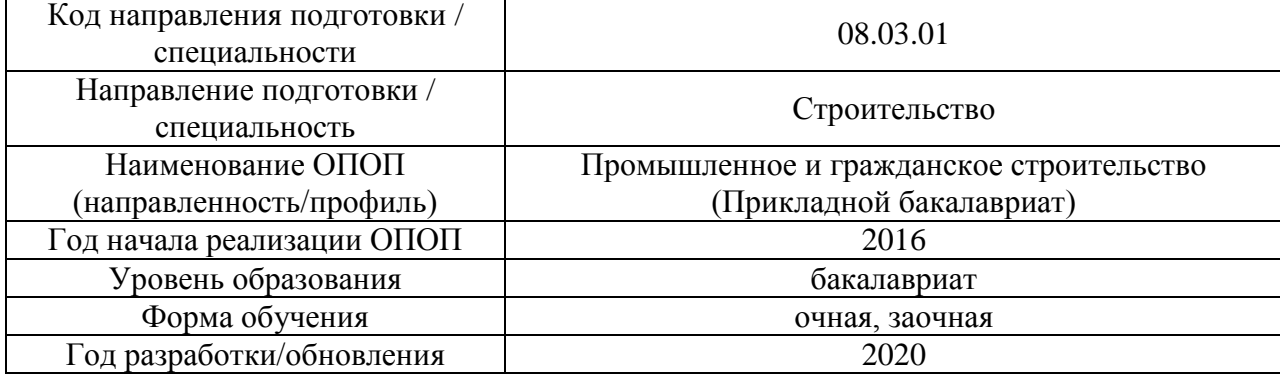

### **Материально-техническое и программное обеспечение практики**

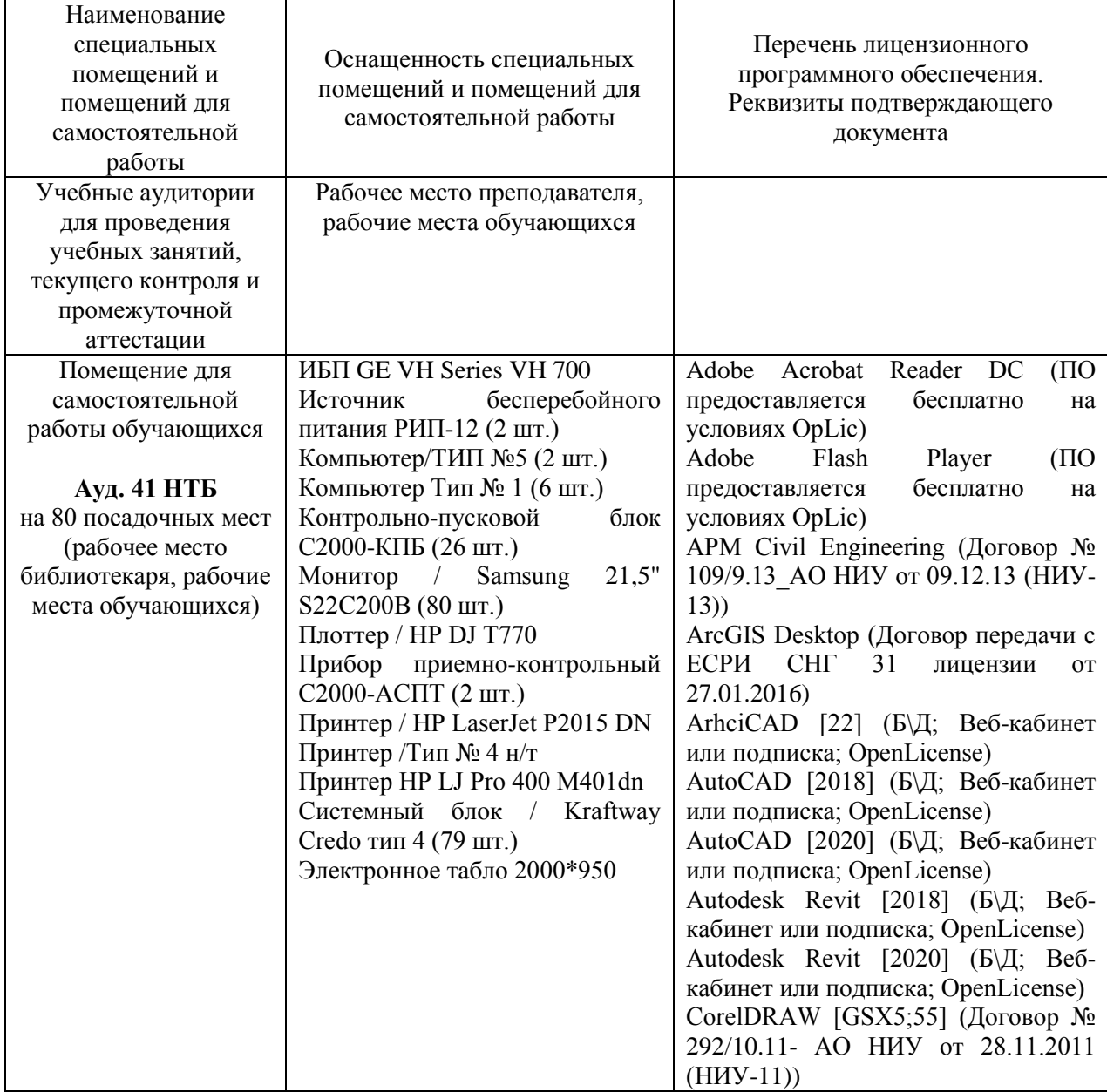

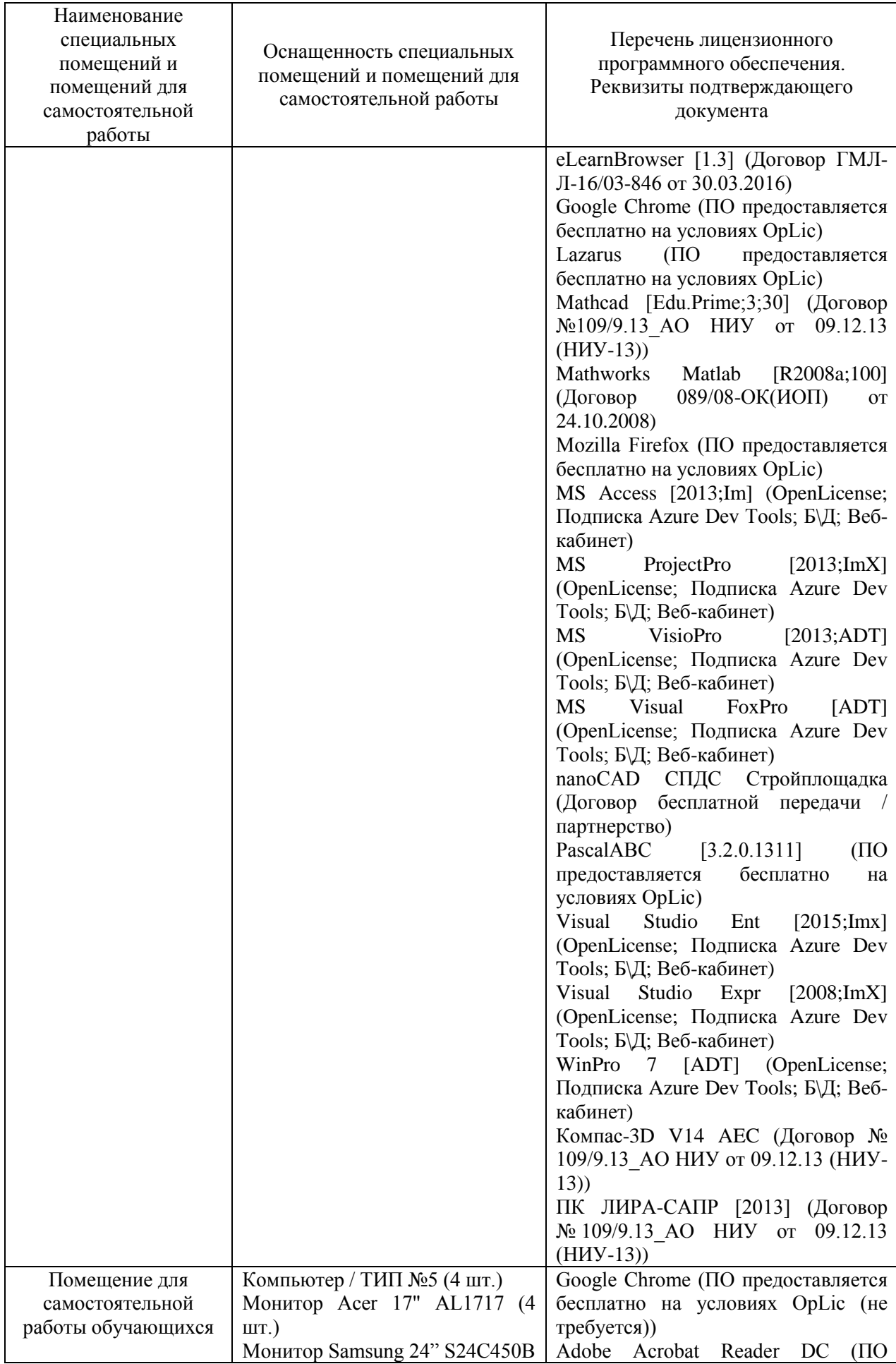

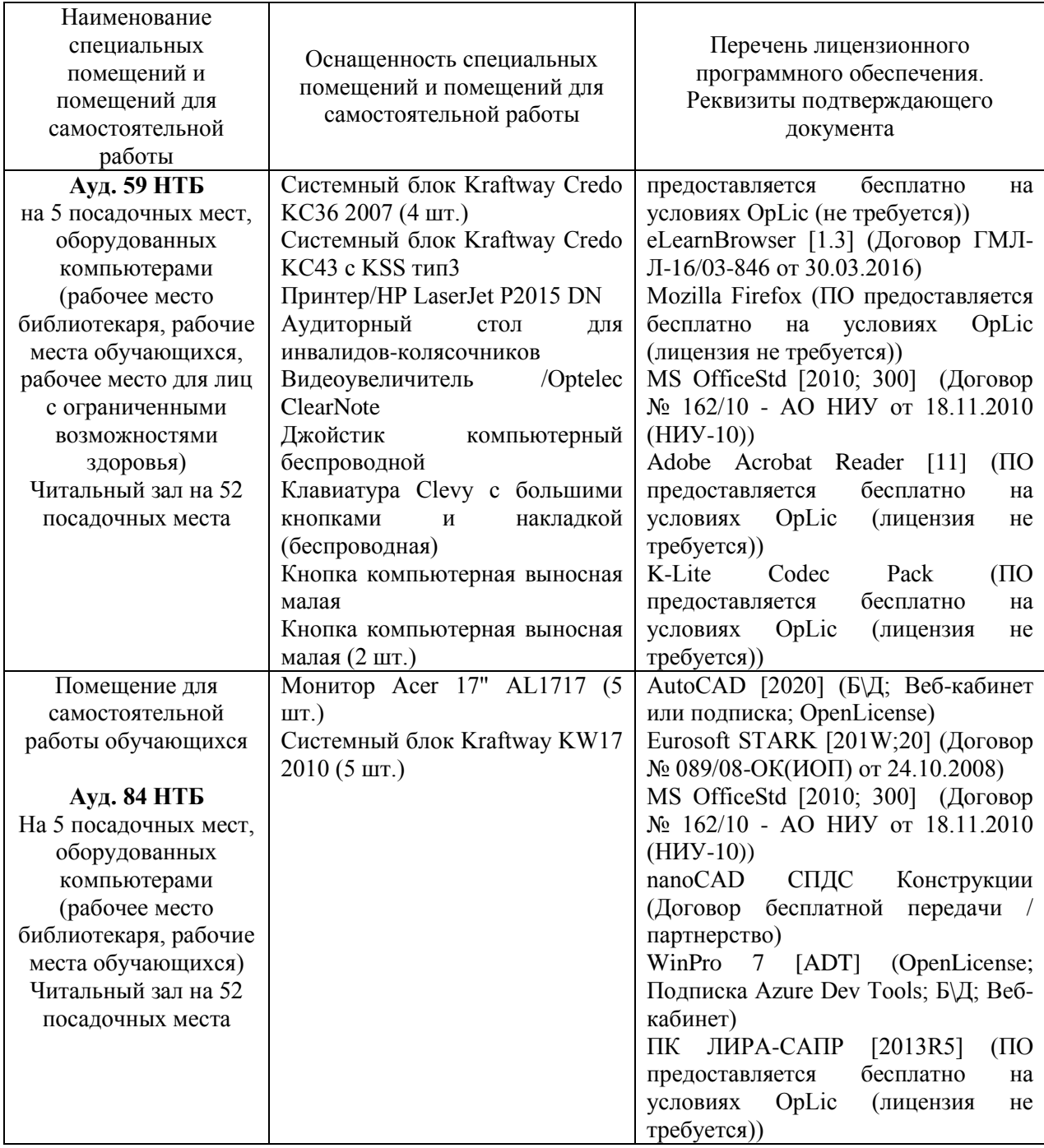

### Федеральное государственное бюджетное образовательное учреждение высшего образования **«НАЦИОНАЛЬНЫЙ ИССЛЕДОВАТЕЛЬСКИЙ МОСКОВСКИЙ ГОСУДАРСТВЕННЫЙ СТРОИТЕЛЬНЫЙ УНИВЕРСИТЕТ»**

### **ПРОГРАММА ПРАКТИКИ**

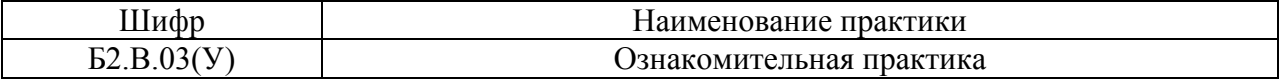

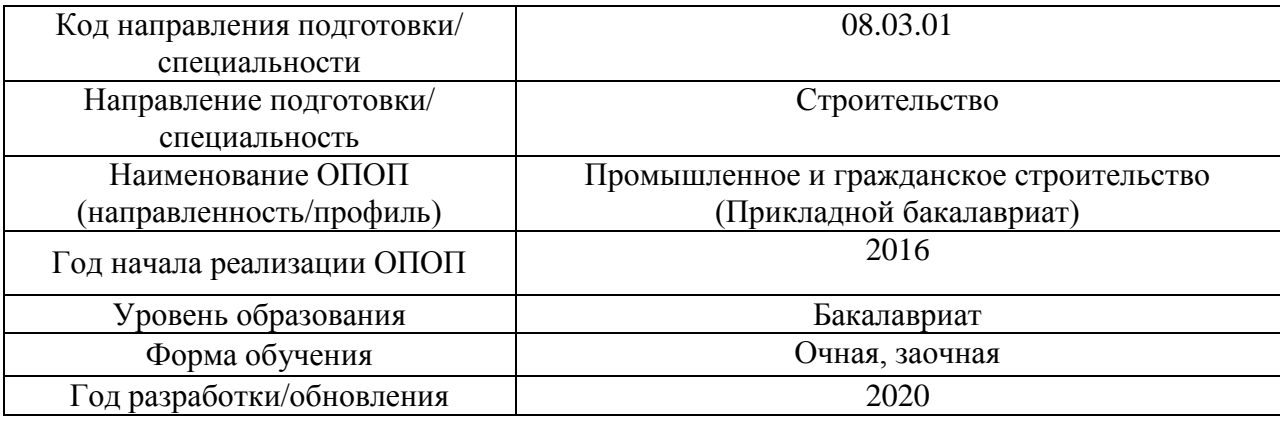

Разработчики:

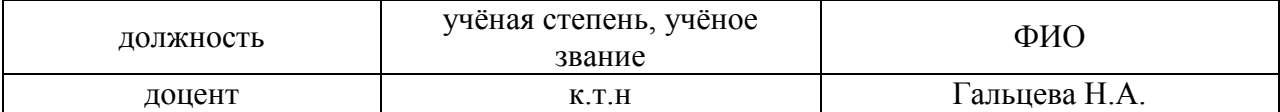

Программа утверждена методической комиссией по УГСН, протокол № 1 от «25» августа 2020 г.

#### **1. Цель практики**

Целью *ознакомительной практики* является формирование компетенций обучающегося в области промышленного и гражданского строительства.

Программа составлена в соответствии с требованиями Федерального государственного образовательного стандарта высшего образования по направлению подготовки 08.03.01 Строительство (уровень образования – бакалавриат).

### **2. Указание вида, способа практики, формы проведения практики**

Вид практики – учебная.

Тип практики – практика по получению первичных профессиональных умений и навыков, в том числе первичных умений и навыков научно-исследовательской деятельности.

Способы проведения практики: стационарная, выездная*.*

Форма проведения практики – дискретная по видам практик.

### **3. Перечень планируемых результатов обучения при прохождении практики, соотнесенных с планируемыми результатами освоения образовательной программы**

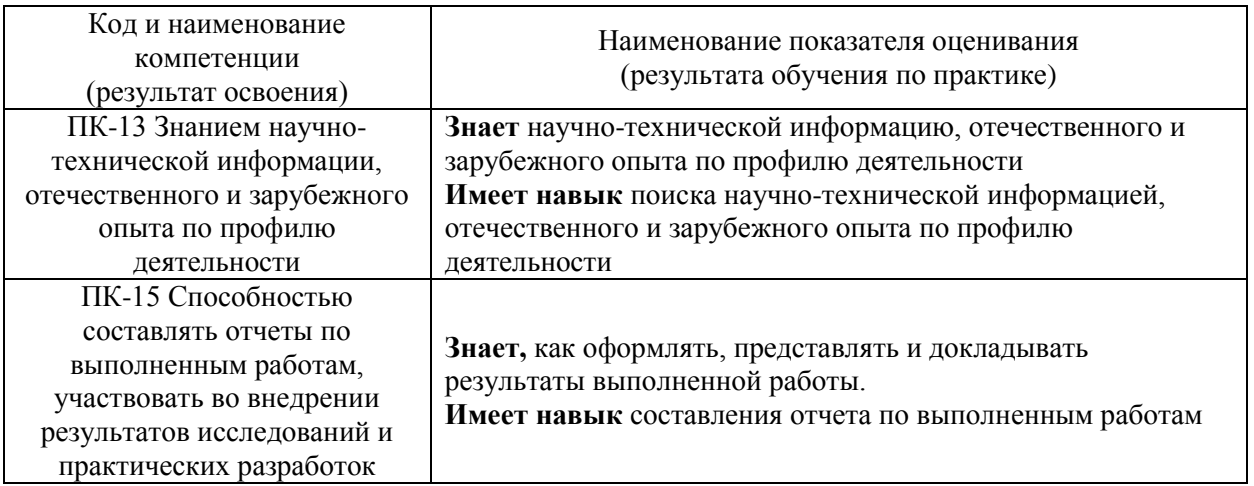

Информация о формировании и контроле результатов обучения по этапам практики представлена в Фонде оценочных средств (Приложение 1).

### **4. Указание места практики в структуре образовательной программы**

*Ознакомительная практика* относится к вариативной части Блока 2 «Практики» основной профессиональной образовательной программы «Промышленное и гражданское строительство» и является обязательной к прохождению.

### **5. Указание объема практики в зачетных единицах и ее продолжительности в неделях либо в академических или астрономических часах**

Общий объём практики составляет 6 зачетных единиц (216 академических часов). Продолжительность практики составляет 4 недели.

*(1 зачетная единица соответствует 36 академическим часам, 2/3 недели).*

### **6. Содержание практики**

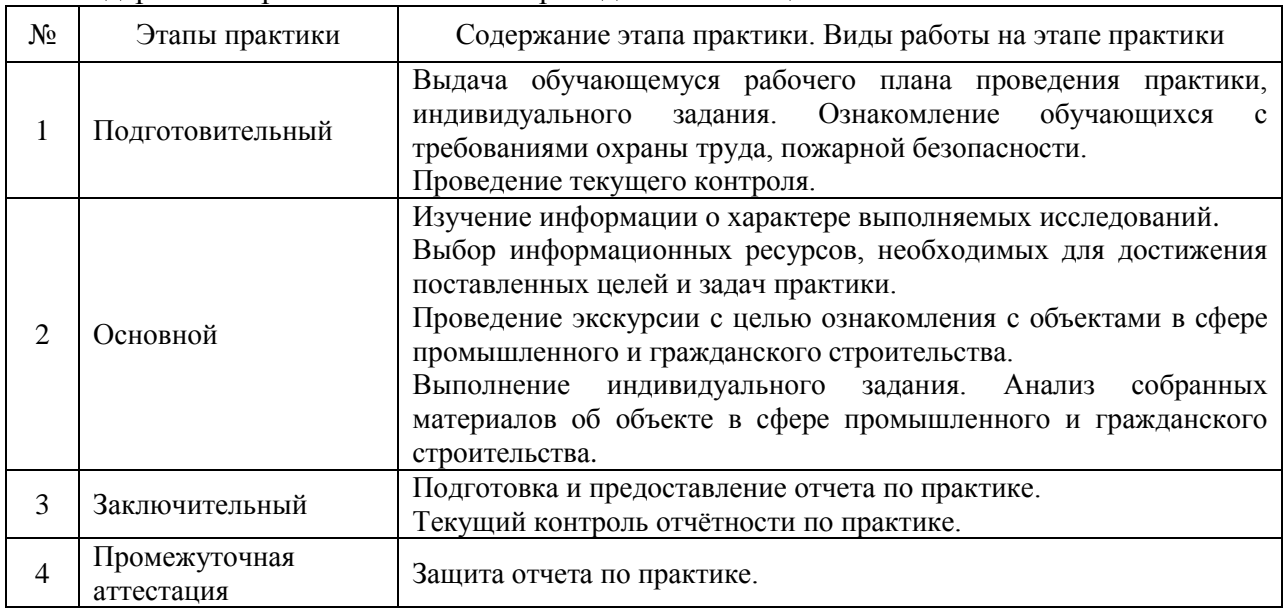

Содержание практики по этапам приведено в таблице

Практика проводится в форме контактной работы обучающихся с педагогическими работниками организации и (или) лицами, привлекаемыми организацией к реализации образовательных программ на иных условиях, а также в иных формах.

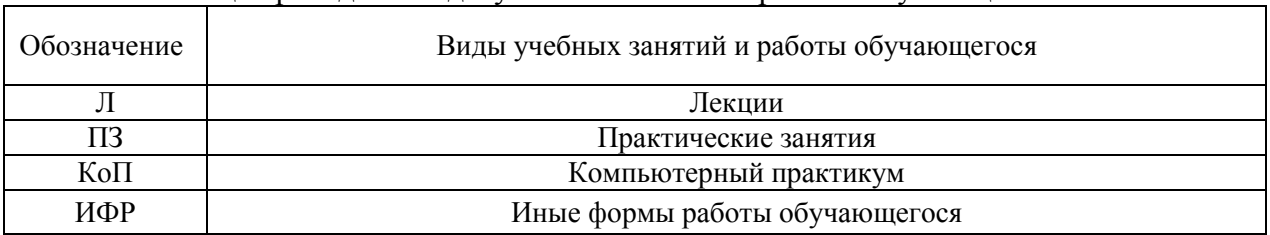

В таблице приведены виды учебных занятий и работы обучающегося

Форма обучения – очная

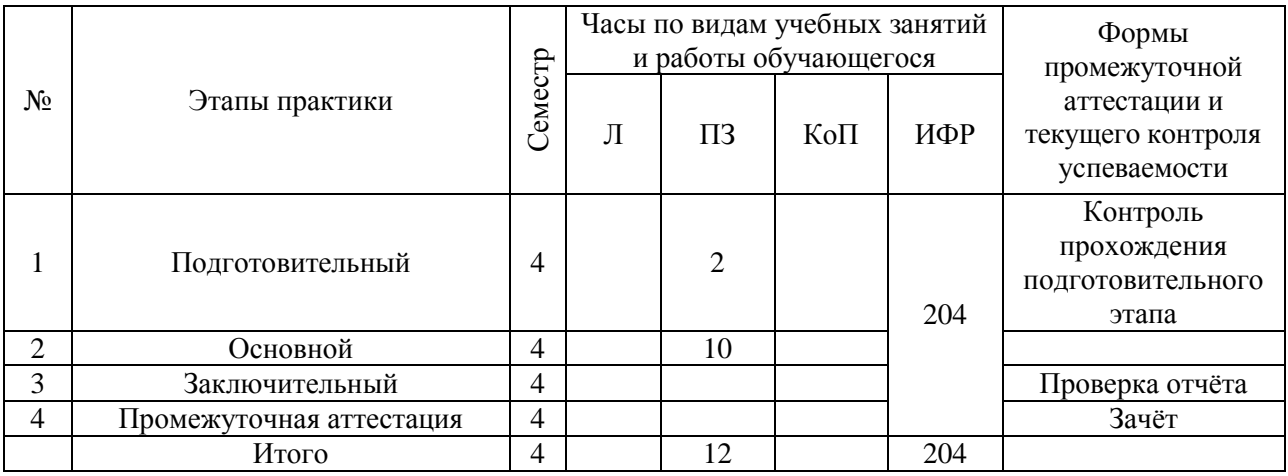

#### Форма обучения – заочная

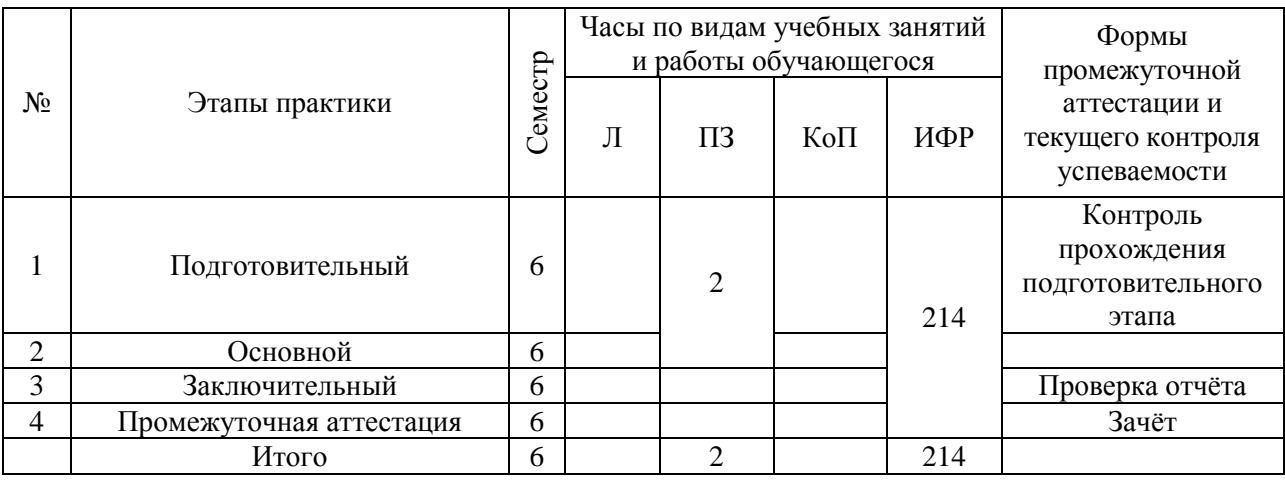

Содержание учебных занятий аудиторной контактной работы обучающегося с преподавателем

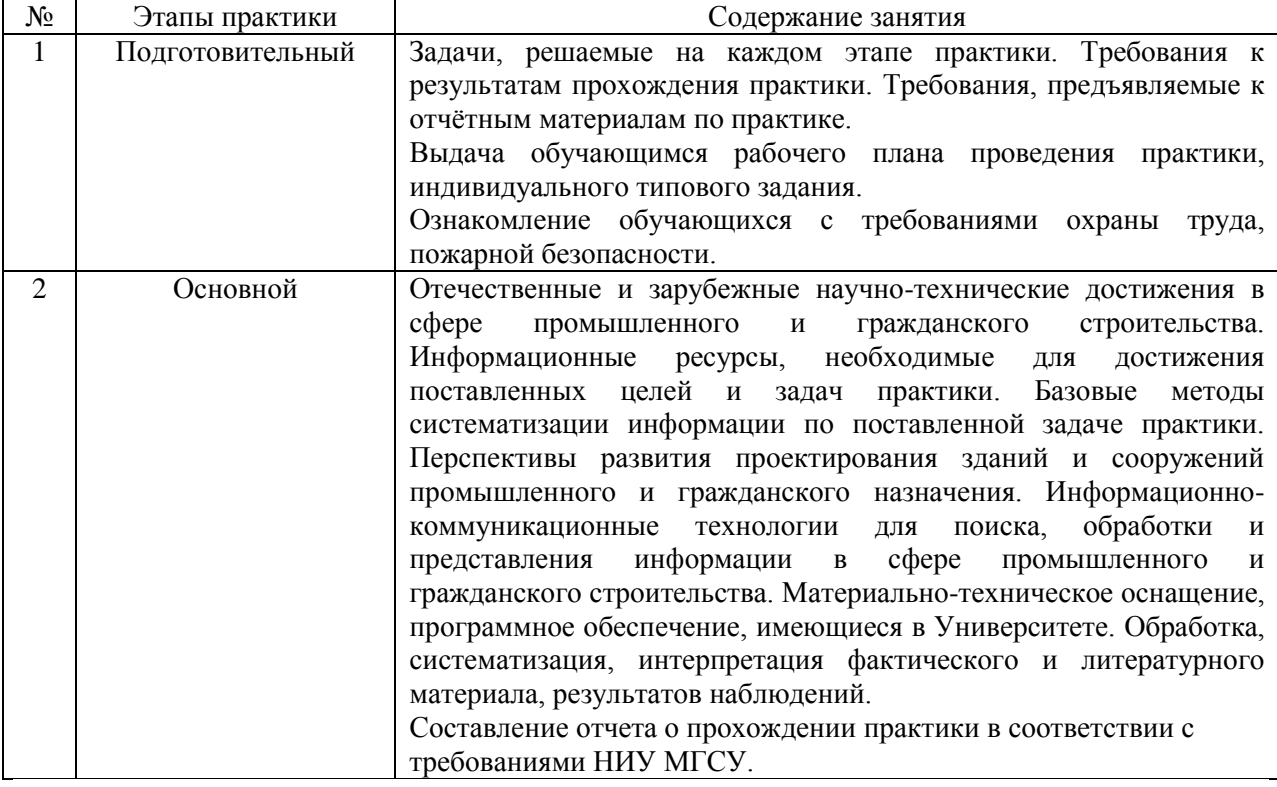

Иные формы работы обучающегося включают в себя:

 самостоятельную работу обучающегося под контролем преподавателя, включая промежуточную аттестацию и текущий контроль успеваемости;

групповую работу обучающихся во взаимодействии друг с другом;

#### **7. Указание форм отчётности по практике**

Промежуточная аттестация по практике осуществляется в форме зачета. Зачёт принимается на основании защиты подготовленного обучающимся отчета о прохождении практики, оформленного в соответствии с локальным нормативным актом, регламентирующим порядок организации и проведения практик обучающихся в НИУ МГСУ.

Фондом оценочных средств для проведения промежуточной аттестации

обучающихся по практике является Приложение 1 к программе практики.

### **8. Перечень учебной литературы и ресурсов сети "Интернет", необходимых для проведения практики**

При прохождении практики обучающийся может использовать учебные издания и учебно-методические материалы, имеющиеся в научно-технической библиотеке НИУ МГСУ и/или размещённые в Электронных библиотечных системах.

Перечень учебных изданий и учебно-методических материалов представлен в Приложении 2 к программе практики.

При прохождении практики используются ресурсы информационнотелекоммуникационной сети «Интернет» в соответствии с Приложением 3 к программе практики.

### **9. Перечень информационных технологий, используемых при проведении практики, включая перечень программного обеспечения и информационных справочных систем (при необходимости)**

При проведении практики используются следующие виды информационных технологий:

- информационные технологии поиска и обработки данных,
- информационные технологии для управления и принятия решений,
- информационно-коммуникационные технологии:
- технологии информационного моделирования.

Перечень информационных справочных систем (включая информационнобиблиотечные системы) указан в Приложении 3 к программе практики.

Перечень программного обеспечения практики приведен в Приложении 4 к программе практики.

### **10. Описание материально-технической базы, необходимой для проведения практики**

Перечень материально-технического обеспечения и программного обеспечения практики приведен в Приложении 4 к программе практики.

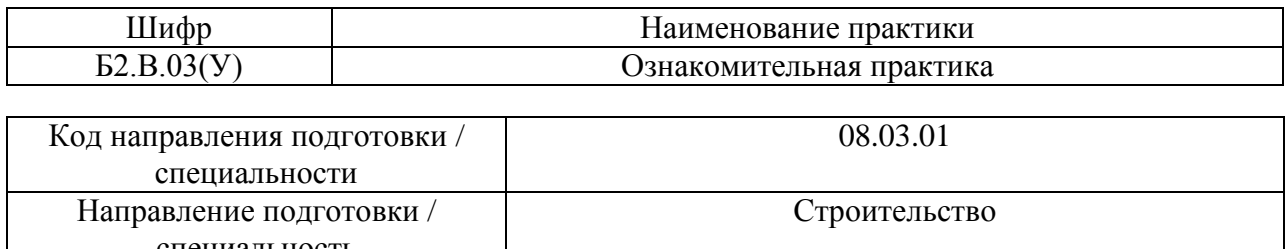

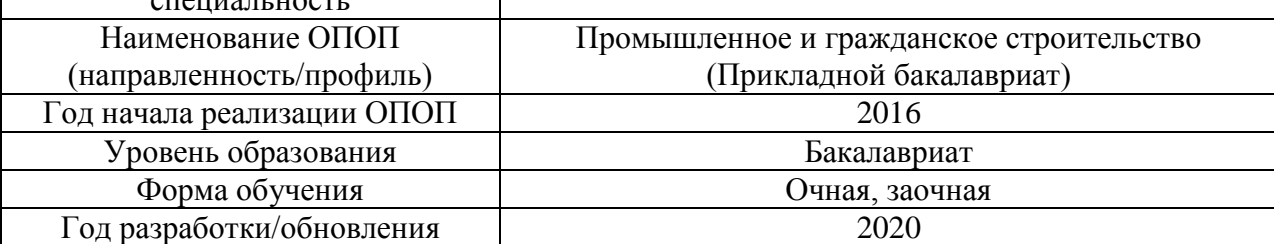

### **ФОНД ОЦЕНОЧНЫХ СРЕДСТВ**

### **для проведения промежуточной аттестации обучающихся по практике**

### **1. Описание показателей и критериев оценивания компетенций, описание шкал оценивания**

Оценивание формирования компетенций производится на основе показателей оценивания, указанных в п.2. программы и в п.1.1 ФОС.

Связь компетенций и показателей оценивания приведена в п. 2 программы практики.

### *1.1 Описание показателей и форм оценивания компетенций*

Оценивание уровня освоения обучающимся компетенций осуществляется с помощью форм промежуточной аттестации. Формы промежуточной аттестации по практике, с помощью которых производится оценивание, указаны в учебном плане и в п.3 программы.

В таблице приведена информация о формировании результатов обучения по практике этапам практики, а также о контроле показателей оценивания компетенций формами оценивания.

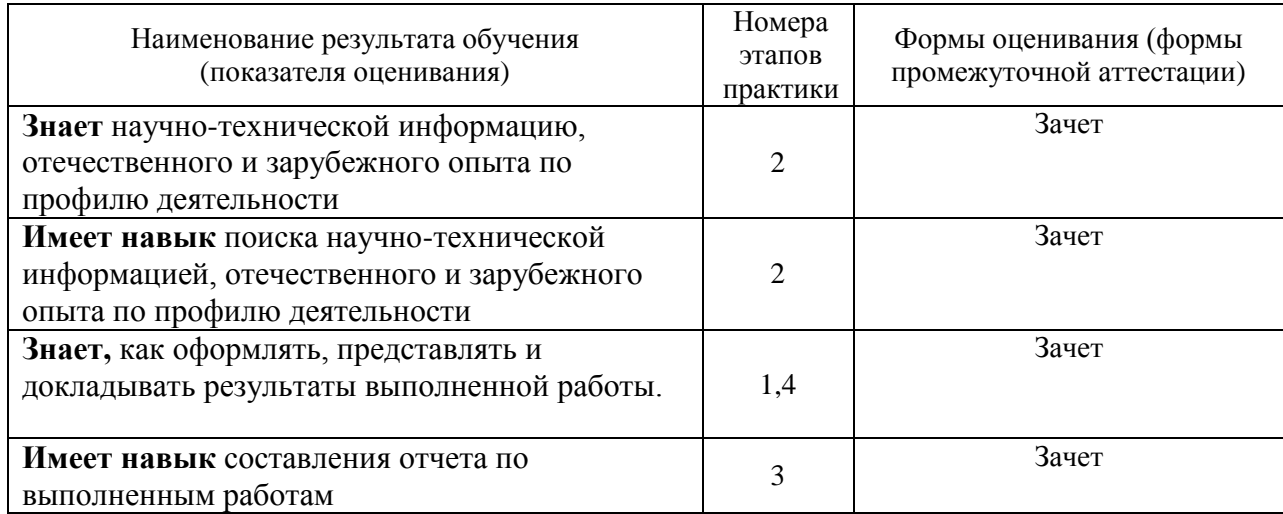

#### *1.2 Описание шкалы оценивания и критериев оценивания*

При проведении промежуточной аттестации в форме зачёта используется шкала оценивания: «Не зачтено», «Зачтено».

Показателями оценивания компетенций являются знания и навыки обучающегося, полученные при прохождении практики. Критериями оценивания показателей являются:

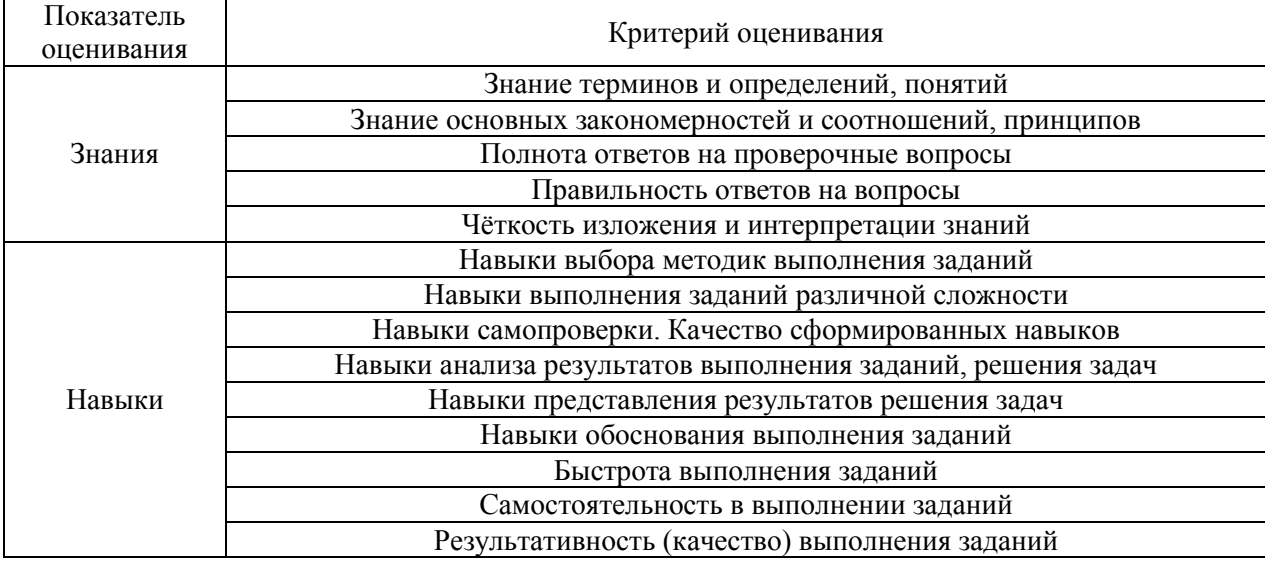

### **2. Типовые задания, необходимые для оценивания формирования компетенций**

#### *2.1. Типовые индивидуальные задания на практику*

В качестве исходных данных по индивидуальному заданию на практику обучающемуся задается объект в сфере промышленного и гражданского строительства.

Для заданного объекта в сфере промышленного и гражданского строительства обучающийся должен решить следующие задачи:

1. Поиск и систематизация информации об исследуемом объекте;

2. Изучение основ проектирования и строительного производства в процессе посещения и ознакомления с деятельностью подразделений профильных организаций;

3. Анализ архитектурных решений исследуемого объекта;

4. Обработка, систематизация, интерпретация фактического и литературного материала, результатов наблюдений.

### *2.2. Типовые вопросы/задания для промежуточной аттестации*

Промежуточная аттестация проводится в форме зачета в 4 семестре (очная форма обучения), 6 семестре (заочная форма обучения)

Примерные вопросы к зачету по ознакомительной практике:

- 1. Основные задачи научно-технических подразделений НИУ МГСУ, с которыми был ознакомлен обучающийся в рамках прохождения практики.
- 2. Лабораторное, испытательное и технологическое оборудование научнотехнических подразделений НИУ МГСУ, с которым был ознакомлен обучающийся в рамках прохождения практики.
- 3. Компьютерное оборудование научно-технических подразделений НИУ МГСУ, с которым был ознакомлен обучающийся в рамках прохождения практики.
- 4. Программное обеспечение и средства моделирования, применяемые в научнотехнических подразделениях НИУ МГСУ, с которыми был ознакомлен обучающийся в рамках прохождения практики.
- 5. Методы испытаний, измерений и исследований, применяемые научнотехническими подразделениями НИУ МГСУ, с которыми был ознакомлен обучающийся в рамках прохождения практики.
- 6. Инженерные и экономические изыскания, с которым был ознакомлен обучающийся в рамках прохождения практики.
- 7. Проектная документация, с которой был ознакомлен обучающийся в рамках прохождения практики.
- 8. Организационно-технологическая документация, с которой был ознакомлен обучающийся в рамках прохождения практики.
- 9. Научно-техническая информация, с которой был ознакомлен обучающийся в рамках прохождения практики.
- 10. Производственная и исполнительная документация, с которой был ознакомлен обучающийся в рамках прохождения практики.
- 11. Технические нормы и регламенты, с которыми был ознакомлен обучающийся в рамках прохождения практики.
- 12. Строительные процессы, с которыми был ознакомлен обучающийся в рамках прохождения практики.
- 13. Строительные конструкции, с которыми был ознакомлен обучающийся в рамках прохождения практики.
- 14. Требования к оформлению отчёта.

### **3. Методические материалы, определяющие процедуры оценивания**

Зачёт принимается на основании защиты подготовленного обучающимся отчета о прохождении практики в соответствии с локальными нормативными актами, регламентирующими порядок организации и проведения практик обучающихся в НИУ МГСУ.

### *3.1.Процедура оценивания при проведении промежуточной аттестации обучающихся по практике в форме зачета*

Промежуточная аттестация по практике проводится в форме зачёта в 4 семестре (очная форма обучения), в 6 семестре (заочная форма обучения).

Для оценивания знаний и навыков используются критерии, указанные в п.1.2.

Ниже приведены правила оценивания формирования компетенций по показателю оценивания «Знания».

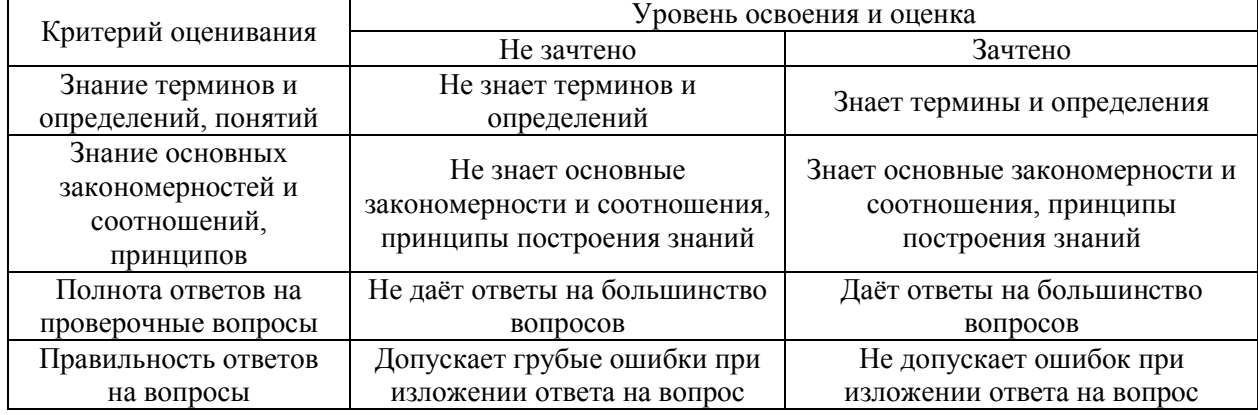

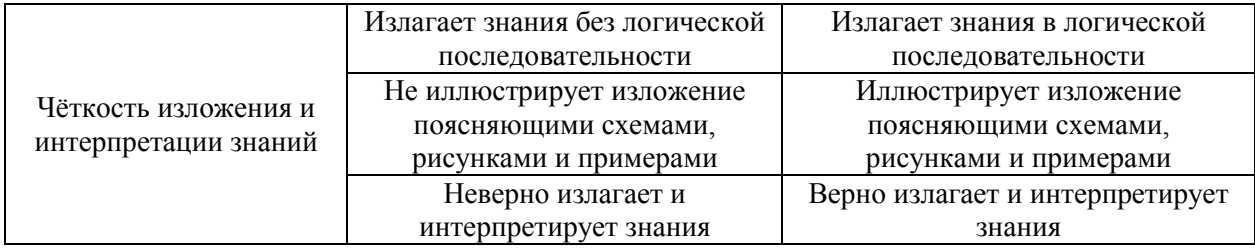

Ниже приведены правила оценивания формирования компетенций по показателю оценивания «Навыки».

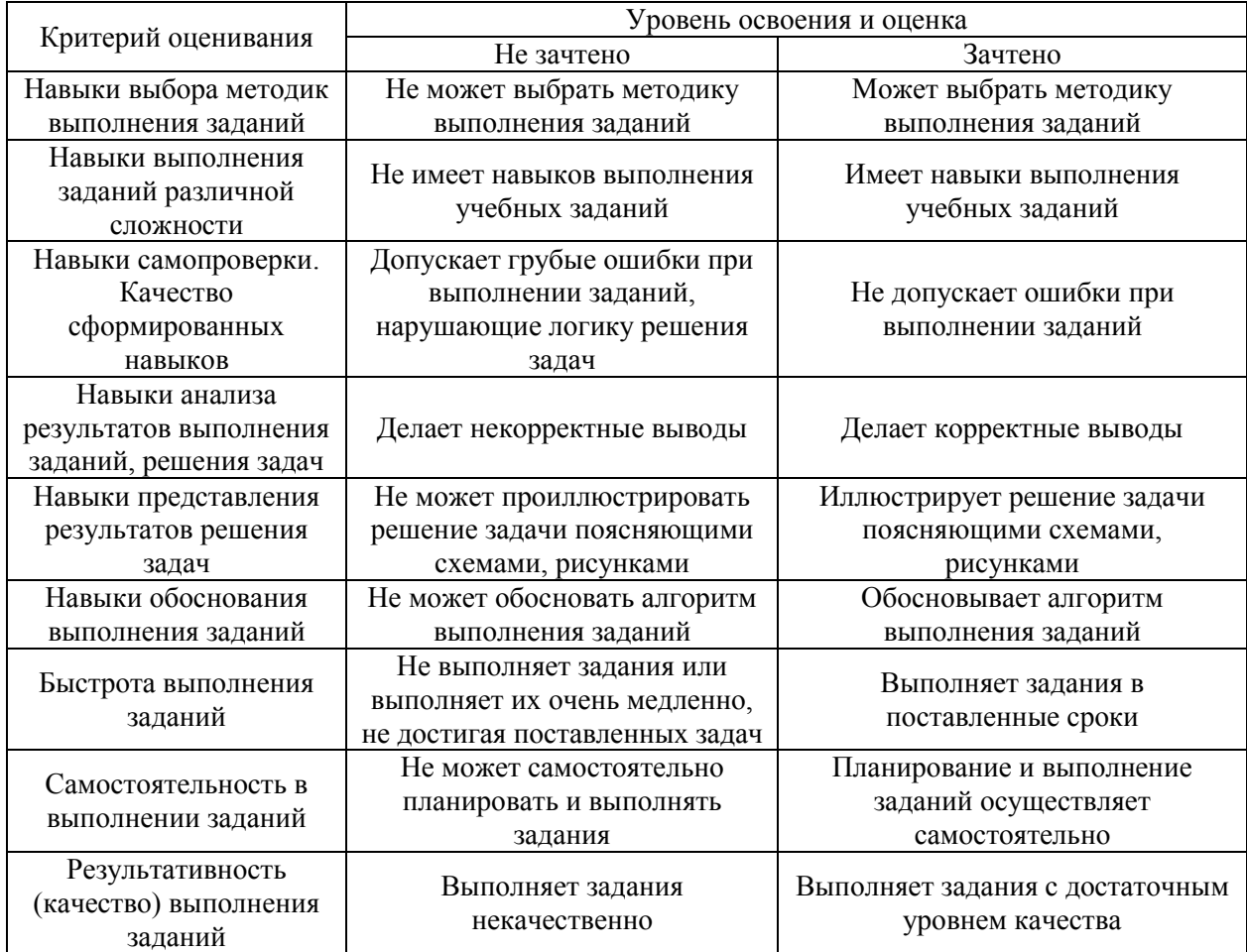

*3.2 Процедура оценивания при проведении промежуточной аттестации обучающихся по практике в форме дифференцированного зачета (зачета с оценкой)*

Промежуточная аттестация по практике в форме дифференцированного зачёта (зачета с оценкой) не проводится.

# Приложение 2 к программе

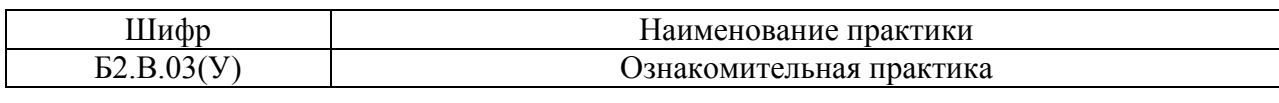

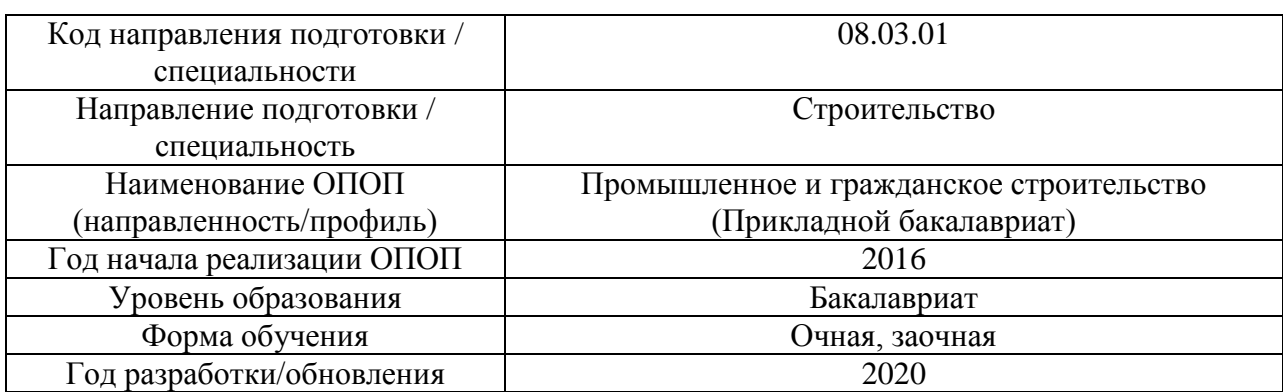

### **Учебно-методическое обеспечение**

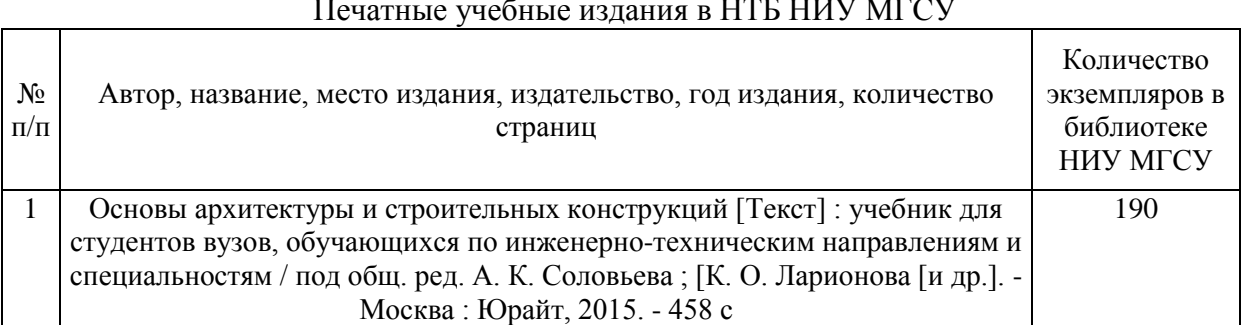

#### Печатные учебные издания в НТБ НИУ МГСУ

### Электронные образовательные ресурсы

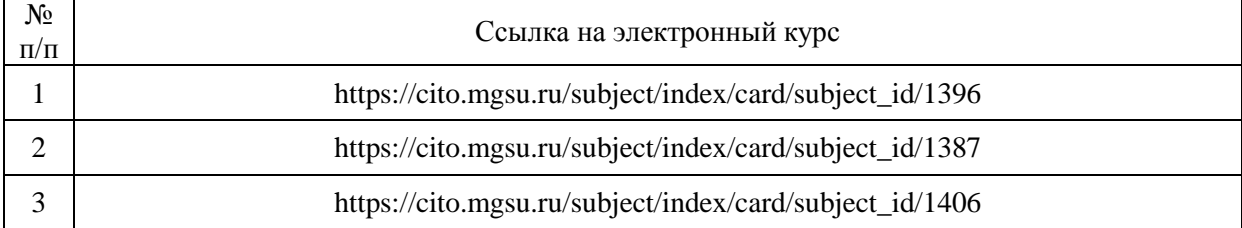

### Приложение 3 к программе

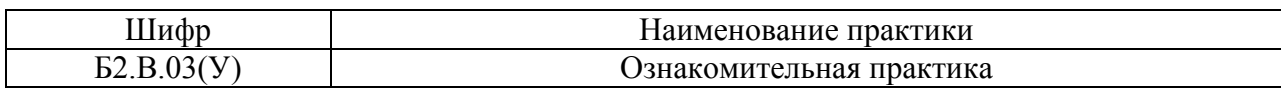

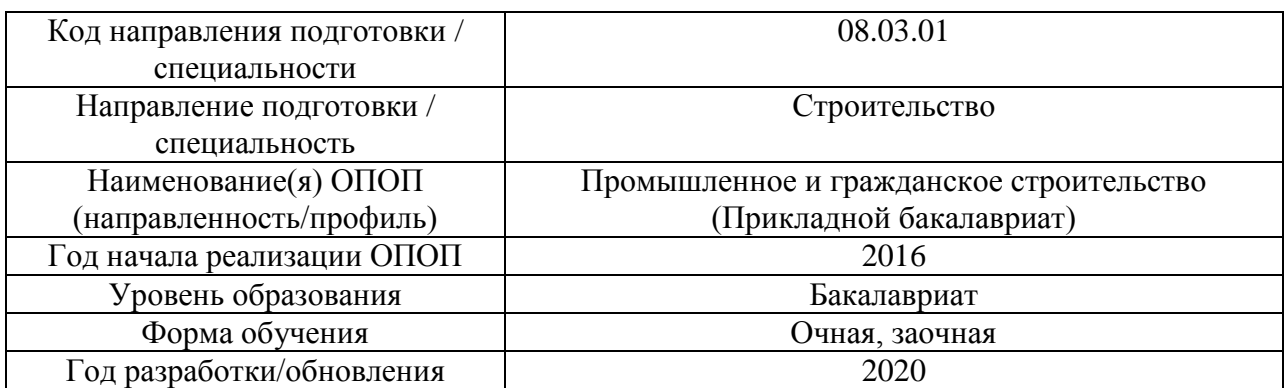

### **Перечень ресурсов информационно-телекоммуникационной сети «Интернет» для прохождения практики**

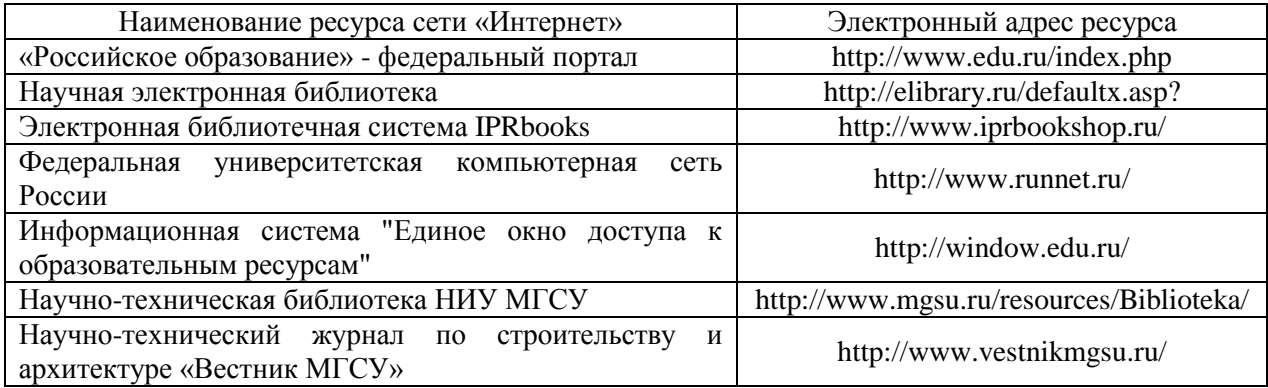

# Приложение 4 к программе

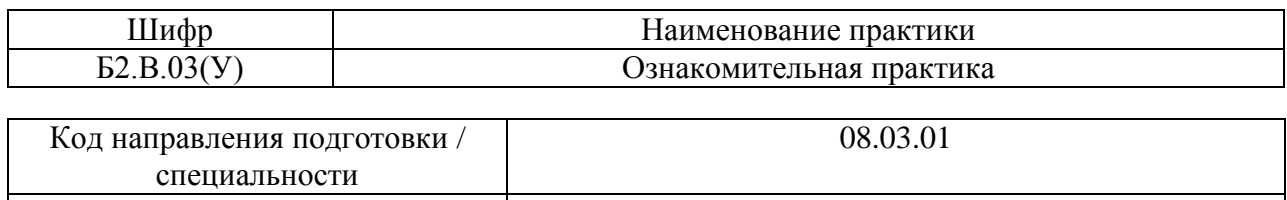

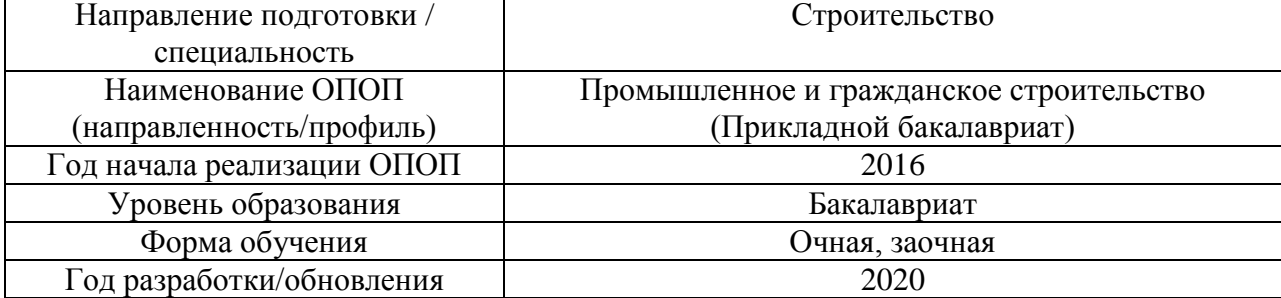

### **Материально-техническое и программное обеспечение практики**

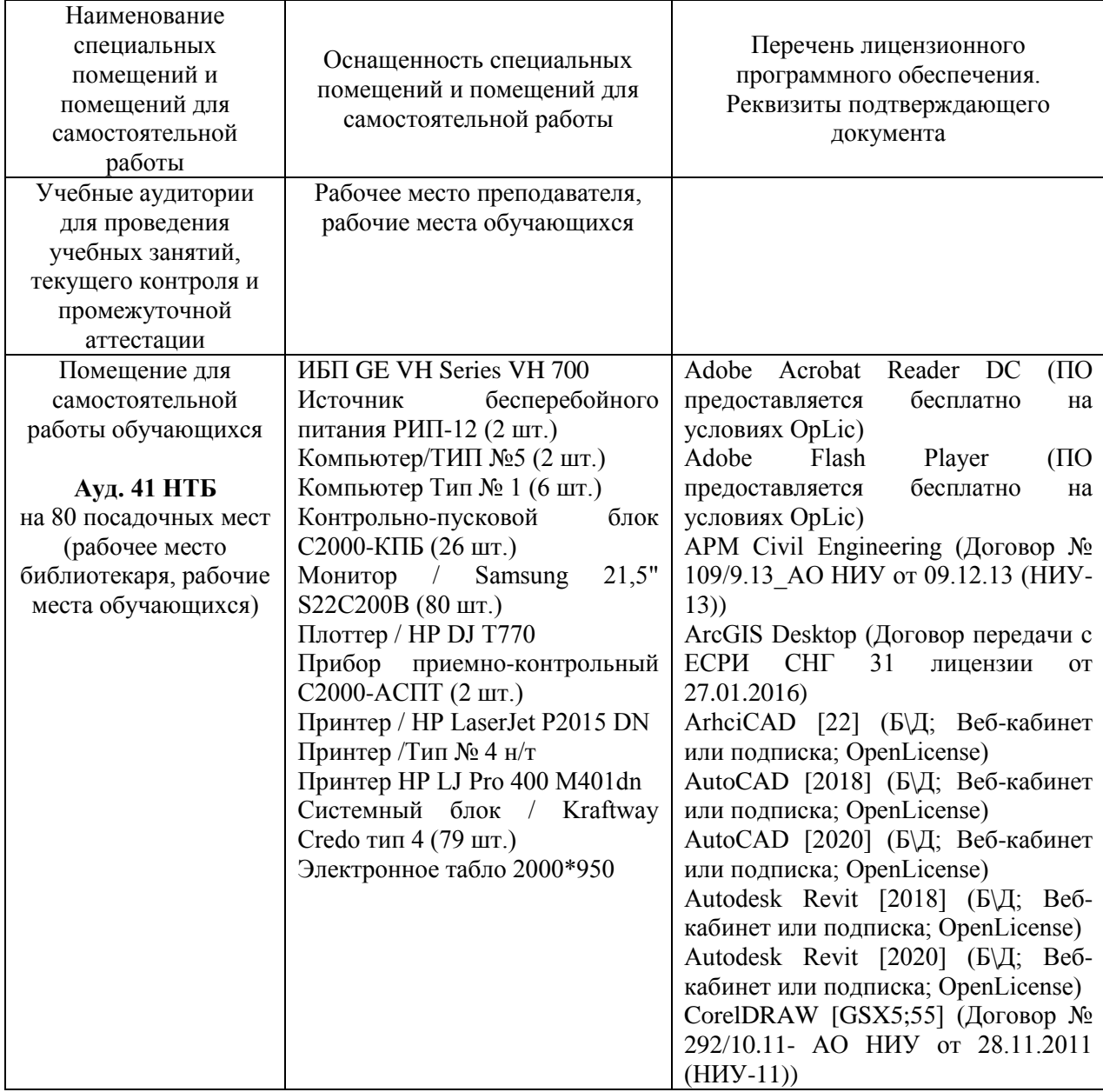

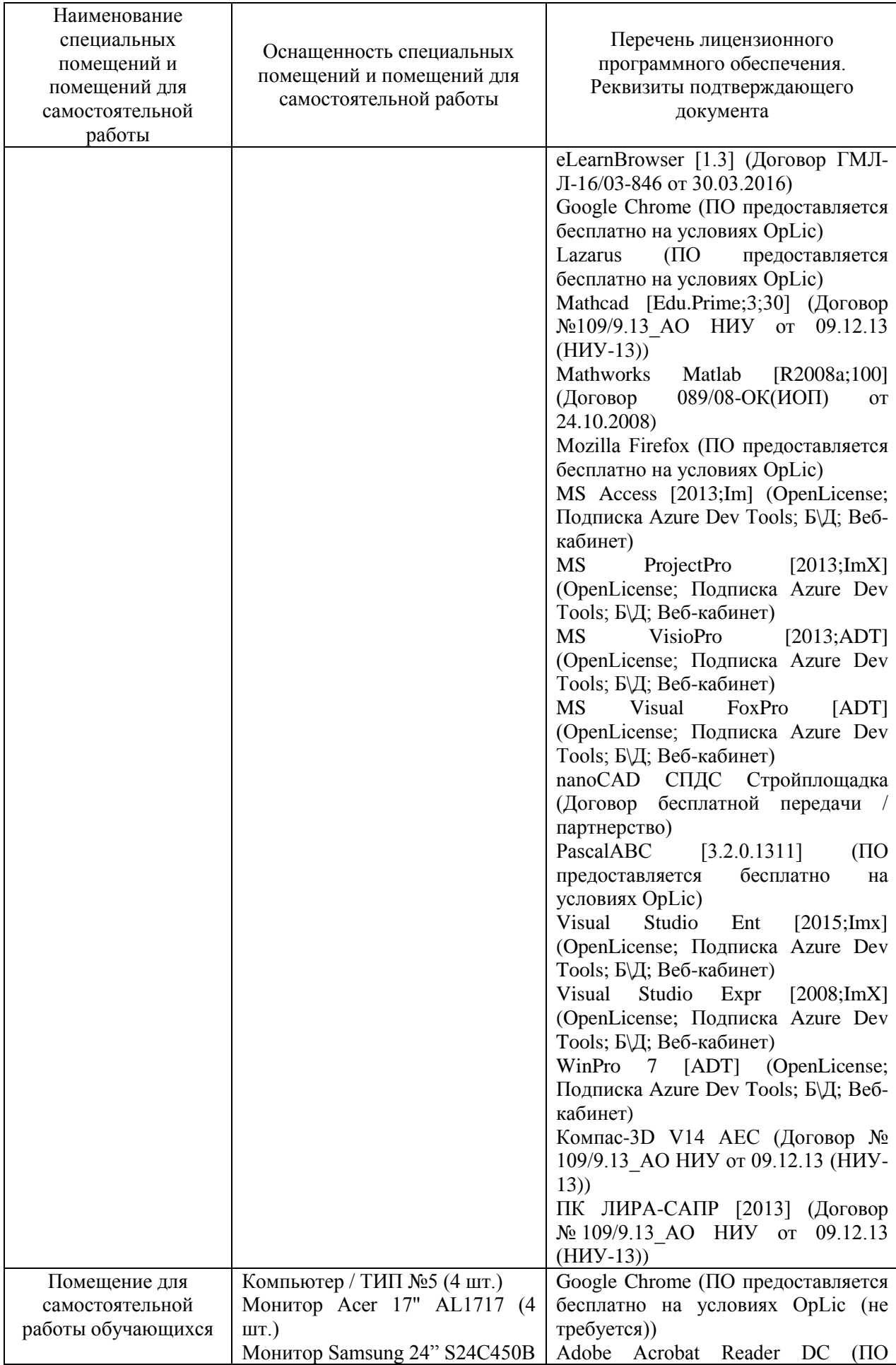

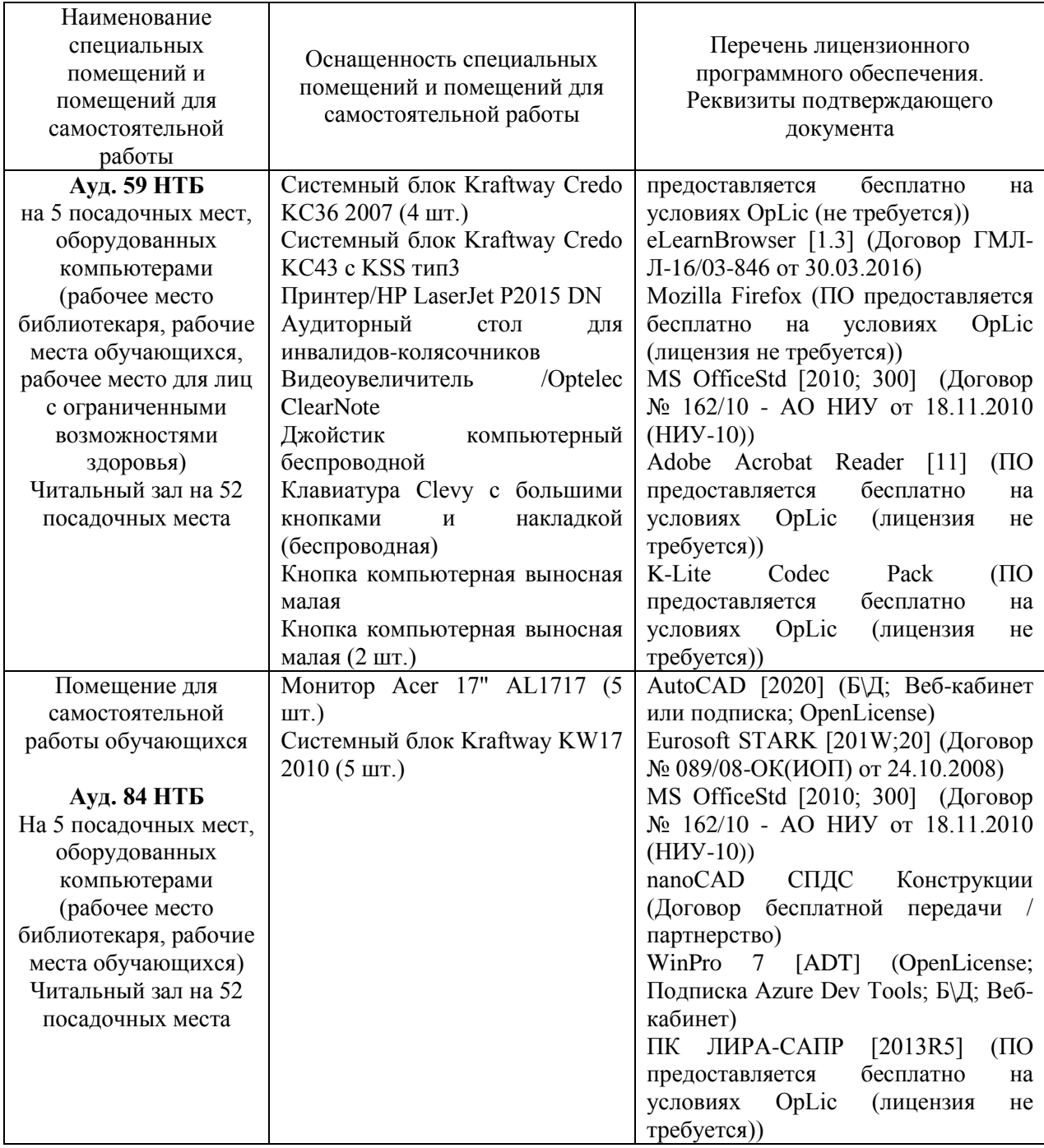

### Федеральное государственное бюджетное образовательное учреждение высшего образования **«НАЦИОНАЛЬНЫЙ ИССЛЕДОВАТЕЛЬСКИЙ МОСКОВСКИЙ ГОСУДАРСТВЕННЫЙ СТРОИТЕЛЬНЫЙ УНИВЕРСИТЕТ»**

### **ПРОГРАММА ПРАКТИКИ**

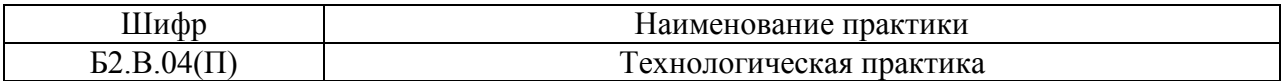

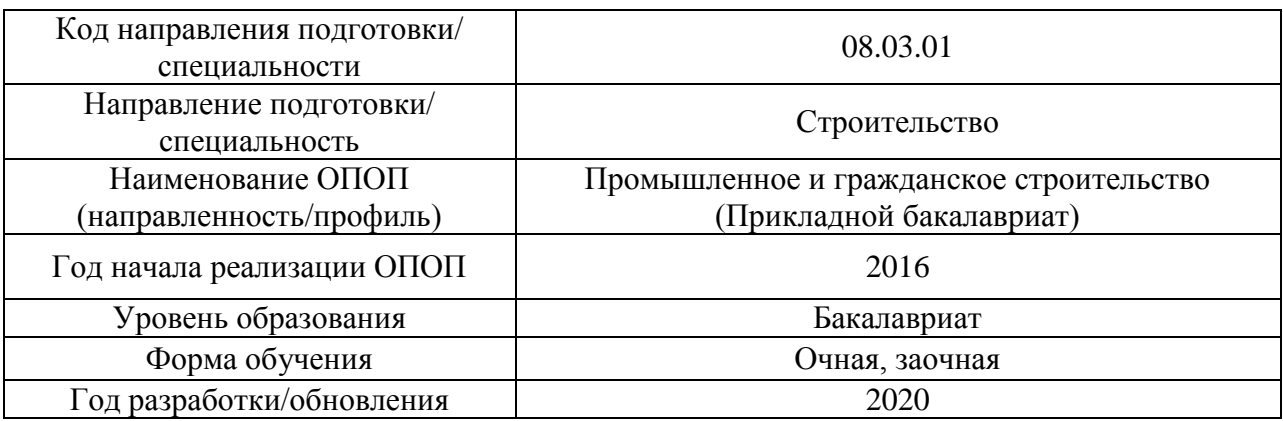

Разработчики:

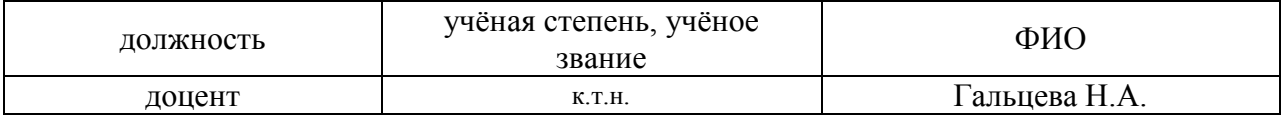

Программа утверждена методической комиссией по УГСН, протокол № 1 от «25» августа 2020 г.

#### **1. Цель практики**

Целью *«Технологической практики»* является формирование компетенций обучающегося, получение им опыта профессиональной деятельности в области инженерных изысканий, принципов проектирования зданий, сооружений, инженерных систем и оборудования, планировки и застройки населенных мест, а также теоретической подготовки полученной во время аудиторных занятий и самостоятельной работы, приобретение профессиональных навыков, знакомство с проектной.

Программа составлена в соответствии с требованиями Федерального государственного образовательного стандарта высшего образования по направлению подготовки 08.03.01 Строительство (уровень образования – бакалавриат).

### **2. Указание вида, способа практики, формы проведения практики**

Вид практики – производственная.

Тип практики – практика по получению профессиональных умений и опыта профессиональной деятельности (в том числе технологическая практика)

Способы проведения практики: стационарная, выездная.

Форма проведения практики – дискретная по видам проведения практик.

### **3. Перечень планируемых результатов обучения при прохождении практики, соотнесенных с планируемыми результатами освоения образовательной программы**

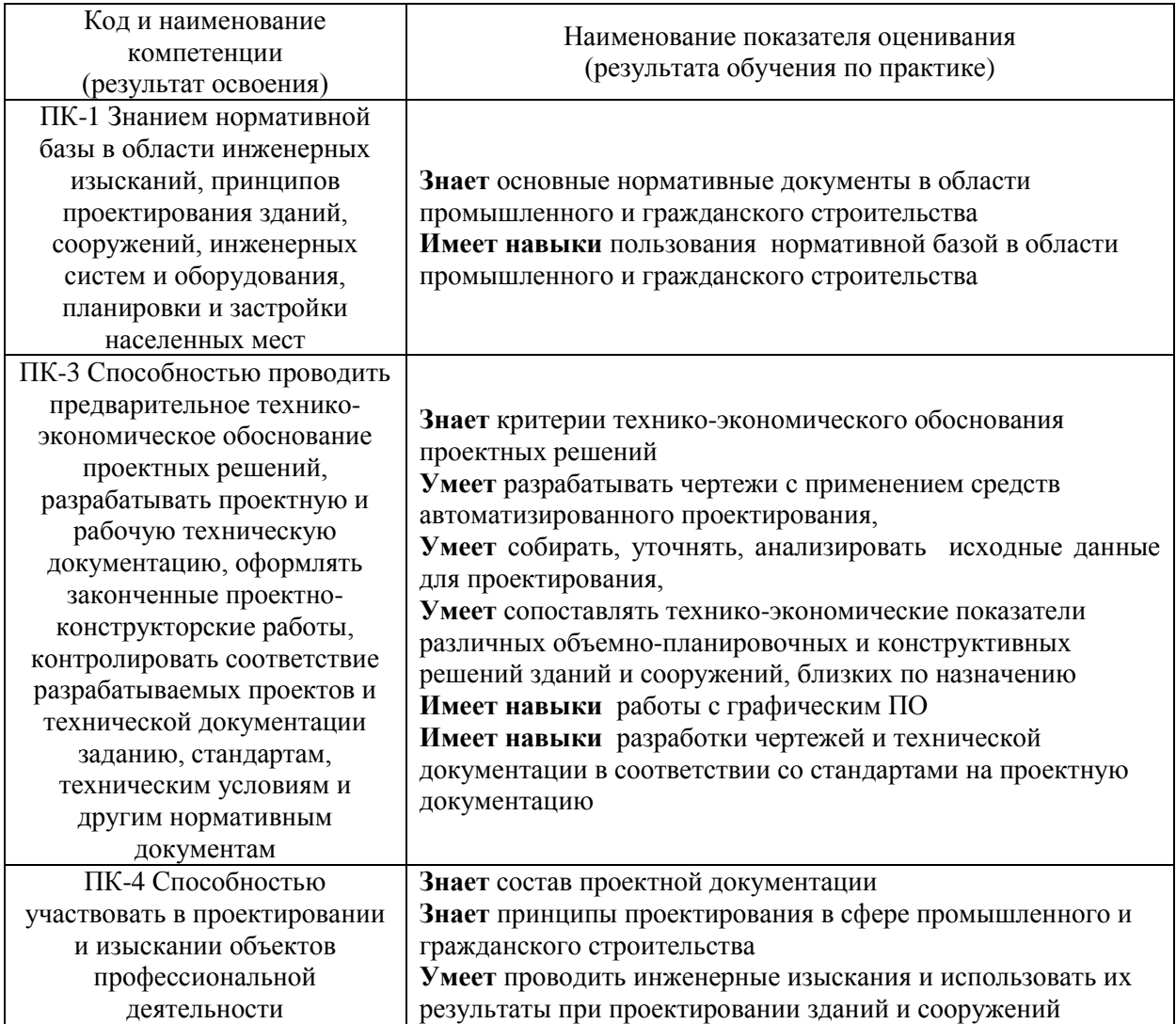

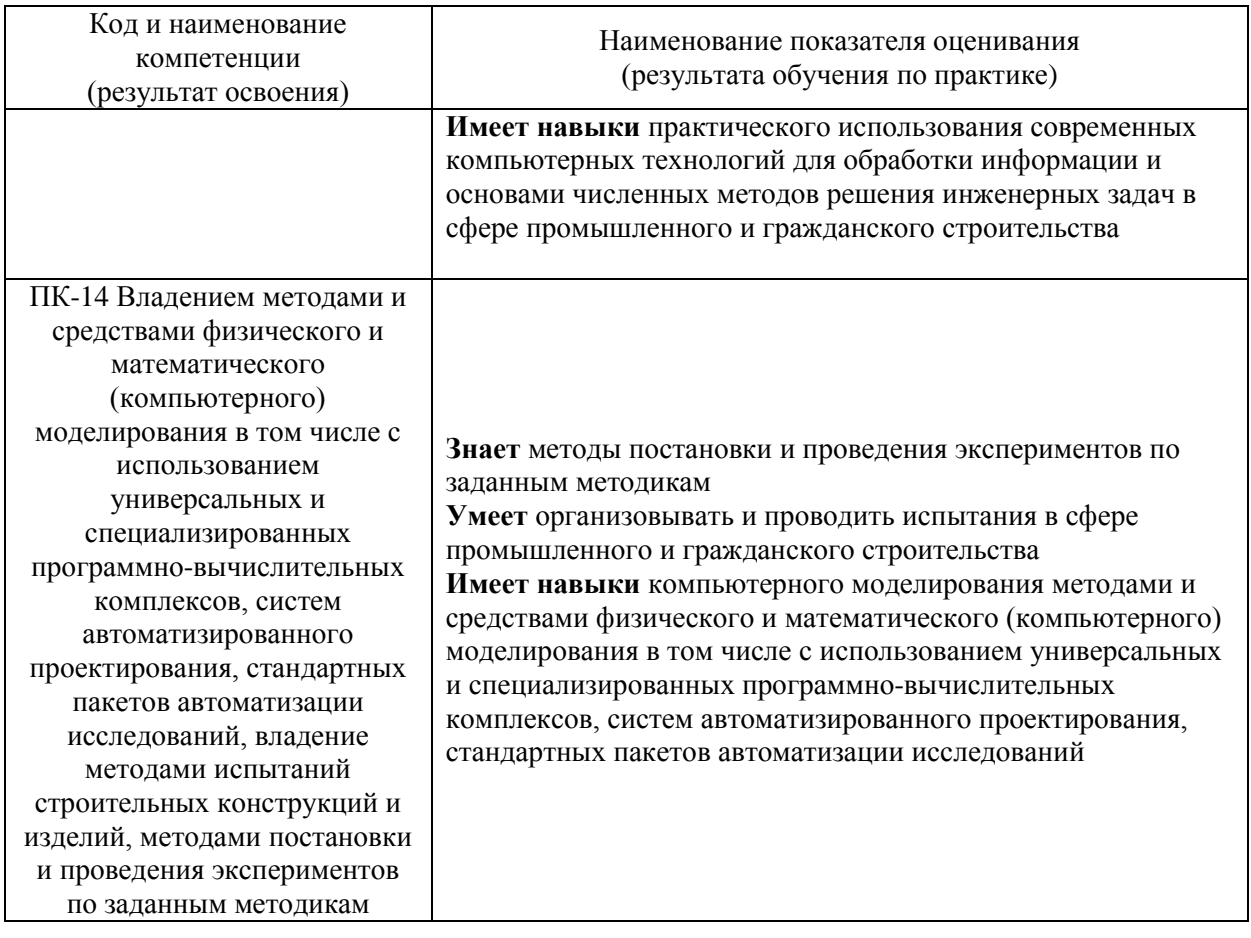

Информация о формировании и контроле результатов обучения по этапам практики представлена в Фонде оценочных средств (Приложение 1).

### **4. Указание места практики в структуре образовательной программы**

*«Технологическая практика»* относится к вариативной части Блока 2 «Практики» основной профессиональной образовательной программы «Промышленное и гражданское строительство» и является обязательной к прохождению.

### **5. Указание объема практики в зачетных единицах и ее продолжительности в неделях либо в академических или астрономических часах**

Общий объём практики составляет 24 зачетных единиц (864 академических часов). Продолжительность практики составляет 16 недель.

*(1 зачетная единица соответствует 36 академическим часам, 2/3 недели).*

#### **6. Содержание практики**

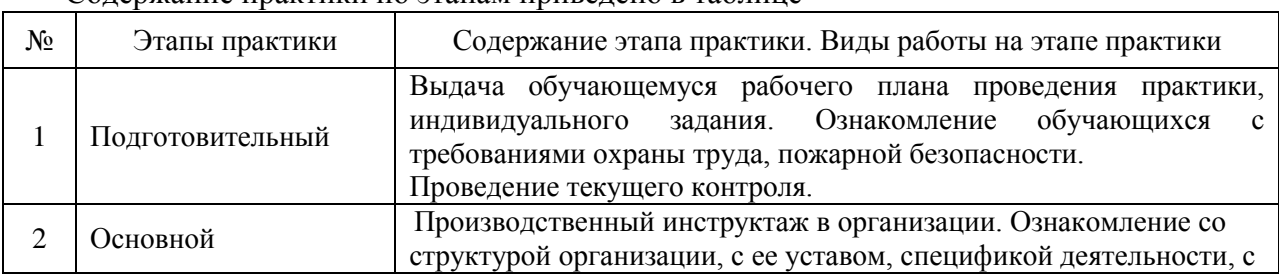

Содержание практики по этапам приведено в таблице

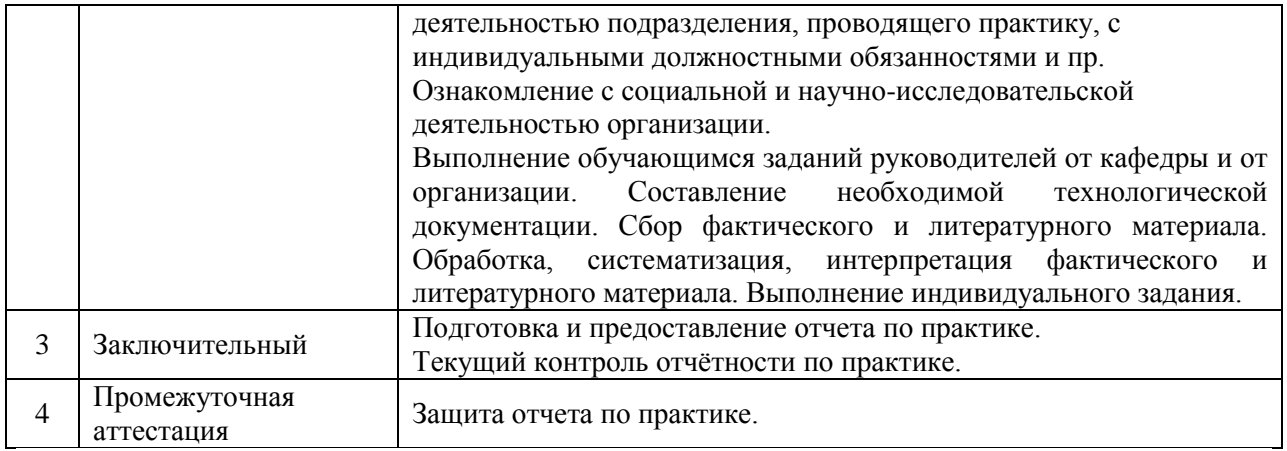

Практика проводится в форме контактной работы обучающихся с педагогическими работниками организации и (или) лицами, привлекаемыми организацией к реализации образовательных программ на иных условиях, а также в иных формах.

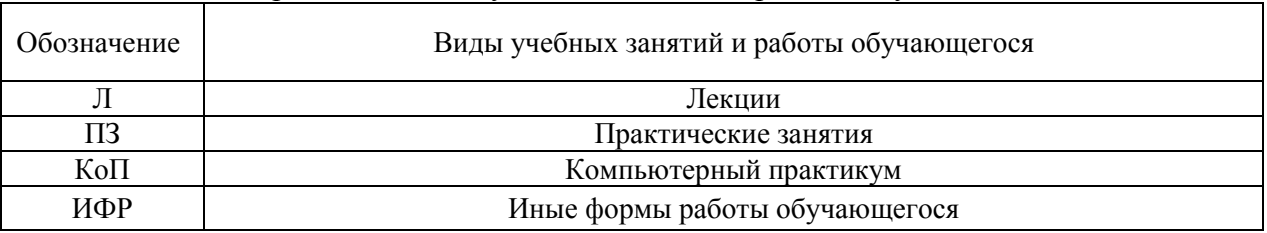

### В таблице приведены виды учебных занятий и работы обучающегося

### Форма обучения – очная

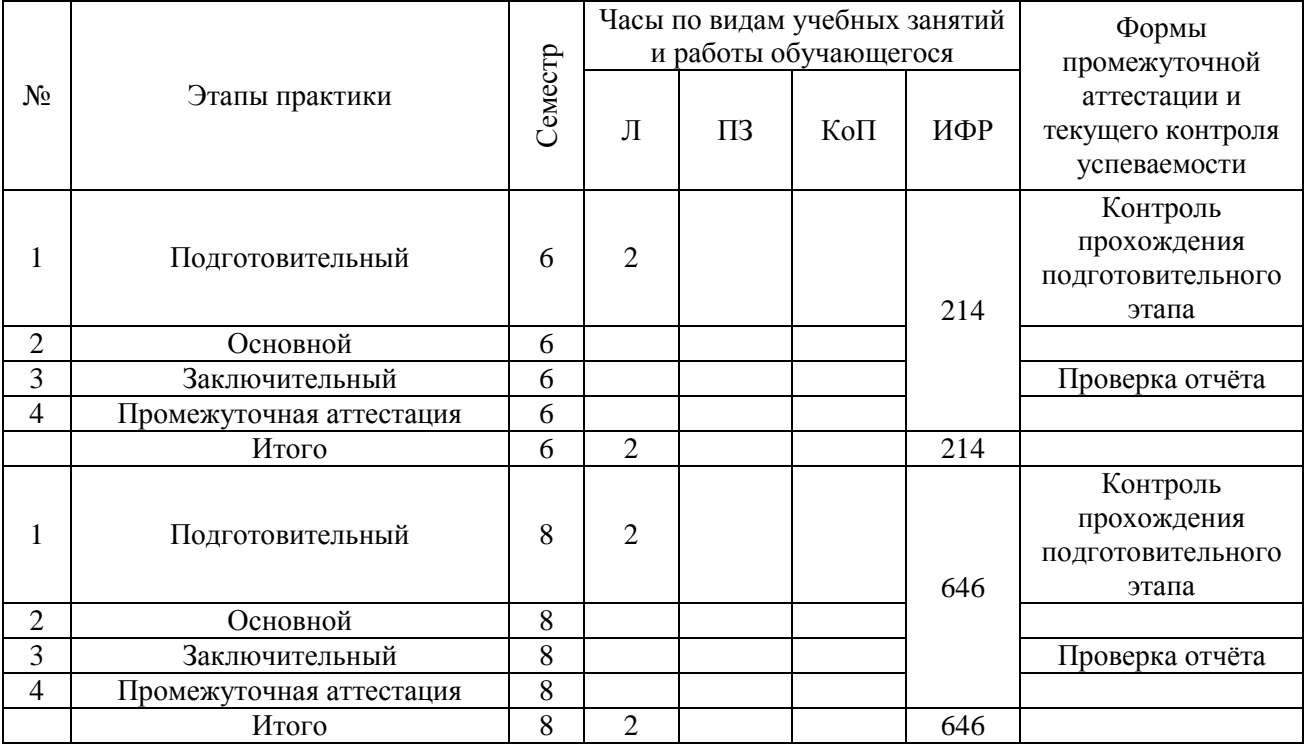

#### Форма обучения – заочная

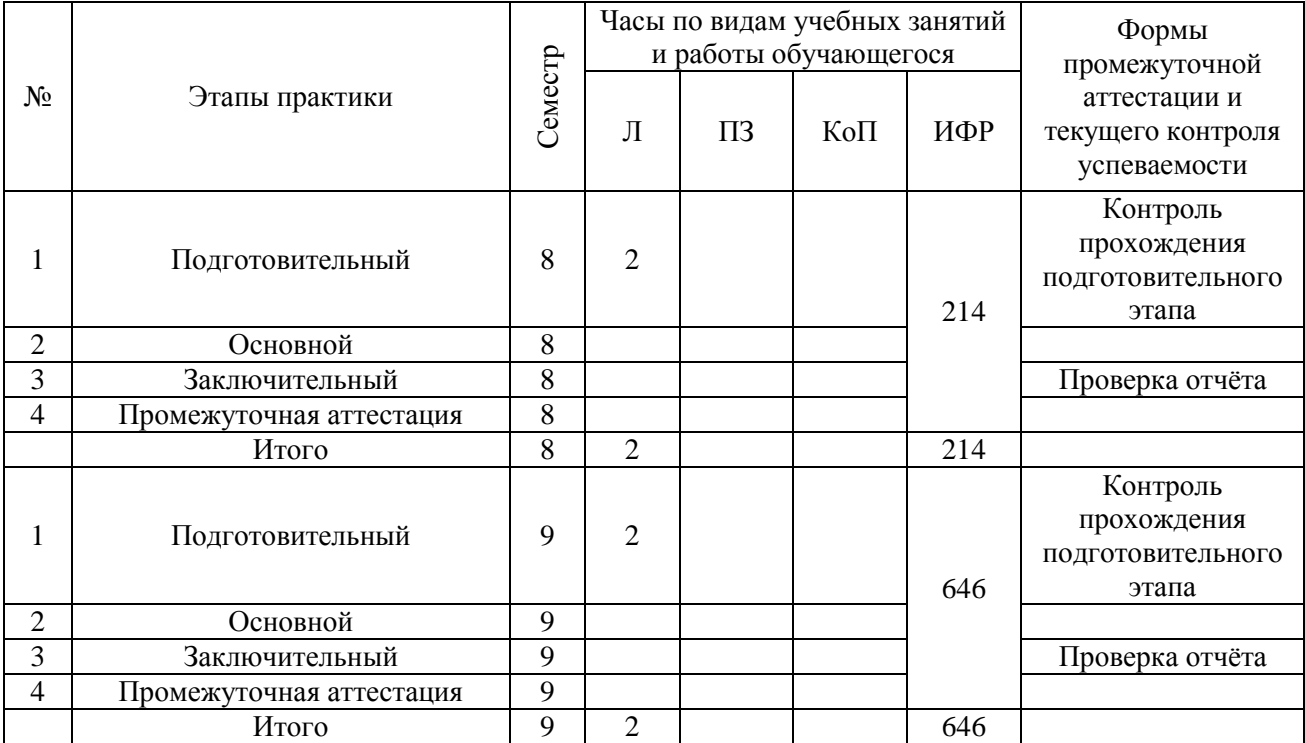

Содержание учебных занятий аудиторной контактной работы обучающегося с преподавателем

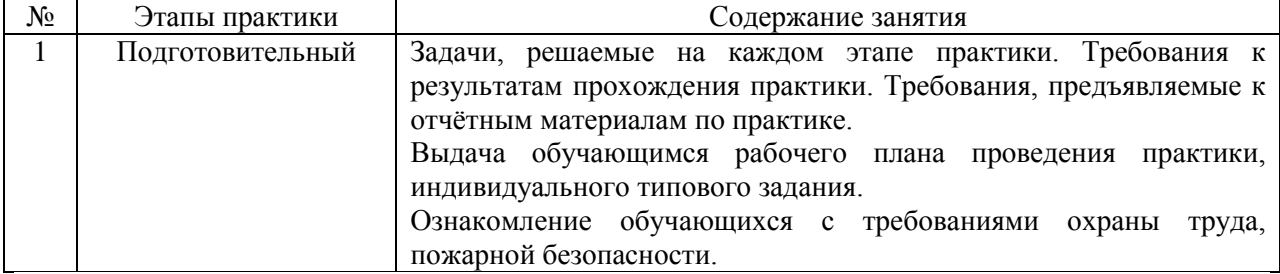

Иные формы работы обучающегося включают в себя:

 самостоятельную работу обучающегося под контролем преподавателя, включая промежуточную аттестацию и текущий контроль успеваемости;

самостоятельную работу обучающегося под контролем специалиста.

### **7. Указание форм отчётности по практике**

Промежуточная аттестация по практике осуществляется в форме зачета. Зачёт принимается на основании защиты подготовленного обучающимся отчета о прохождении практики, оформленного в соответствии с локальным нормативным актом, регламентирующим порядок организации и проведения практик обучающихся в НИУ МГСУ.

Фондом оценочных средств для проведения промежуточной аттестации обучающихся по практике является Приложение 1 к программе практики.

### **8. Перечень учебной литературы и ресурсов сети "Интернет", необходимых для проведения практики**

При прохождении практики обучающийся может использовать учебные издания и учебно-методические материалы, имеющиеся в научно-технической библиотеке НИУ МГСУ и/или размещённые в Электронных библиотечных системах.

Перечень учебных изданий и учебно-методических материалов представлен в Приложении 2 к программе практики.

При прохождении практики используются ресурсы информационнотелекоммуникационной сети «Интернет» в соответствии с Приложением 3 к программе практики.

### **9. Перечень информационных технологий, используемых при проведении практики, включая перечень программного обеспечения и информационных справочных систем (при необходимости)**

При проведении практики используются следующие виды информационных технологий:

- информационные технологии поиска и обработки данных,
- информационные технологии для управления и принятия решений,
- информационно-коммуникационные технологии;
- технологии информационного моделирования.

Перечень информационных справочных систем (включая информационнобиблиотечные системы) указан в Приложении 3 к программе практики.

Перечень программного обеспечения практики приведен в Приложении 4 к программе практики.

### **10. Описание материально-технической базы, необходимой для проведения практики**

Перечень материально-технического обеспечения и программного обеспечения практики приведен в Приложении 4 к программе практики.

### Приложение 1 к программе

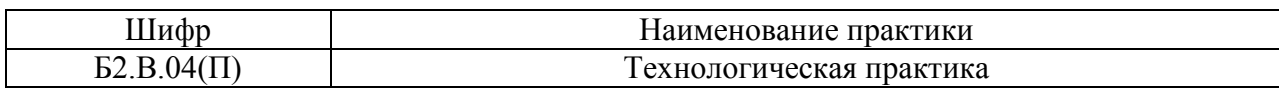

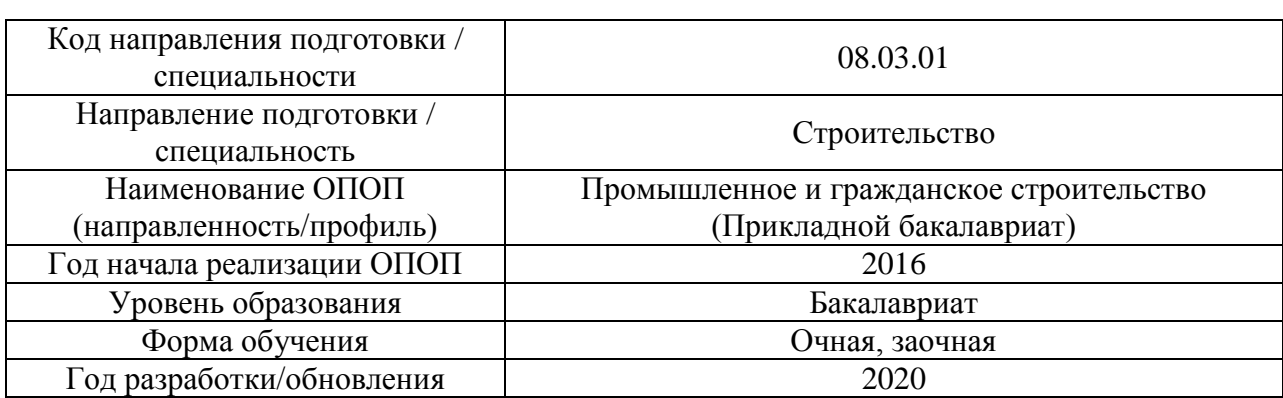

#### **ФОНД ОЦЕНОЧНЫХ СРЕДСТВ**

### **для проведения промежуточной аттестации обучающихся по практике**

### **1. Описание показателей и критериев оценивания компетенций, описание шкал оценивания**

Оценивание формирования компетенций производится на основе показателей оценивания, указанных в п.2. программы и в п.1.1 ФОС.

Связь компетенций и показателей оценивания приведена в п. 2 программы практики.

#### *1.1 Описание показателей и форм оценивания компетенций*

Оценивание уровня освоения обучающимся компетенций осуществляется с помощью форм промежуточной аттестации. Формы промежуточной аттестации по практике, с помощью которых производится оценивание, указаны в учебном плане и в п.3 программы.

В таблице приведена информация о формировании результатов обучения по практике этапам практики, а также о контроле показателей оценивания компетенций формами оценивания.

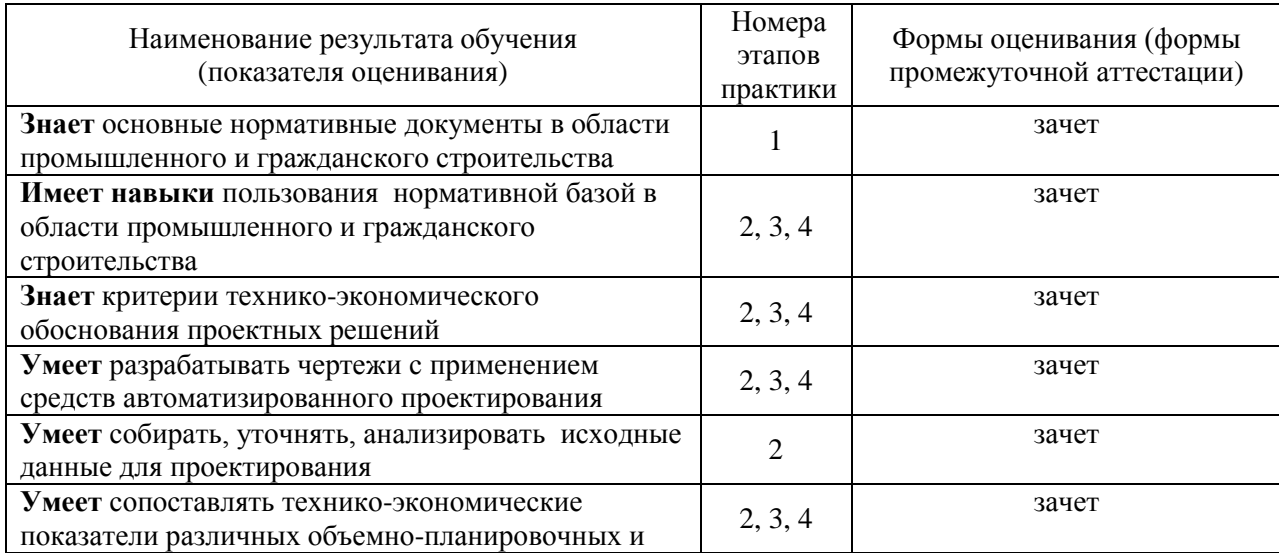

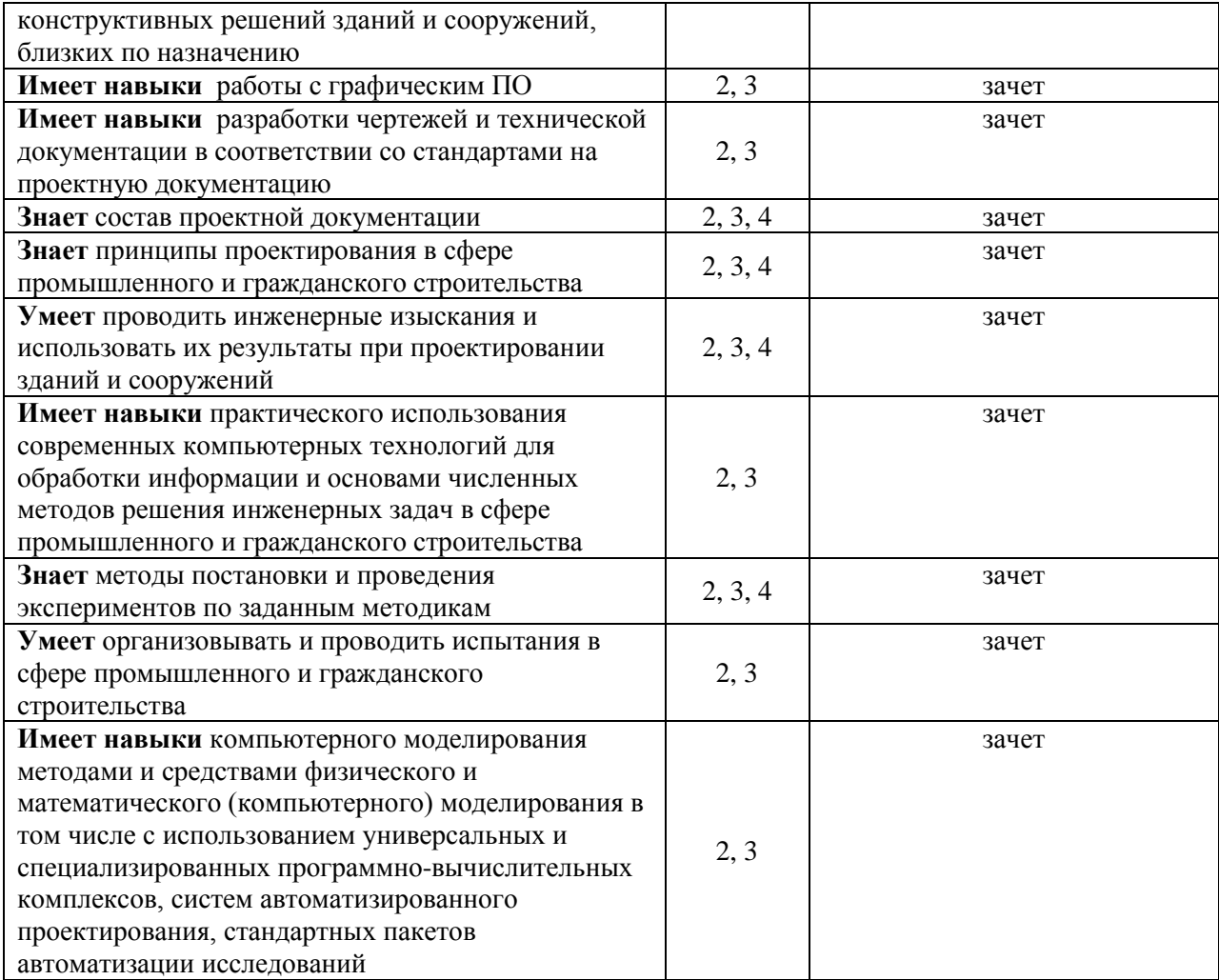

### *1.2 Описание шкалы оценивания и критериев оценивания*

При проведении промежуточной аттестации в форме зачёта используется шкала оценивания: «Не зачтено», «Зачтено».

Показателями оценивания компетенций являются знания, умения и навыки обучающегося, полученные при прохождении практики. Критериями оценивания показателей являются:

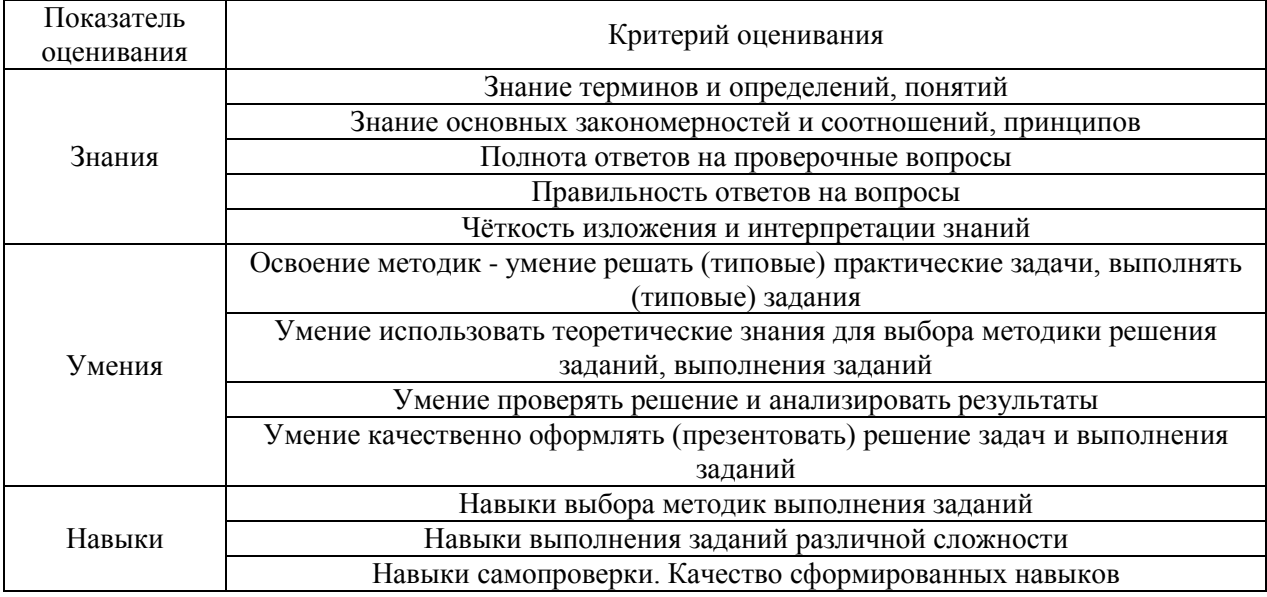

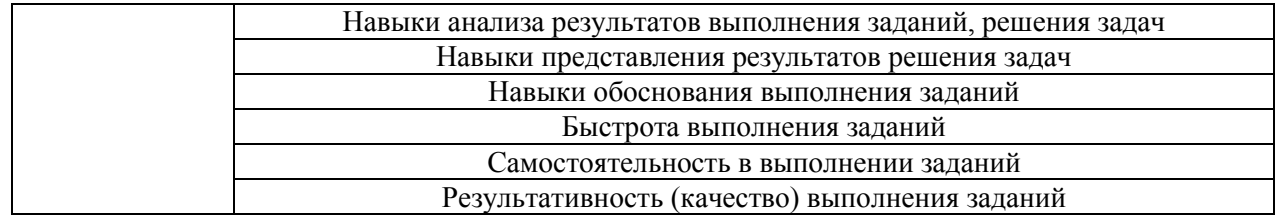

### **2. Типовые задания, необходимые для оценивания формирования компетенций**

### *2.1. Типовые индивидуальные задания на практику*

В типовом индивидуальном задании на прохождение технологической практики обучающемуся ставятся следующие задачи:

- Изучение локальных нормативных актов деятельности предприятия.
- Сбор информации о производственной деятельности предприятия.
- Сбор информации о реализуемых проектах.
- Сбор информации о системы менеджмента качества предприятия.
- Сбор информации о материально-техническом и кадровом обеспечении производства предприятия.
- Сбор информации о подразделении, в котором обучающийся проходит проектную практику: состав и структура; применяемая нормативносправочная и методическая документация; информационное обеспечение деятельности; система планирования и учета деятельности; система контроля качества деятельности; производственная деятельность, включая деятельность обучающегося; изучение документации о реализуемых проектах.
- Обработка с последующей систематизацией всей полученной информации и оформление отчета.

### *2.2. Типовые вопросы/задания для промежуточной аттестации*

Промежуточная аттестация по практике проводится в форме зачёта в 6 и 8 семестре для очной формы обучения, 8 и 9 для заочной формы обучения

- Перечень типовых вопросов/заданий для проведения зачета в 6 и 8 семестре:
- 1. Сведения о принимающей организацией
- 2. Какая конкретная документация разработана принимающей организацией за период, предшествующий практике.
- 3. Виды объектов, проектируемых данной организацией.
- 4. Проектные решения, учитывающие региональные условия и технологическую базу региона.
- 5. Особенности технологических процессов в строительстве.
- 6. Современные программные комплексы, используемые при расчетах несущих конструкций и систем.
- 7. Расчетные модели, используемые в данных программных комплексах.
- 8. Порядок составления исходных данных для работы с различными программными комплексами.
- 9. Анализ результатов расчета.
- 10. Графическое оформление результатов расчета.
- 11. Нормативные документы, необходимые для расчета и проектирования зданий и сооружений.
- 12. Основные конструктивные решения в сооружениях, их связь с технологией изготовления и монтажа конструкций.
- 13. Передовой опыт и достижения в отечественной и зарубежной проектной и производственной практике строительства
- 14. Методы монтажа строительных конструкций, с которыми обучающийся был ознакомлен в период прохождения практики.
- 15. Монтажные механизмы, с которыми обучающийся был ознакомлен в период прохождения практики.
- 16. Грузозахватные устройства, с которыми обучающийся был ознакомлен в период прохождения практики.
- 17. Средства выверки и временного закрепления строительных конструкций, с которыми обучающийся был ознакомлен в период прохождения практики.
- 18. Методы подготовки конструкций к монтажу, с которыми обучающийся был ознакомлен в период прохождения практики.

#### **3. Методические материалы, определяющие процедуры оценивания**

Зачёт принимается на основании защиты подготовленного обучающимся отчета о прохождении практики в соответствии с локальными нормативными актами, регламентирующими порядок организации и проведения практик обучающихся в НИУ МГСУ.

### *3.1.Процедура оценивания при проведении промежуточной аттестации обучающихся по практике в форме зачета*

Промежуточная аттестация по практике проводится в форме зачёта в 6 и 8 семестре по очной и в 8 и 9 семестре по заочной форме обучения.

Для оценивания знаний, умений и навыков используются критерии, указанные в п.1.2.

Ниже приведены правила оценивания формирования компетенций по показателю оценивания «Знания».

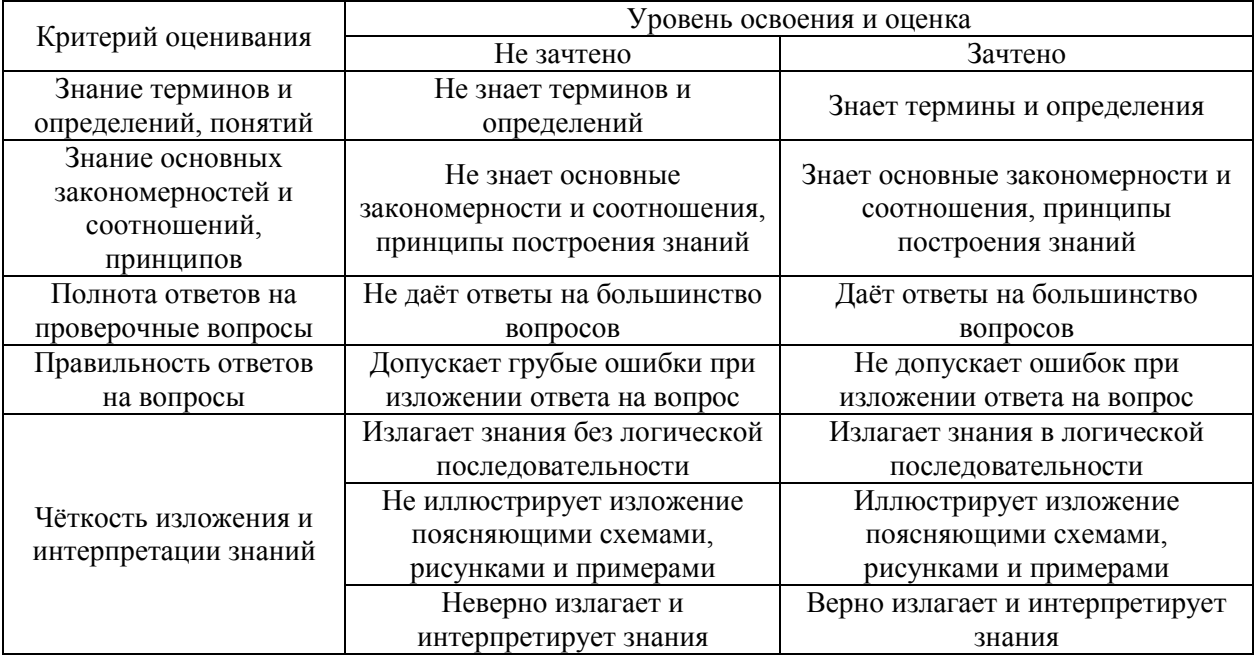

Ниже приведены правила оценивания формирования компетенций по показателю оценивания «Умения».

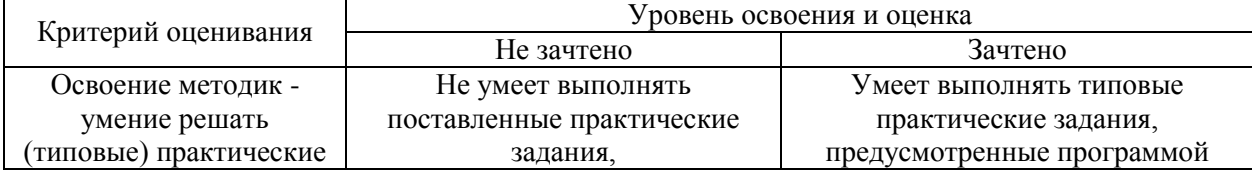

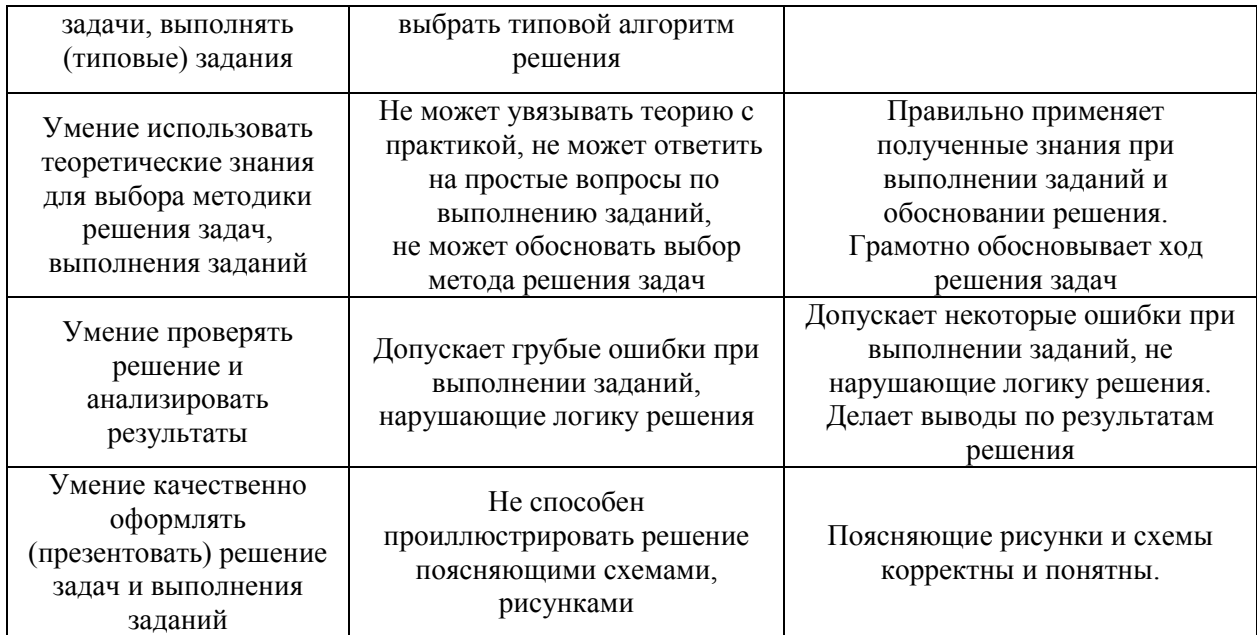

Ниже приведены правила оценивания формирования компетенций по показателю оценивания «Навыки».

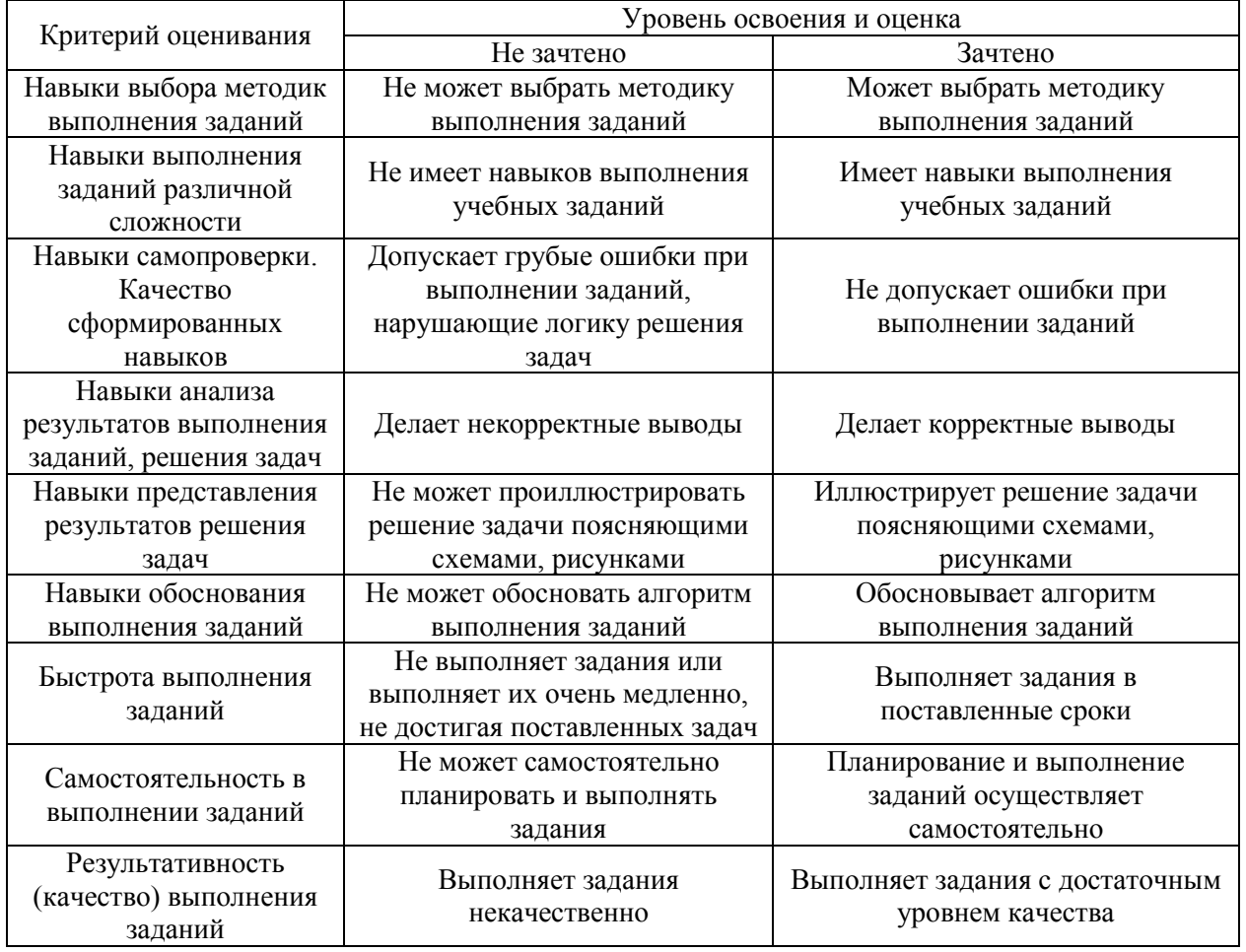

*3.2 Процедура оценивания при проведении промежуточной аттестации обучающихся по практике в форме дифференцированного зачета (зачета с оценкой)*

Промежуточная аттестация по практике в форме дифференцированного зачёта (зачета с оценкой) не проводится.

# Приложение 2 к программе

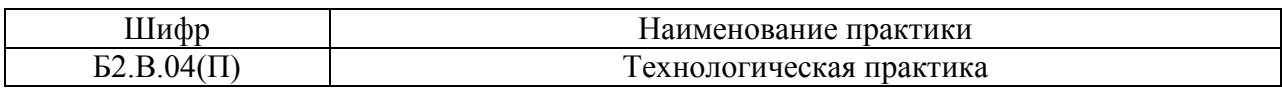

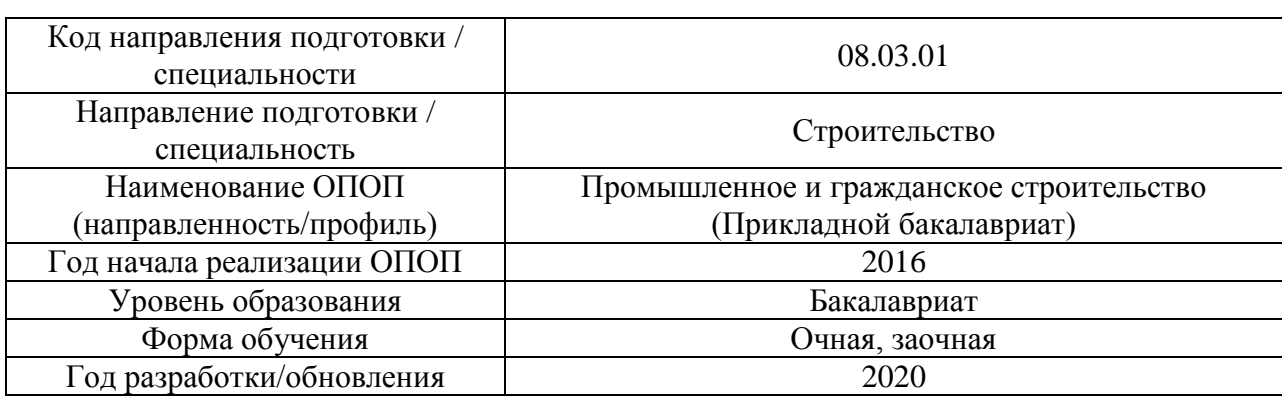

### **Учебно-методическое обеспечение**

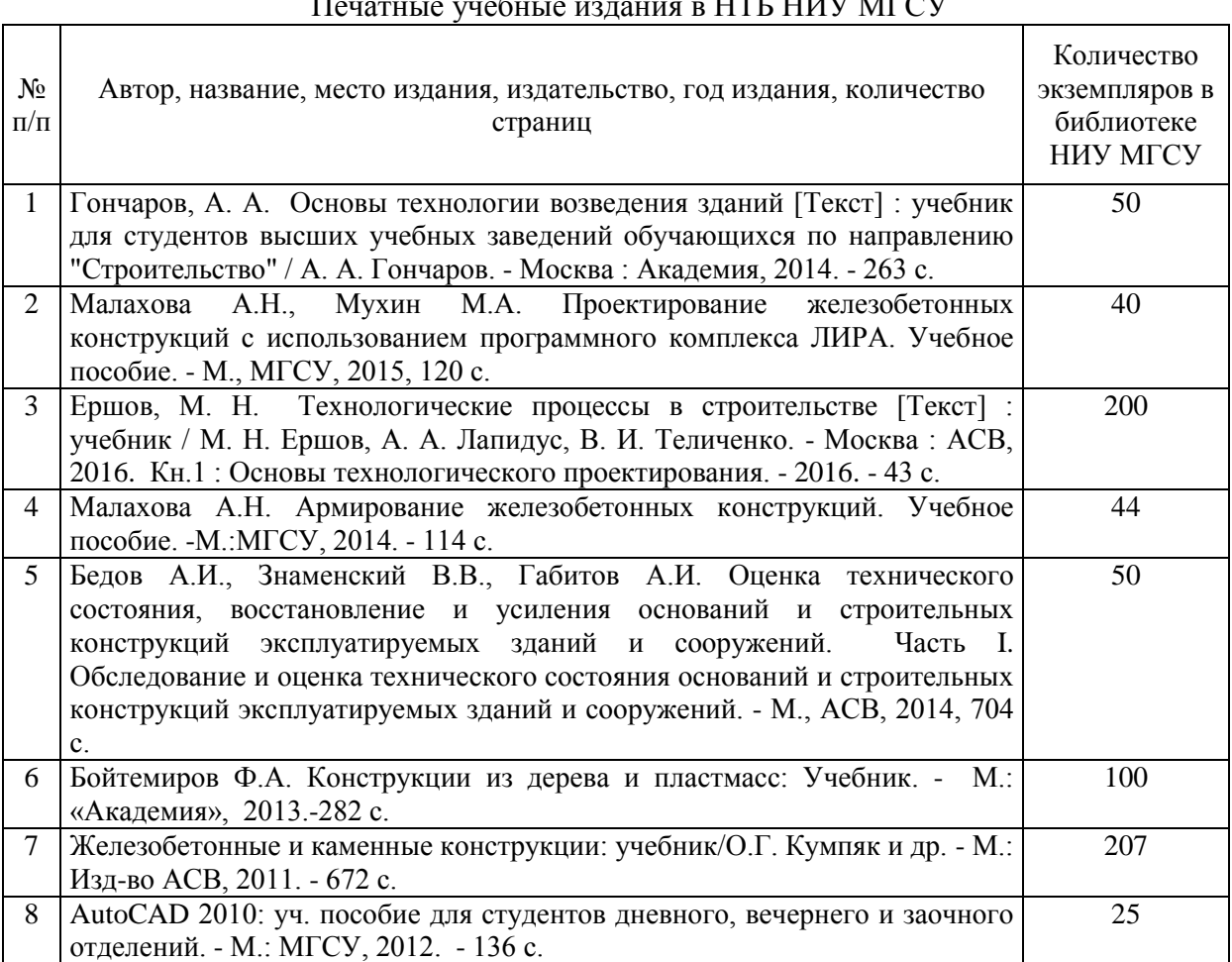

# Печатные учебные издания в НТБ НИУ МГСУ
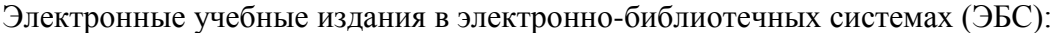

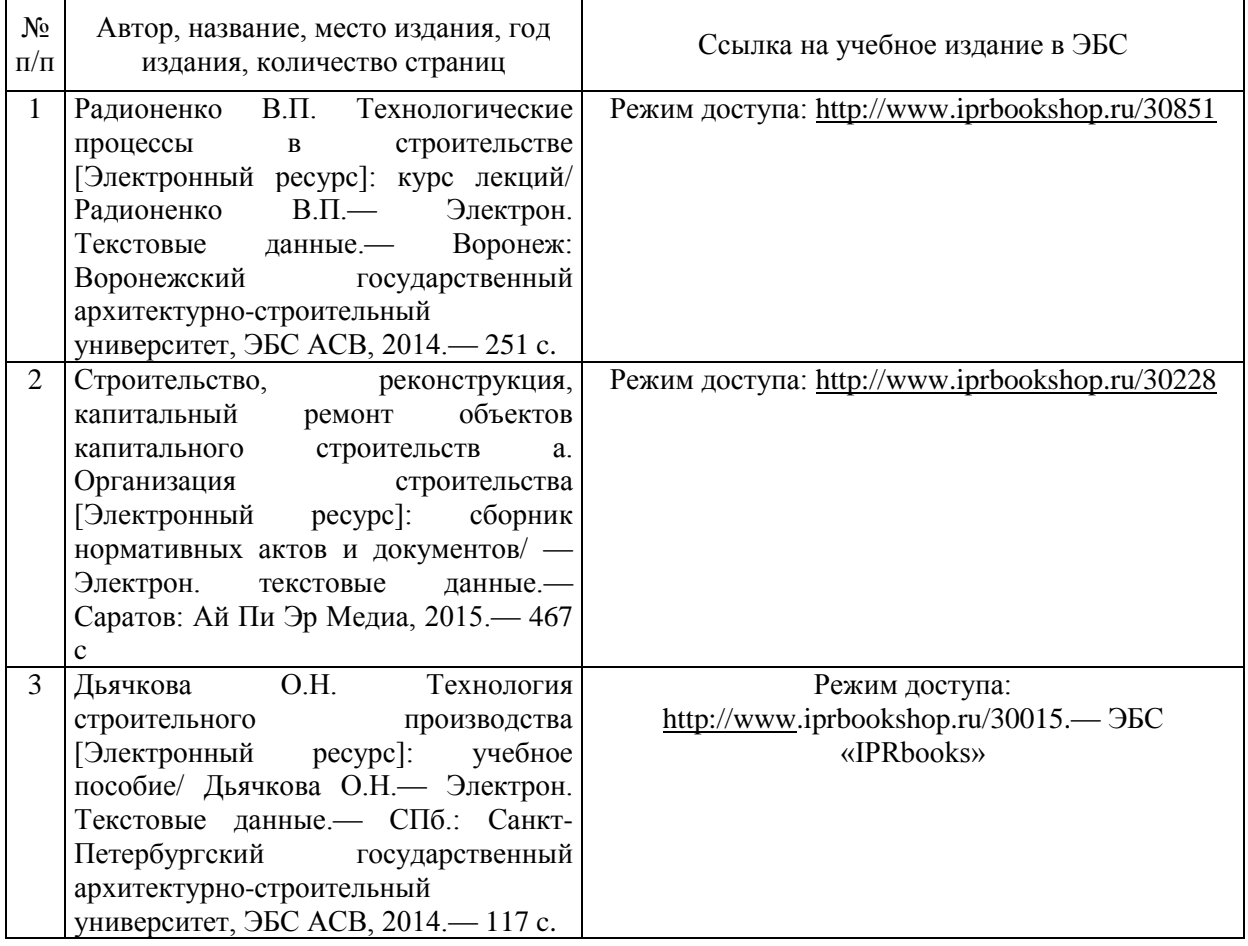

# Электронные образовательные ресурсы

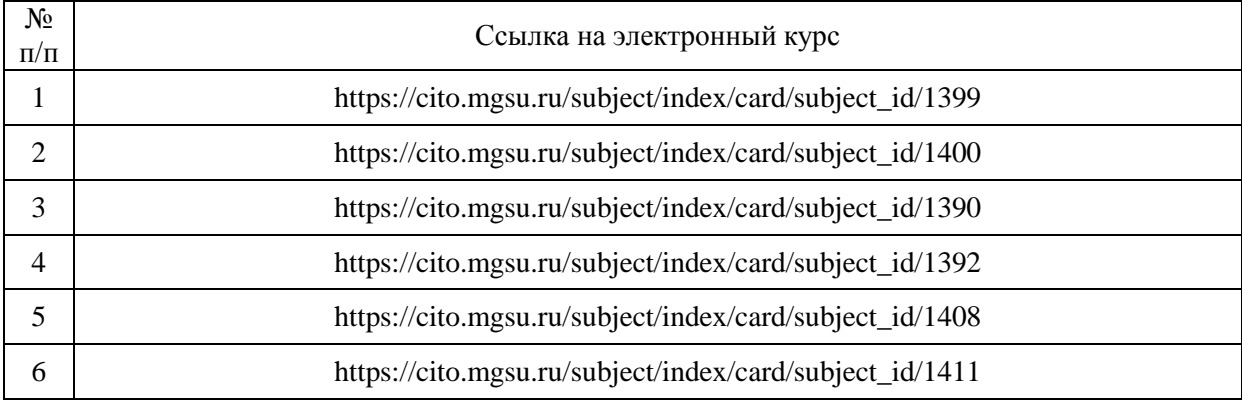

# Приложение 3 к программе

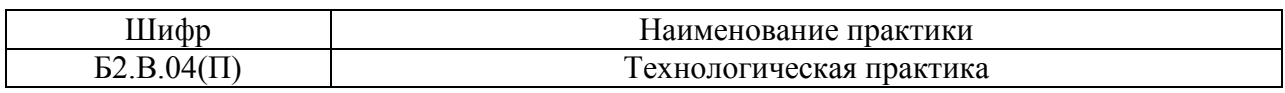

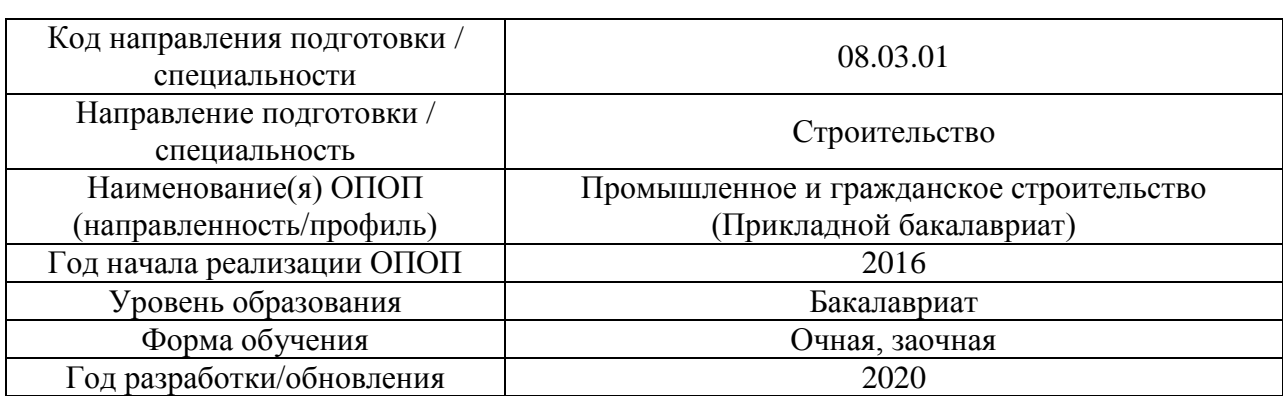

# **Перечень ресурсов информационно-телекоммуникационной сети «Интернет» для прохождения практики**

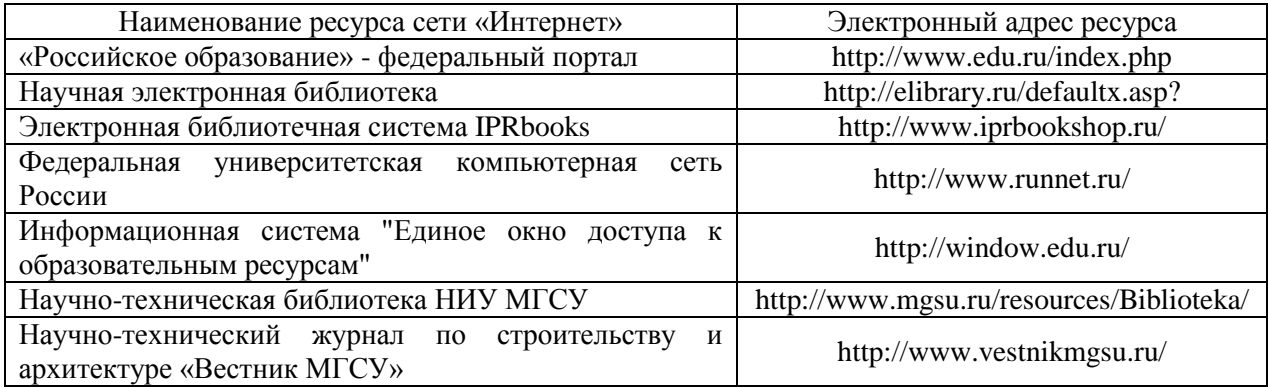

# Приложение 4 к программе

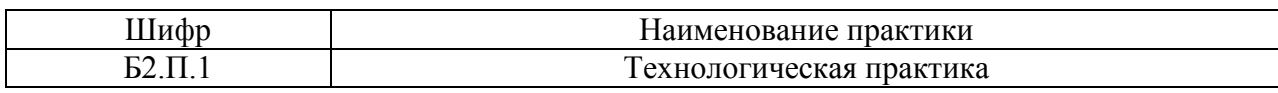

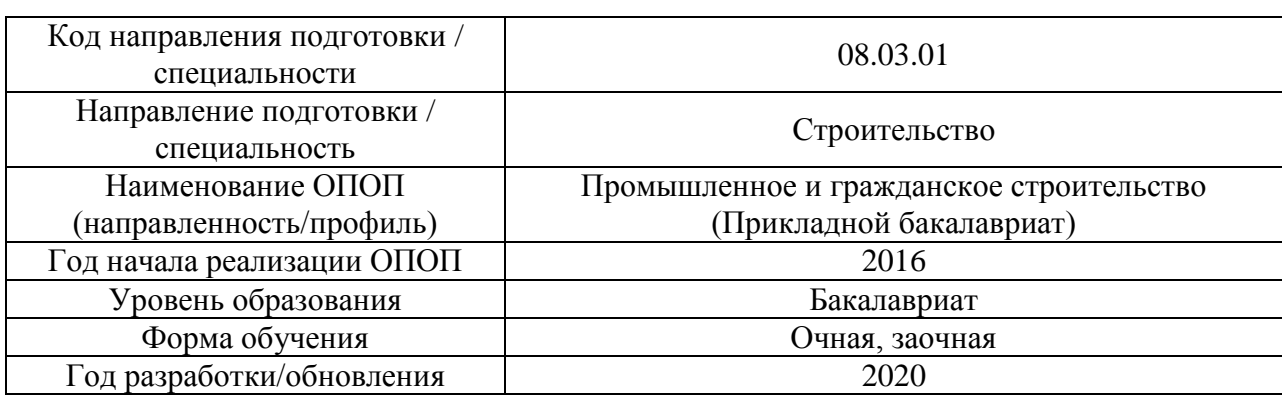

# **Материально-техническое и программное обеспечение практики**

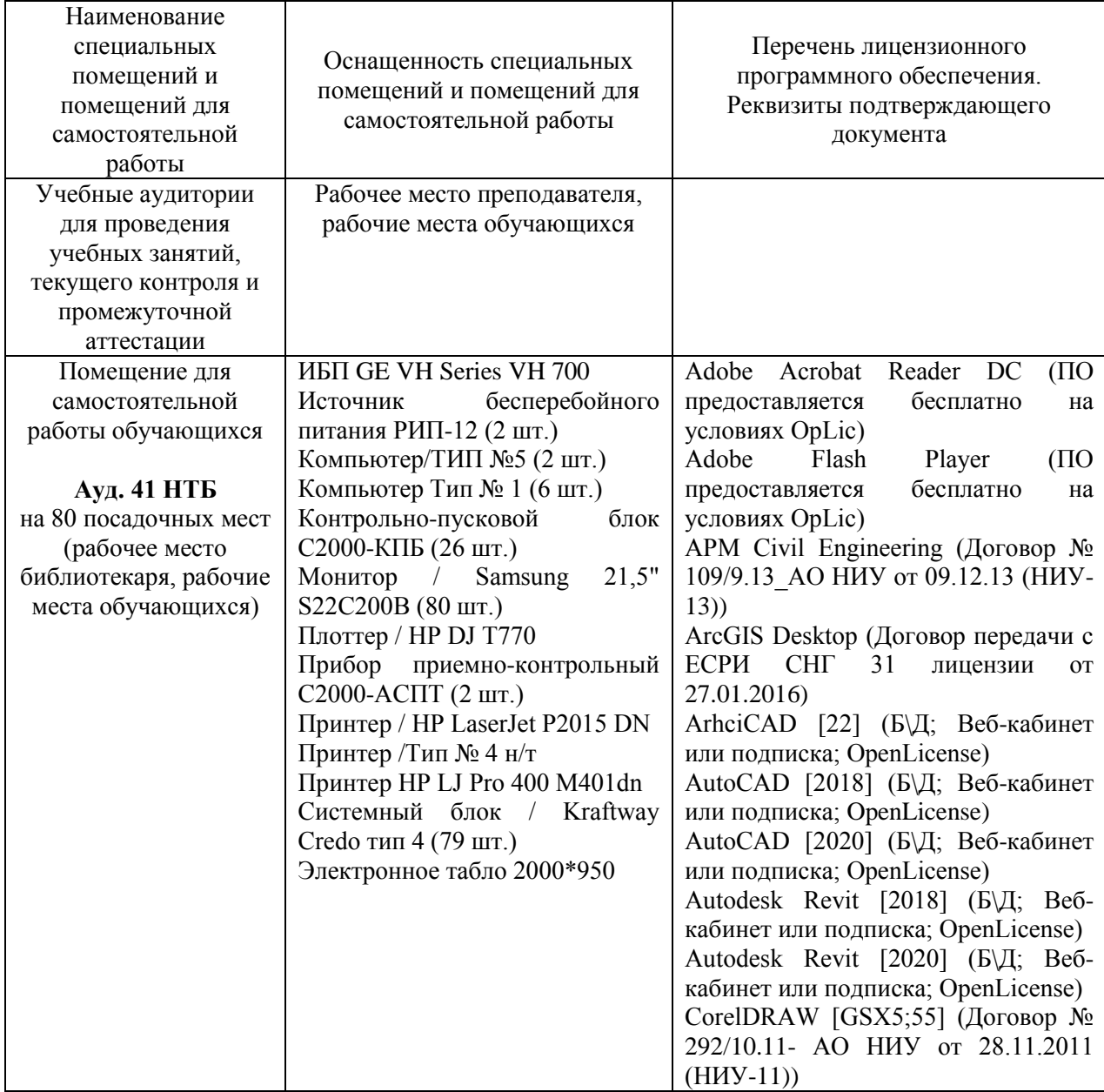

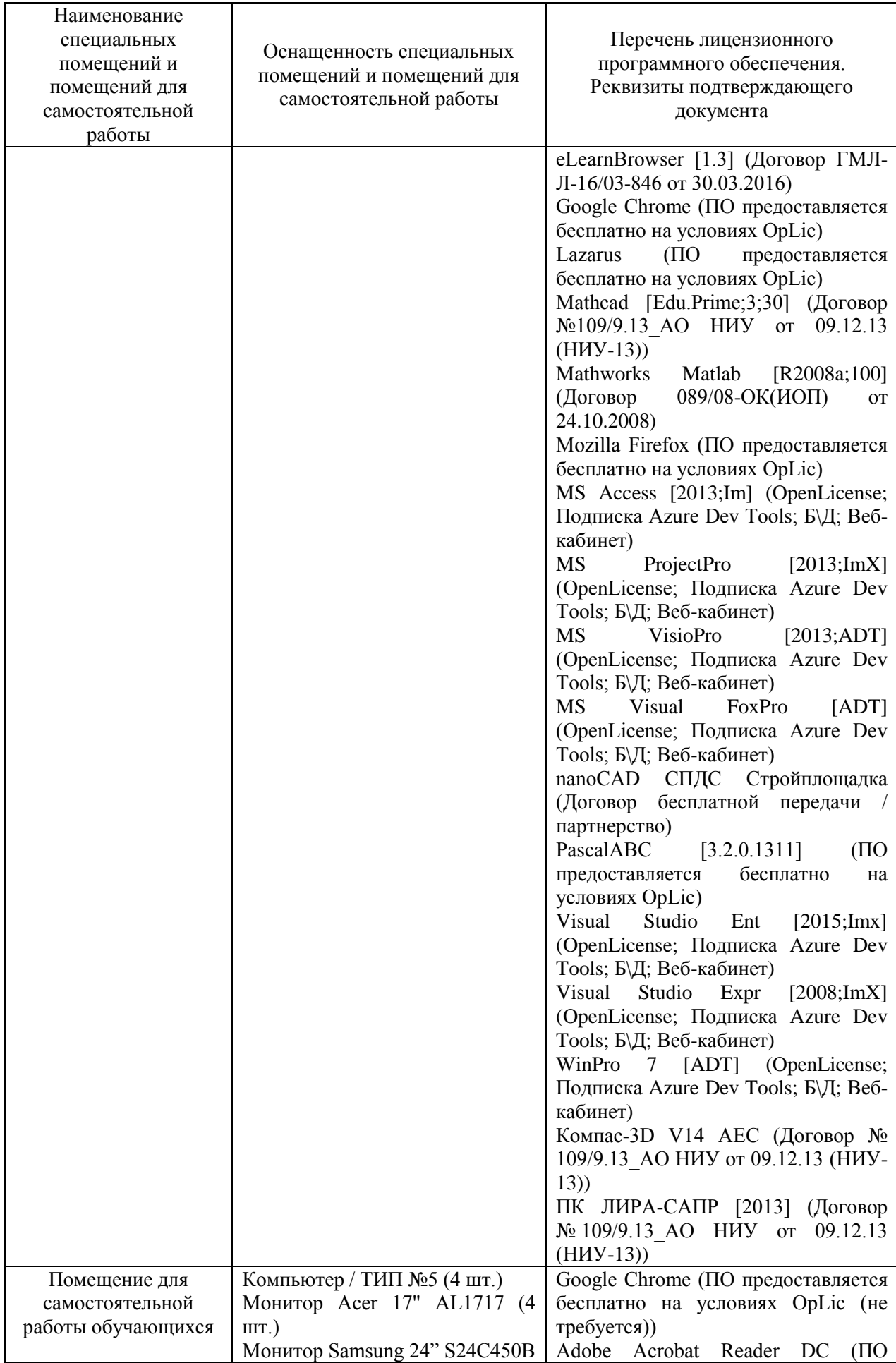

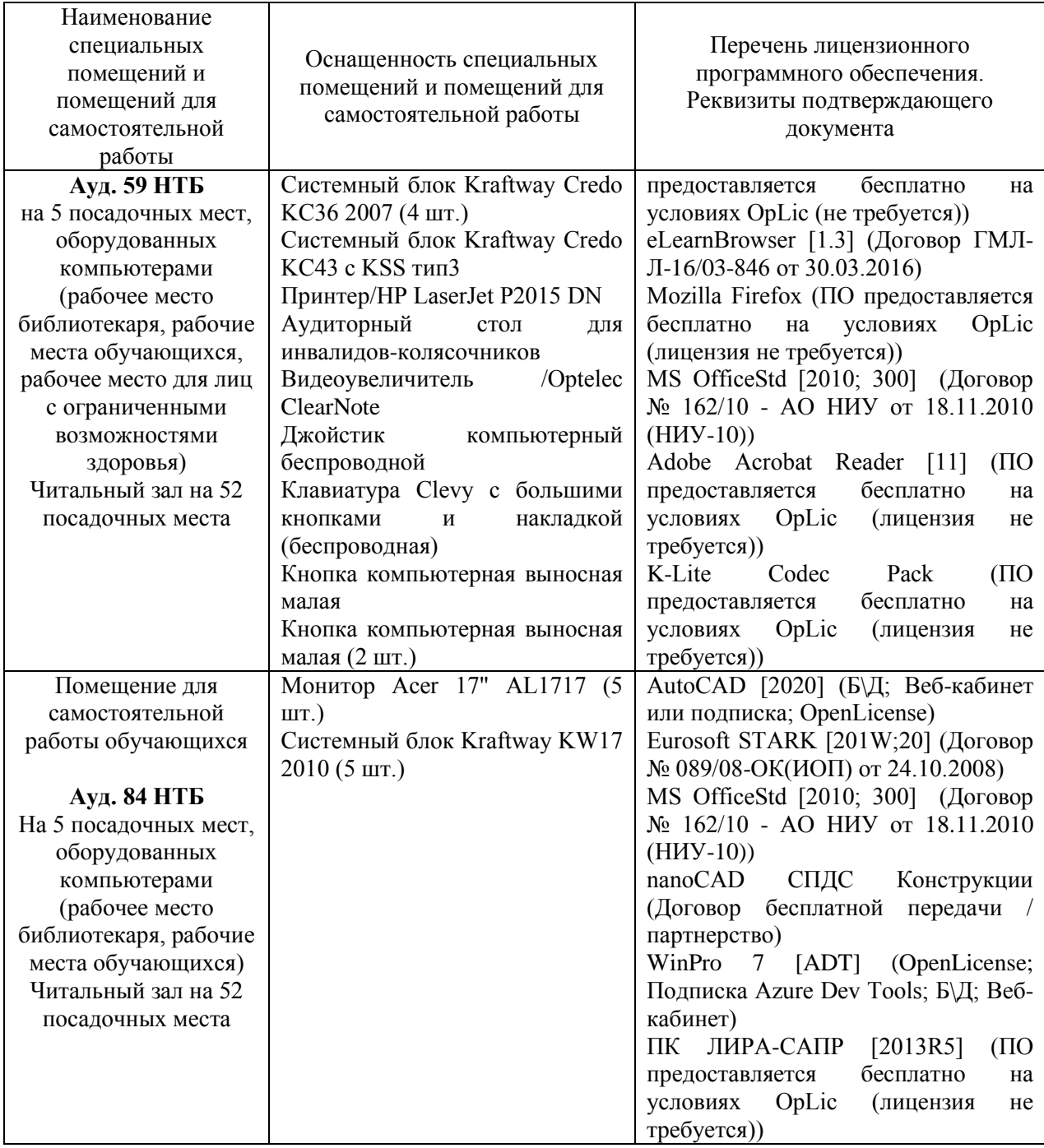

#### Федеральное государственное бюджетное образовательное учреждение высшего образования **«НАЦИОНАЛЬНЫЙ ИССЛЕДОВАТЕЛЬСКИЙ МОСКОВСКИЙ ГОСУДАРСТВЕННЫЙ СТРОИТЕЛЬНЫЙ УНИВЕРСИТЕТ»**

### **ПРОГРАММА ПРАКТИКИ**

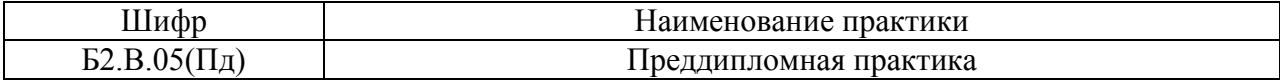

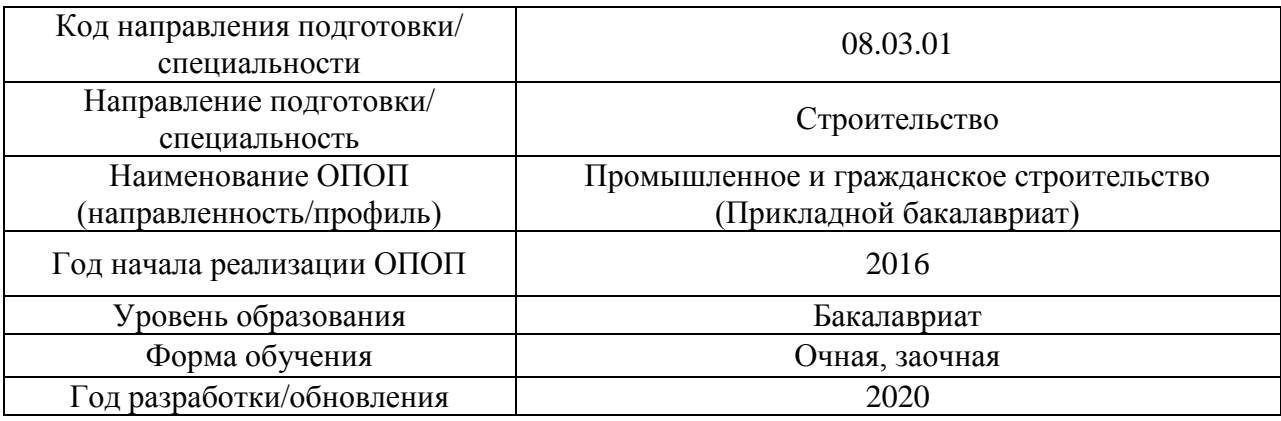

Разработчики:

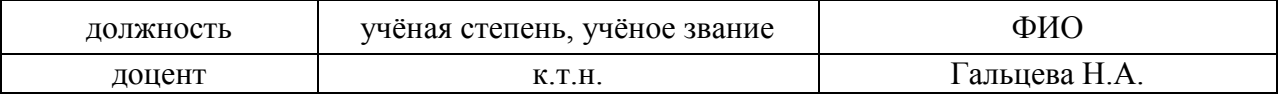

Программа утверждена методической комиссией по УГСН, протокол № 1 от «25» августа 2020 г.

#### **1. Цель практики**

Целью *«Преддипломной практики»* является формирование компетенций обучающегося, получение им опыта профессиональной деятельности в области промышленного и гражданского строительства.

Программа составлена в соответствии с требованиями Федерального государственного образовательного стандарта высшего образования по направлению подготовки 08.03.01 Строительство (уровень образования – бакалавриат).

#### **2. Указание вида, способа практики, формы проведения практики**

Вид практики – производственная.

Тип практики – практика по получению профессиональных умений и опыта профессиональной деятельности (в том числе технологическая практика).

Способы проведения практики: стационарная, выездная.

Форма проведения практики – дискретная по видам проведения практик.

#### **3. Перечень планируемых результатов обучения при прохождении практики, соотнесенных с планируемыми результатами освоения образовательной программы**

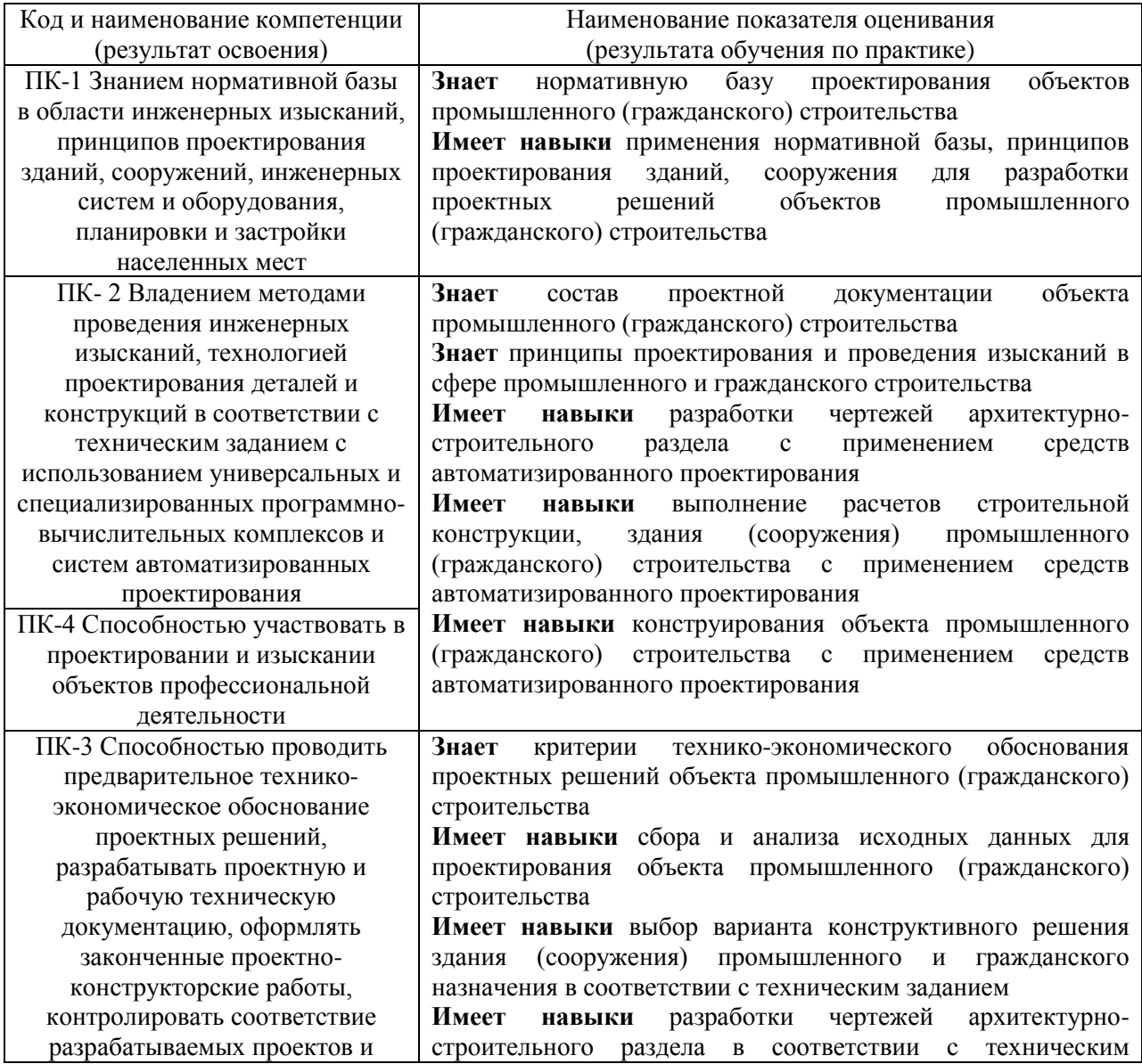

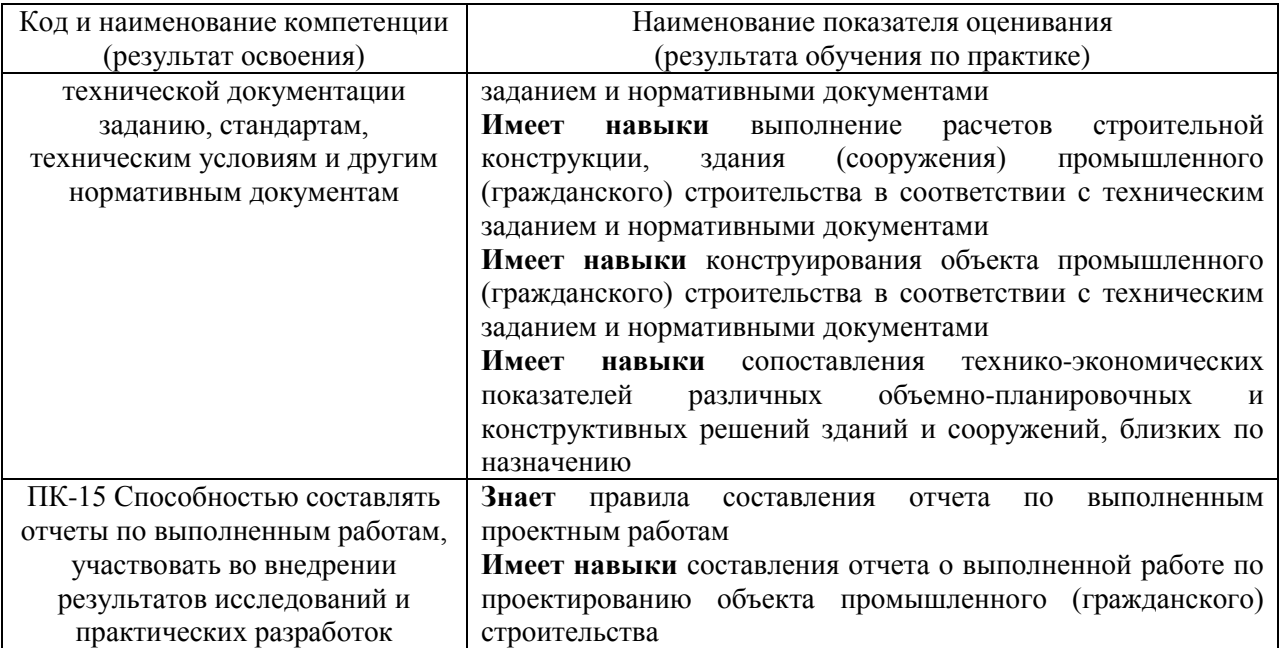

Информация о формировании и контроле результатов обучения по этапам практики представлена в Фонде оценочных средств (Приложение 1).

### **4. Указание места практики в структуре образовательной программы**

*«Преддипломная практика»* относится к вариативной части Блока 2 «Практики» основной профессиональной образовательной программы «Промышленное и гражданское строительство» и является обязательной к прохождению.

#### **5. Указание объема практики в зачетных единицах и ее продолжительности в неделях либо в академических или астрономических часах**

Общий объём практики составляет 9 зачетных единиц (324 академических часа). Продолжительность практики составляет 6 недель.

*(1 зачетная единица соответствует 36 академическим часам, 2/3 недели).*

#### **6. Содержание практики**

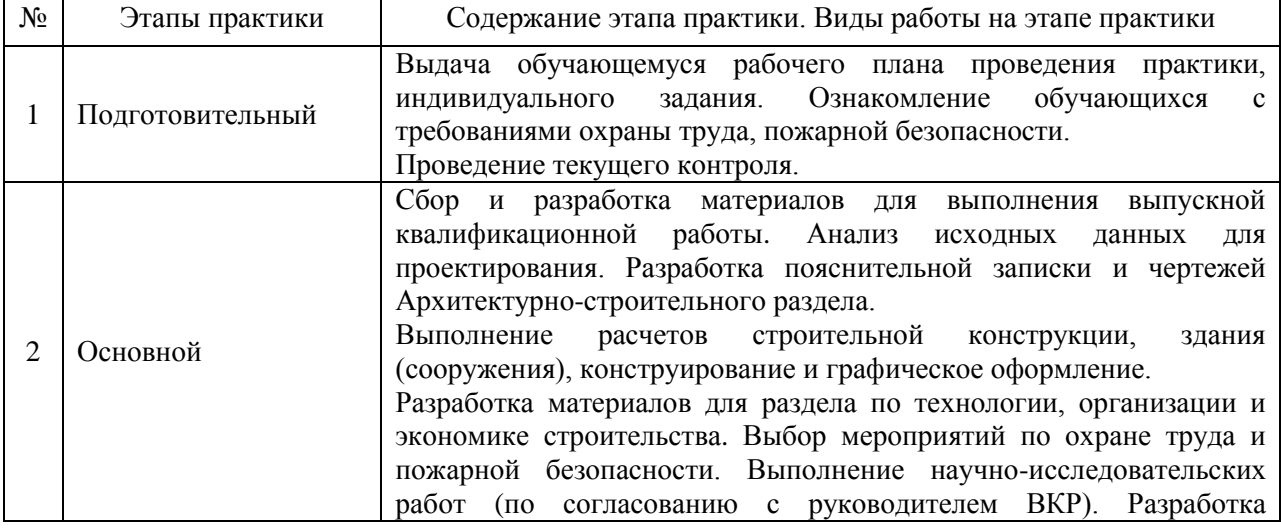

Содержание практики по этапам приведено в таблице

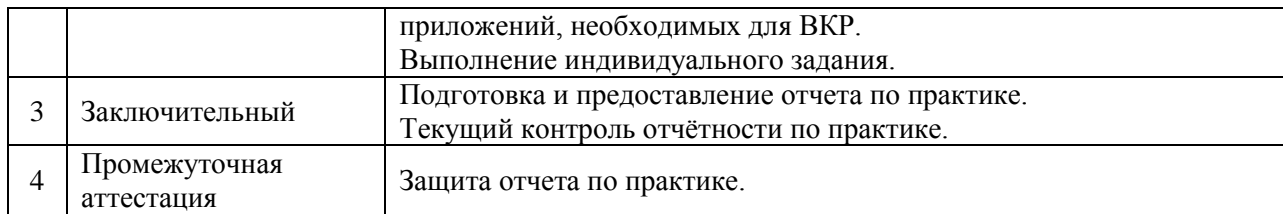

Практика проводится в форме контактной работы обучающихся с педагогическими работниками организации и (или) лицами, привлекаемыми организацией к реализации образовательных программ на иных условиях, а также в иных формах.

#### В таблице приведены виды учебных занятий и работы обучающегося

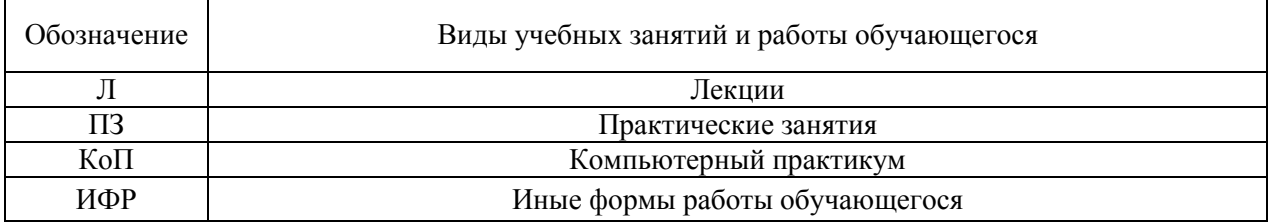

#### Форма обучения – очная

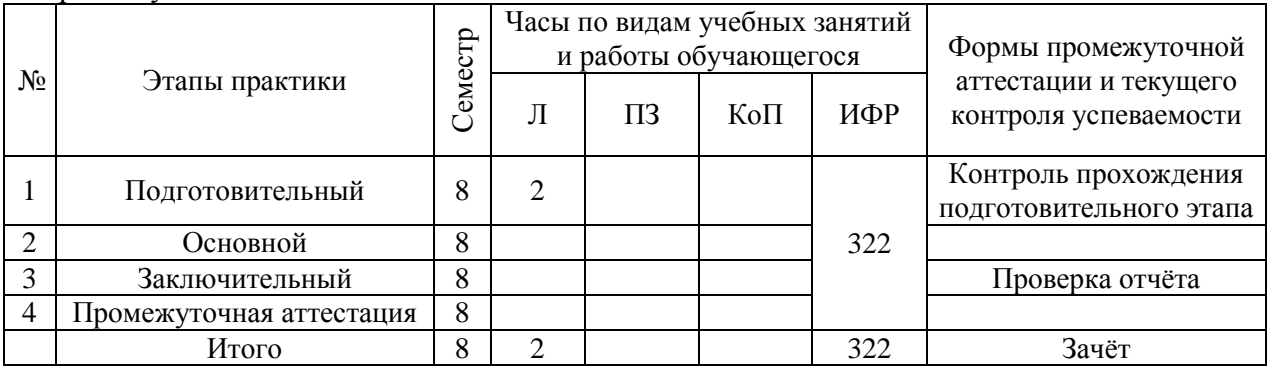

#### Форма обучения – заочная

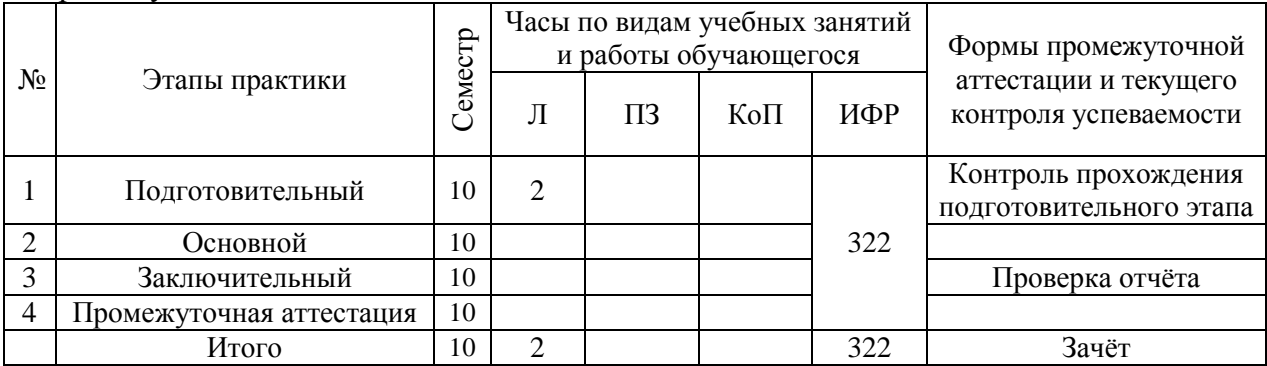

Содержание учебных занятий аудиторной контактной работы обучающегося с преподавателем

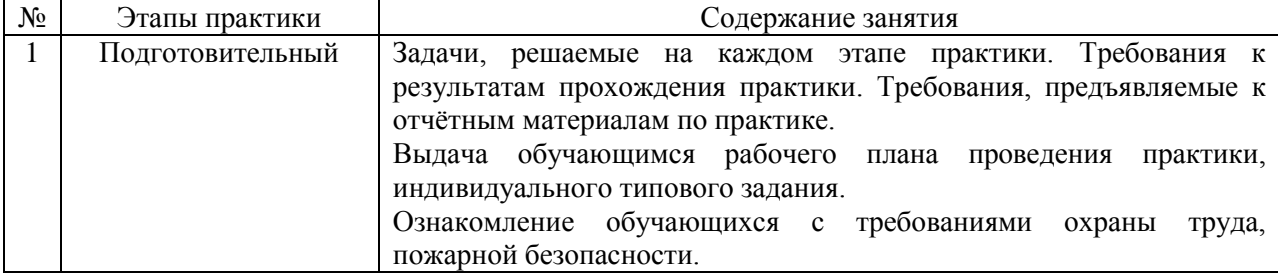

Иные формы работы обучающегося включают в себя:

• самостоятельную работу обучающегося под контролем преподавателя, включая промежуточную аттестацию и текущий контроль успеваемости;

самостоятельную работу обучающегося под контролем специалиста.

#### **7. Указание форм отчётности по практике**

Промежуточная аттестация по практике осуществляется в форме зачета. Зачёт принимается на основании защиты подготовленного обучающимся отчета о прохождении практики, оформленного в соответствии с локальным нормативным актом, регламентирующим порядок организации и проведения практик обучающихся в НИУ МГСУ.

Фондом оценочных средств для проведения промежуточной аттестации обучающихся по практике является Приложение 1 к программе практики.

#### **8. Перечень учебной литературы и ресурсов сети "Интернет", необходимых для проведения практики**

При прохождении практики обучающийся может использовать учебные издания и учебно-методические материалы, имеющиеся в научно-технической библиотеке НИУ МГСУ и/или размещённые в Электронных библиотечных системах.

Перечень учебных изданий и учебно-методических материалов представлен в Приложении 2 к программе практики.

При прохождении практики используются ресурсы информационнотелекоммуникационной сети «Интернет» в соответствии с Приложением 3 к программе практики.

#### **9. Перечень информационных технологий, используемых при проведении практики, включая перечень программного обеспечения и информационных справочных систем (при необходимости)**

При проведении практики используются следующие виды информационных технологий:

- информационные технологии поиска и обработки данных,
- информационные технологии для управления и принятия решений,
- информационно-коммуникационные технологии;
- технологии информационного моделирования.

Перечень информационных справочных систем (включая информационнобиблиотечные системы) указан в Приложении 3 к программе практики.

Перечень программного обеспечения практики приведен в Приложении 4 к программе практики.

### **10. Описание материально-технической базы, необходимой для проведения практики**

Перечень материально-технического обеспечения и программного обеспечения практики приведен в Приложении 4 к программе практики.

6

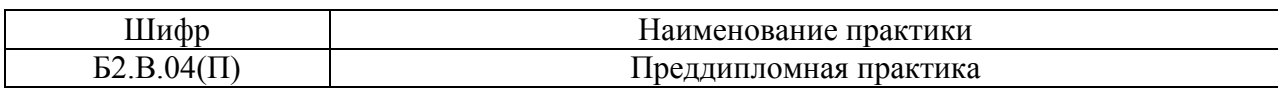

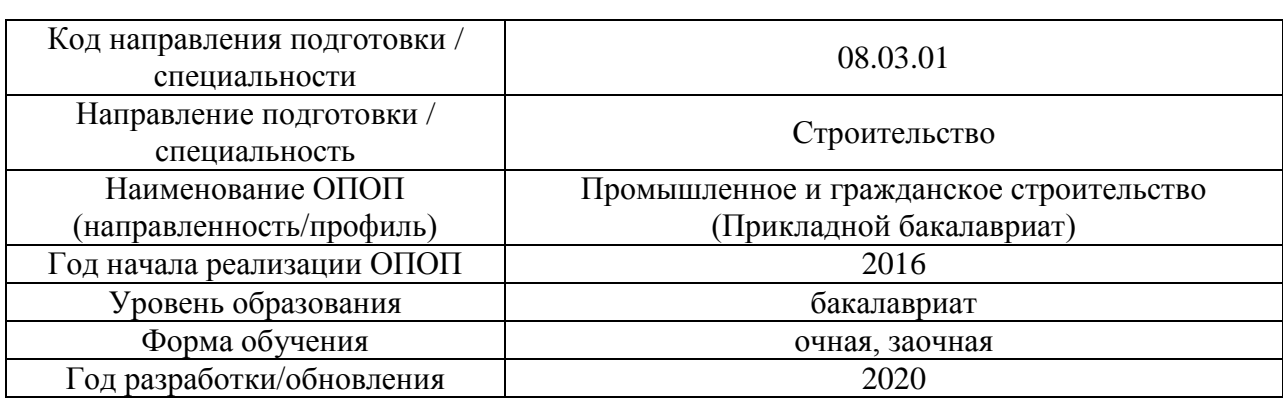

#### **ФОНД ОЦЕНОЧНЫХ СРЕДСТВ**

### **для проведения промежуточной аттестации обучающихся по практике**

### **1. Описание показателей и критериев оценивания компетенций, описание шкал оценивания**

Оценивание формирования компетенций производится на основе показателей оценивания, указанных в п.2. программы и в п.1.1 ФОС.

Связь компетенций и показателей оценивания приведена в п. 2 программы практики.

#### *1.1 Описание показателей и форм оценивания компетенций*

Оценивание уровня освоения обучающимся компетенций осуществляется с помощью форм промежуточной аттестации. Формы промежуточной аттестации по практике, с помощью которых производится оценивание, указаны в учебном плане и в п.3 программы.

В таблице приведена информация о формировании результатов обучения по практике этапам практики, а также о контроле показателей оценивания компетенций формами оценивания.

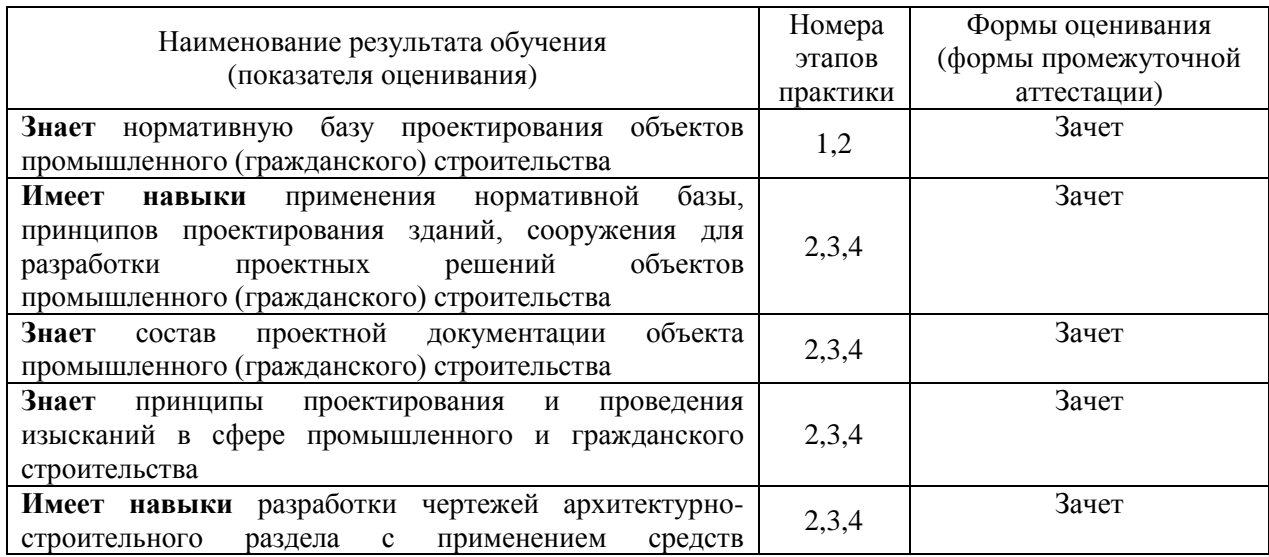

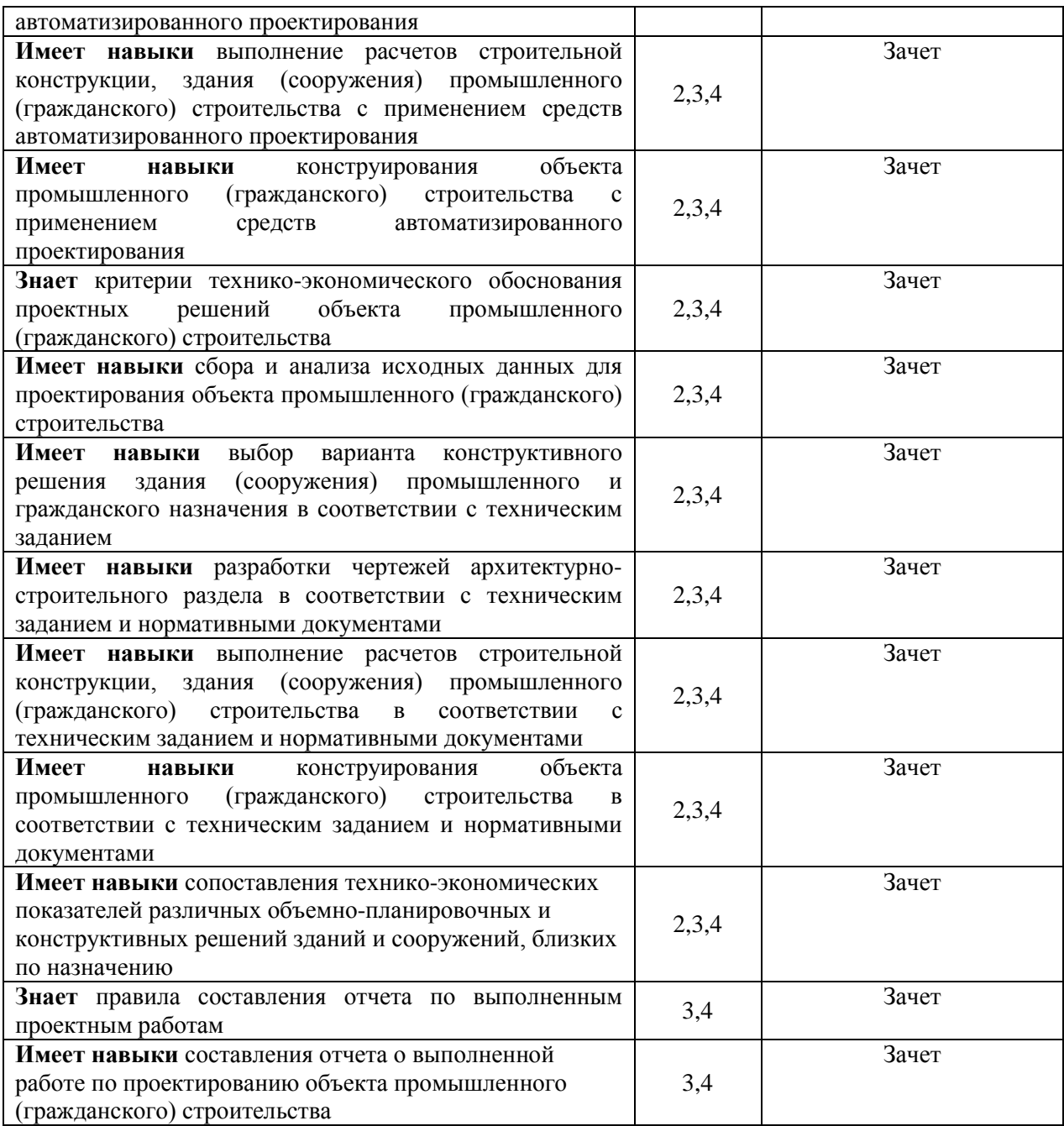

# *1.2 Описание шкалы оценивания и критериев оценивания*

При проведении промежуточной аттестации в форме зачёта используется шкала оценивания: «Не зачтено», «Зачтено».

Показателями оценивания компетенций являются знания и навыки обучающегося, полученные при прохождении практики. Критериями оценивания показателей являются:

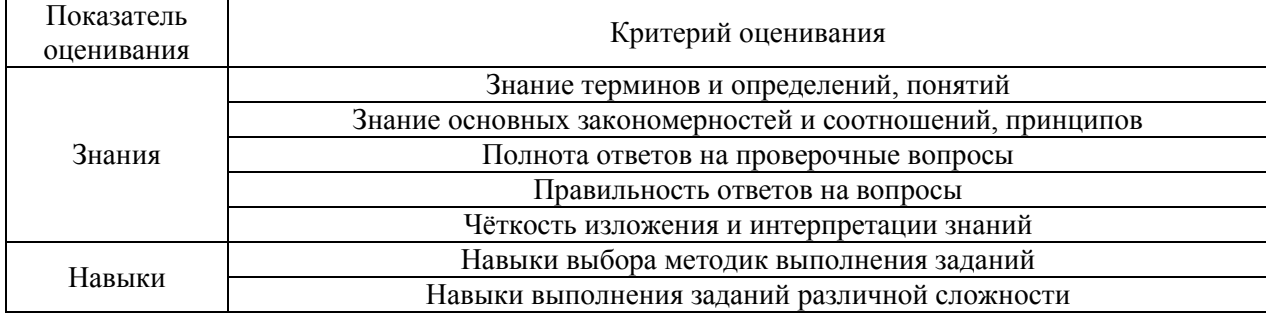

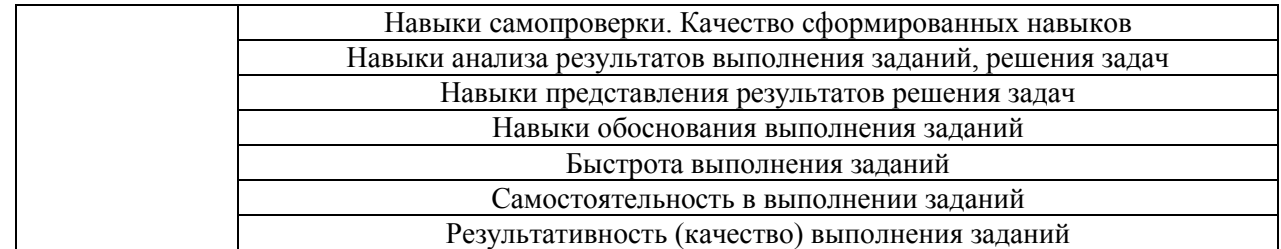

### **2. Типовые задания, необходимые для оценивания формирования компетенций**

#### *2.1. Типовые индивидуальные задания на практику*

- Проектирование многоэтажного жилого здания.
- Проектирование многоэтажного административного здания.
- Динамический анализ многоэтажного производственного здания на нагрузку от технологического оборудования.
- Проектирование девятиэтажного кирпичного жилого здания.
- Проектирование 12-этажного многофункционального делового центра.
- Проектирование 17-этажного монолитного жилого здания с подземной автостоянкой.
- Проектирование спортивного комплекса.
- Проектирование ремонтного цеха военной техники.

В качестве исходных данных по индивидуальному заданию на практику обучающемуся задается объект в сфере проектирования и строительства зданий и сооружений (в зависимости от производственной деятельности предприятия (базы практики)).

Для заданного объекта в сфере проектирования и строительства зданий и сооружений обучающийся должен решить следующие задачи по разделам ВКР:

- обоснование актуальности выбранной темы;
- изучение литературы по теме ВКР и формирование обзора по выбранной теме;
- определение аналога объекта проектирования;
- постановка конкретных задач и цели проектирования;
- выбор способа (методики) проведения проектирования и описание процесса проектирования;
- разработка пояснительной записки и чертежей Архитектурно-строительного раздела;
- проведение расчетно-конструктивных работ;
- разработка материалов для раздела по технологии, организации и экономике строительства;
- проведение расчетов по охране труда и пожарной безопасности;
- выполнение научно-исследовательских работ (по согласованию с руководителем ВКР);
- разработка приложений, необходимых для ВКР (по согласованию с руководителем ВКР).

#### *2.2. Типовые вопросы/задания для промежуточной аттестации*

Промежуточная аттестация по практике проводится в форме зачёта в 8 семестре для очной формы обучения, 10 семестре для заочной формы обучения.

Перечень типовых вопросов/заданий для проведения зачета:

1. Сведения о принимающей организации.

конкретная проектная или организационно-технологическая документация разработана в последнее время принимающей организацией.

3. Виды объектов, построенных принимающей организацией, с которыми обучающийся был ознакомлен в период прохождения практики.

4. Проектные решения, учитывающие региональные условия, с которыми обучающийся был ознакомлен в период прохождения практики.

5. Современные программные комплексы, используемые при расчетах организационно-технологическом моделировании строительства, расчетные модели, используемые в данных программных комплексах, с которыми обучающийся был ознакомлен в период прохождения практики.

6. Современные программные комплексы, используемые при расчетах несущих конструкций и систем, расчетные модели, используемые в данных программных комплексах, с которыми обучающийся был ознакомлен в период прохождения практики.

7. Порядок составления исходных данных для работы с различными программными комплексами.

8. Обработка и анализ результатов расчета.

9. Графическое оформление результатов расчета.

10. Основные методы проектирования подобных, выбранной теме дипломной работы, зданий или сооружений, с которыми обучающийся был ознакомлен в период прохождения практики.

11. Методы постановки и проведения экспериментов, с которыми обучающийся был ознакомлен в период прохождения практики.

12. Передовой опыт и достижения в отечественной и зарубежной практике по выбранной теме, с которыми обучающийся был ознакомлен в период прохождения практики.

13. Нормативно-технические документы, необходимые для проектирования и возведения сооружения, подобного выбранному для выполнения выпускной квалификационной работы, с которыми обучающийся был ознакомлен в период прохождения практики.

#### **3. Методические материалы, определяющие процедуры оценивания**

Зачёт принимается на основании защиты подготовленного обучающимся отчета о прохождении практики в соответствии с локальными нормативными актами, регламентирующими порядок организации и проведения практик обучающихся в НИУ МГСУ.

*3.1.Процедура оценивания при проведении промежуточной аттестации обучающихся по практике в форме зачета*

Промежуточная аттестация по практике проводится в форме зачёта в 8 семестре по очной и в 10 семестре по заочной формам обучения.

Для оценивания знаний и навыков используются критерии, указанные в п.1.2.

Ниже приведены правила оценивания формирования компетенций по показателю оценивания «Знания».

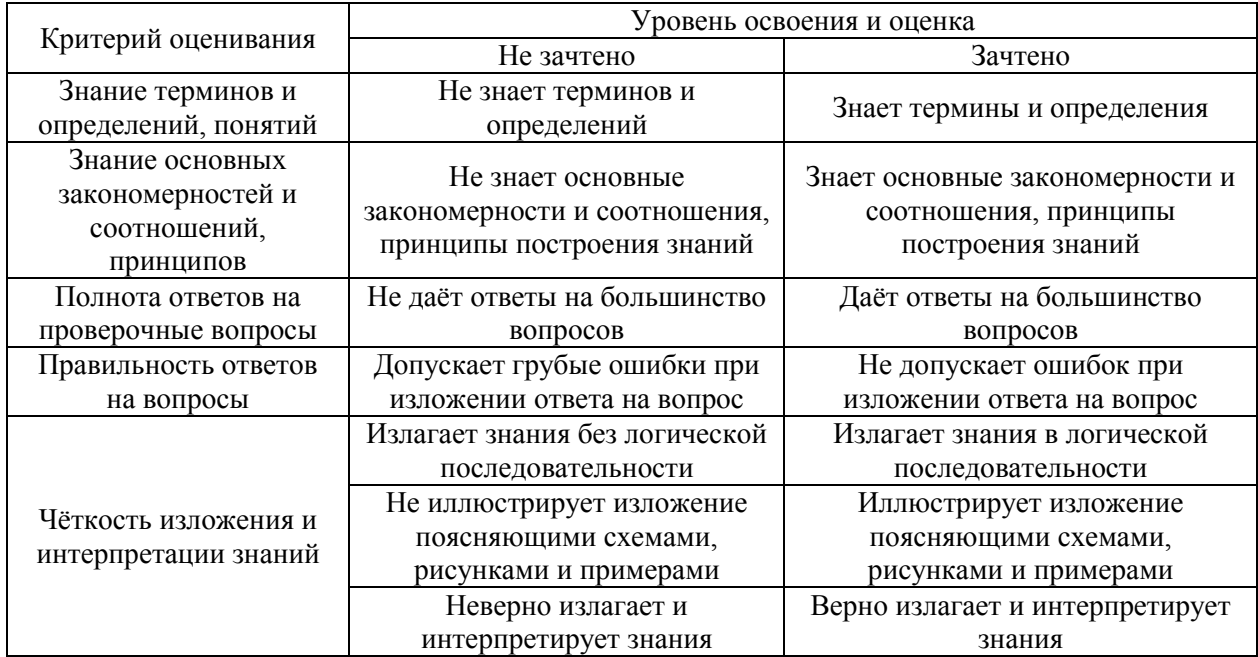

Ниже приведены правила оценивания формирования компетенций по показателю оценивания «Навыки».

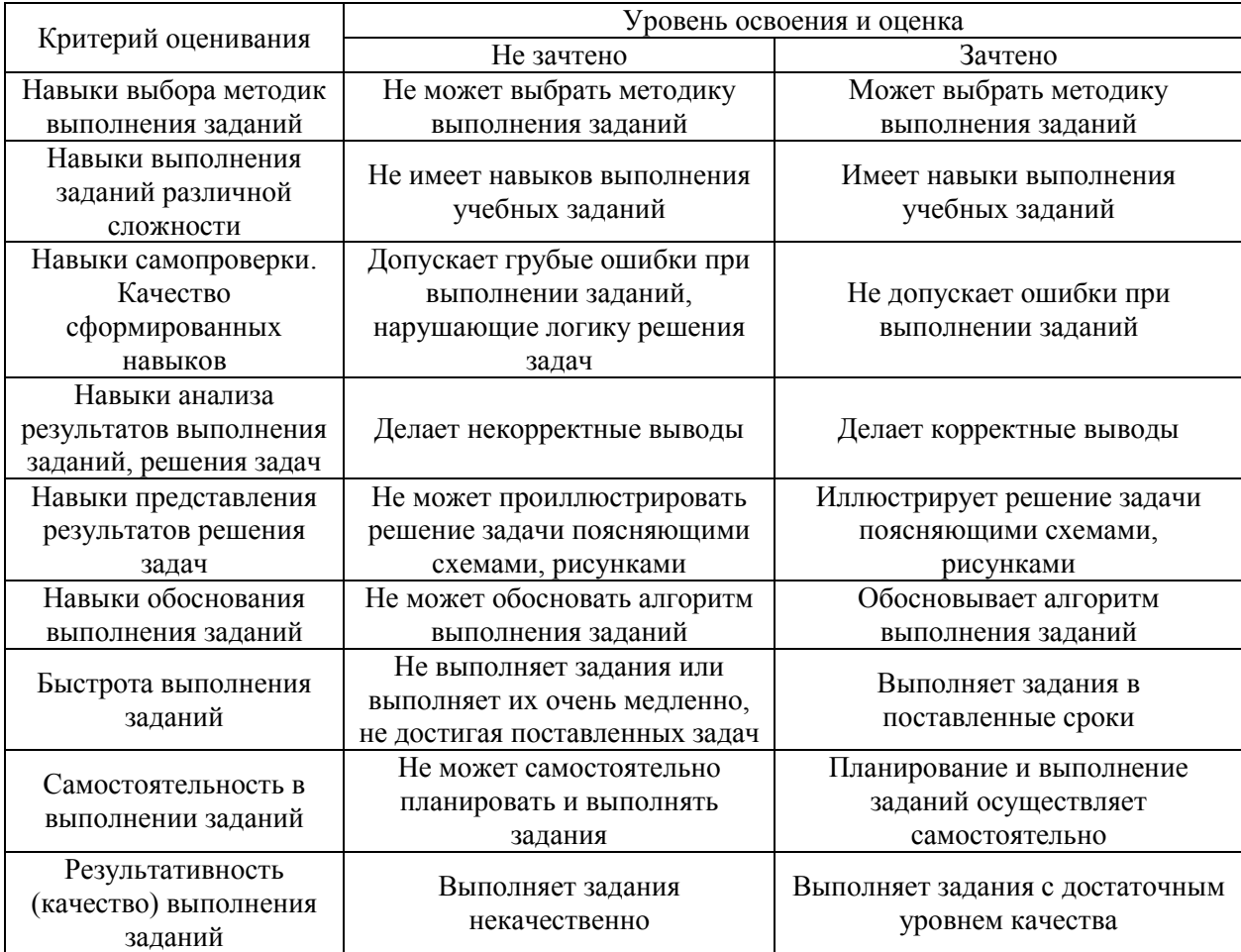

*3.2 Процедура оценивания при проведении промежуточной аттестации обучающихся по практике в форме дифференцированного зачета (зачета с оценкой)*

Промежуточная аттестация по практике в форме дифференцированного зачёта (зачета с оценкой) не проводится.

# Приложение 2 к программе

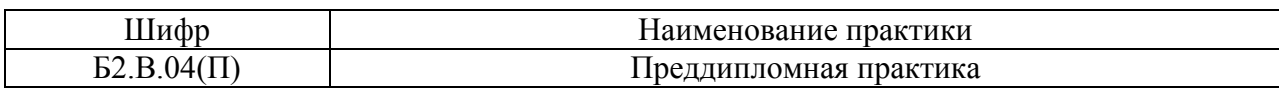

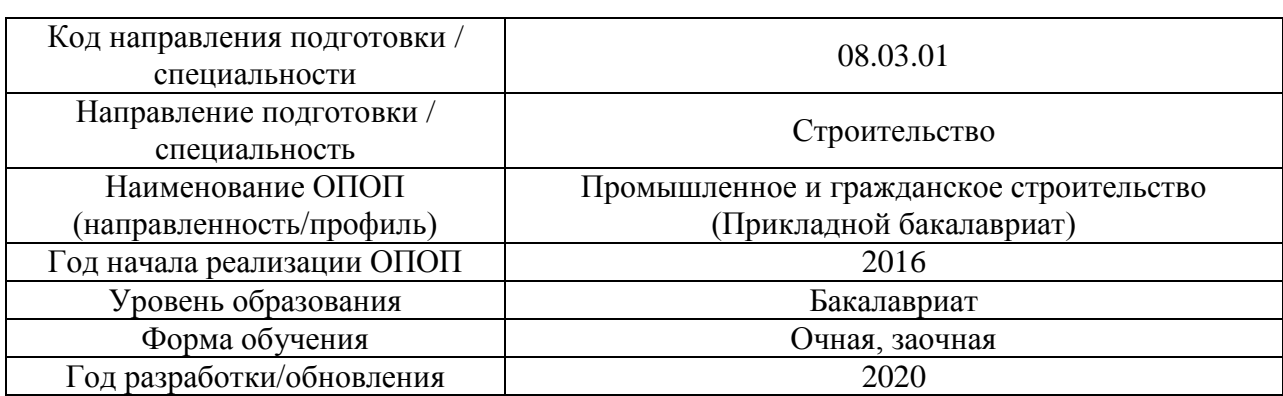

### **Учебно-методическое обеспечение**

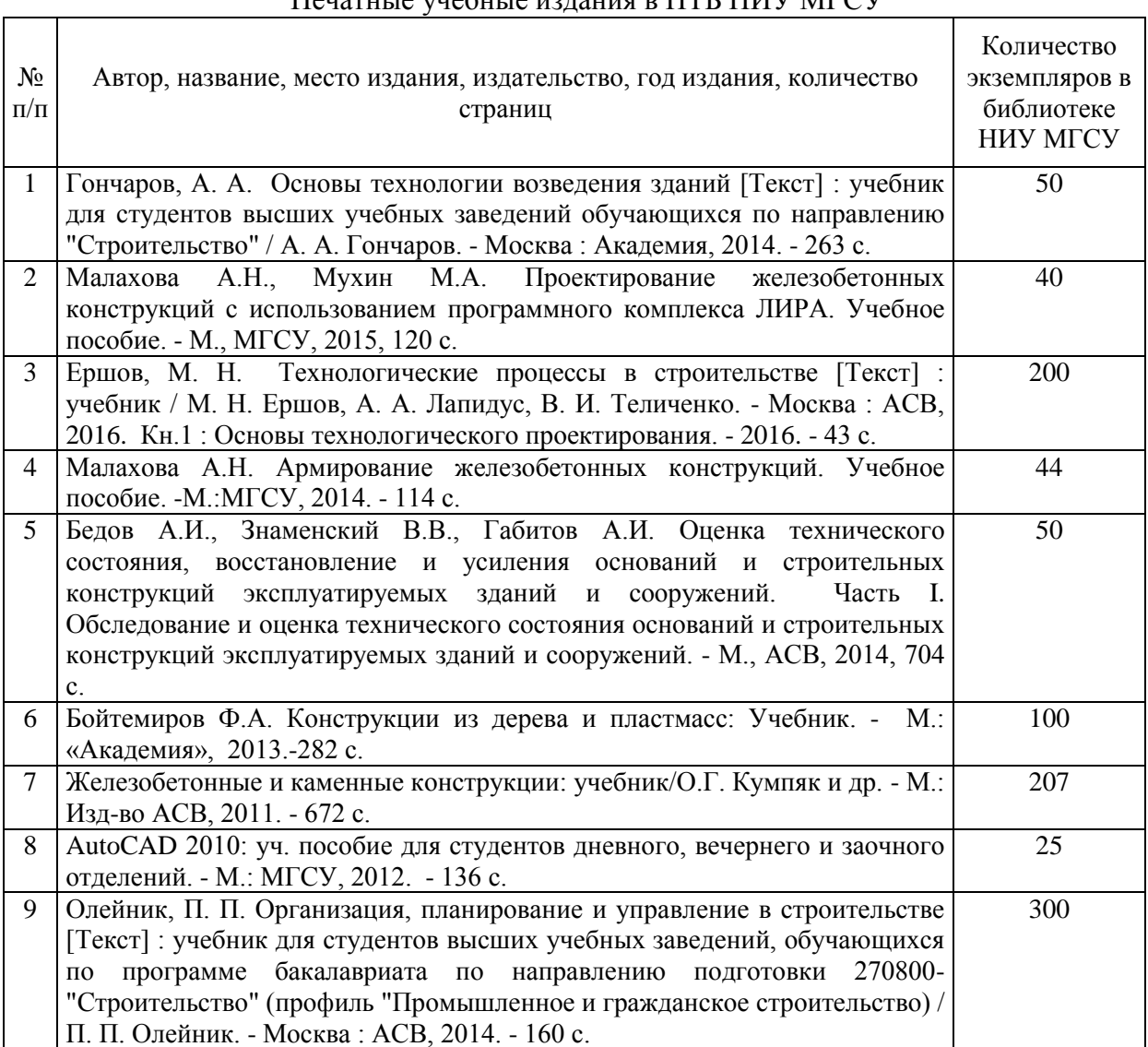

# Печатные учебные издания в НТБ НИУ МГСУ

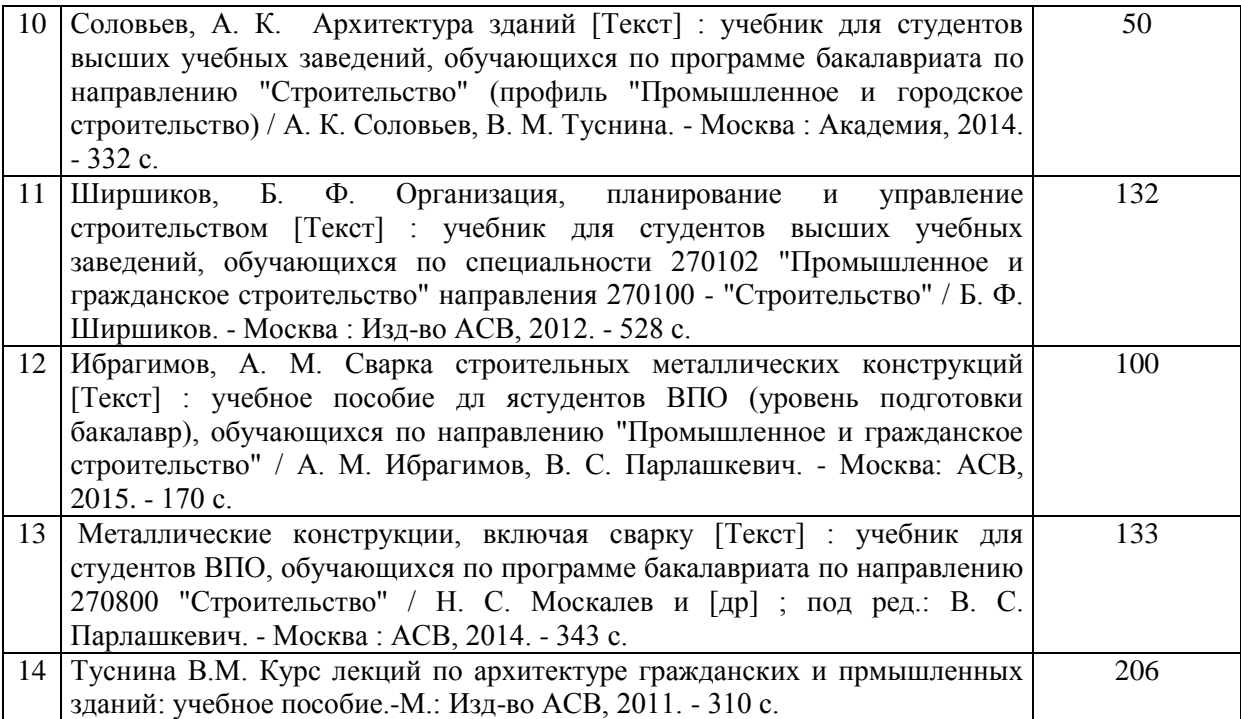

Электронные учебные издания в электронно-библиотечных системах (ЭБС):

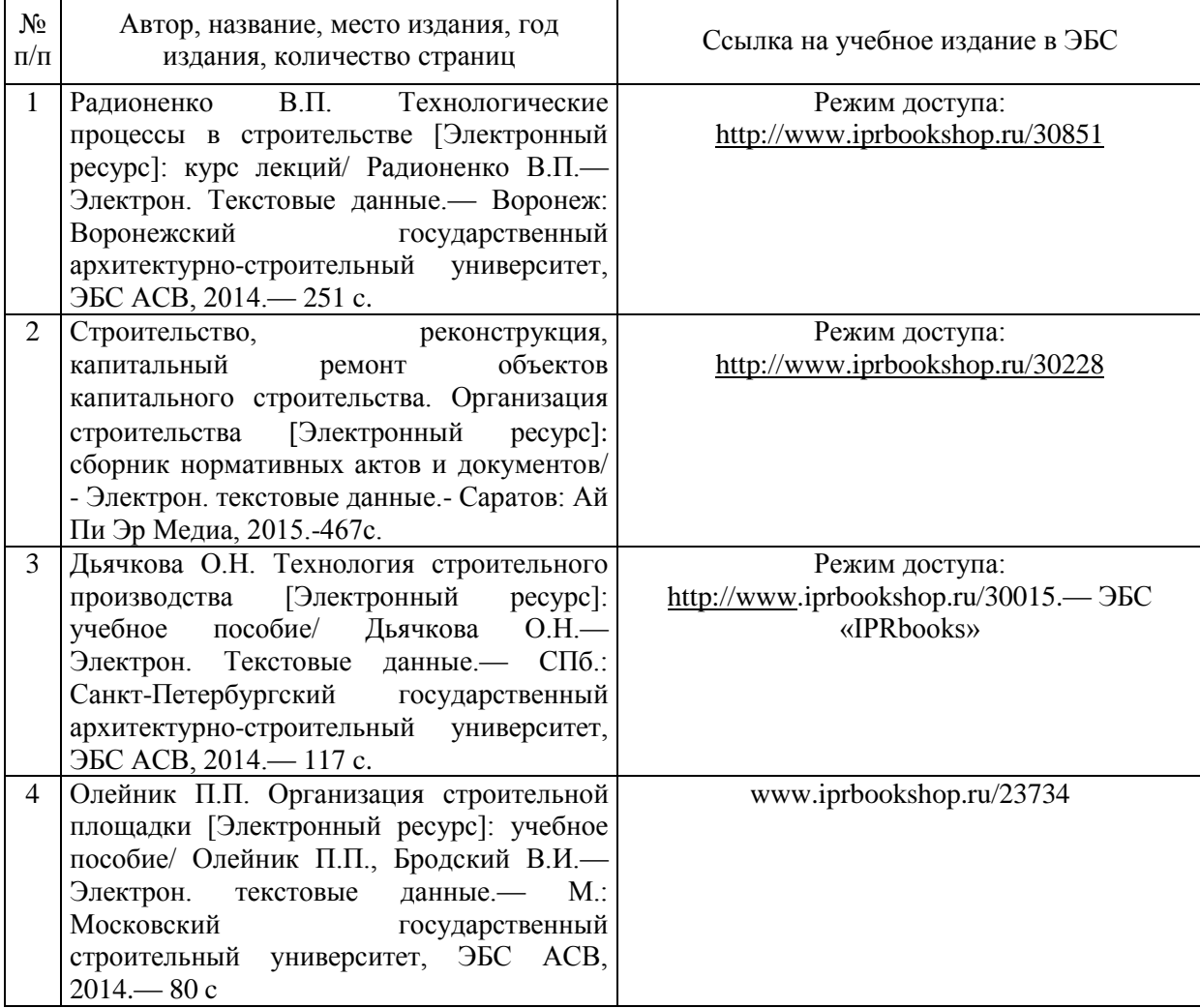

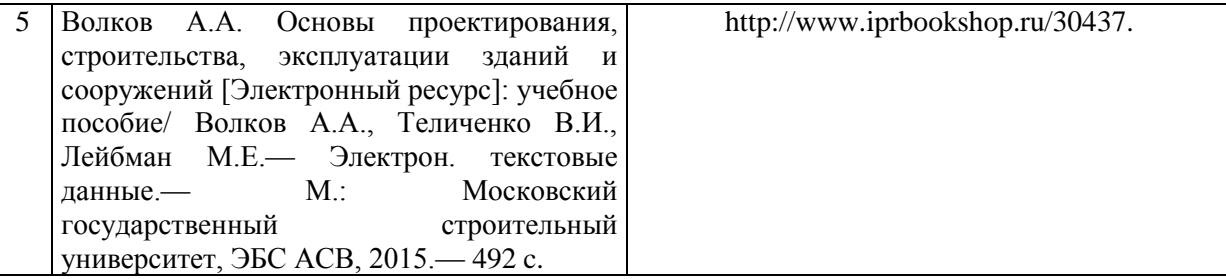

# Электронные образовательные ресурсы

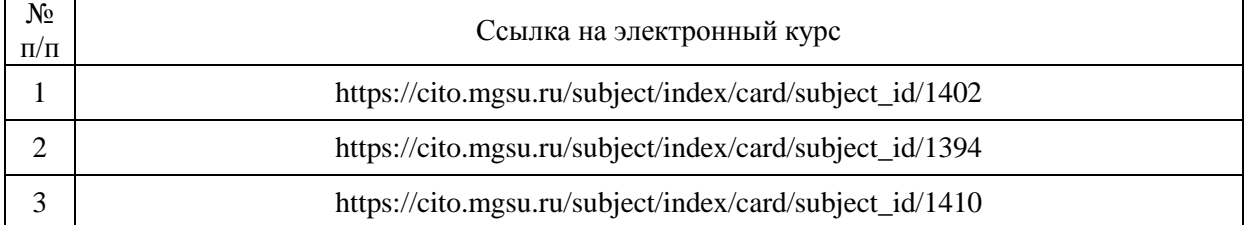

# Приложение 3 к программе

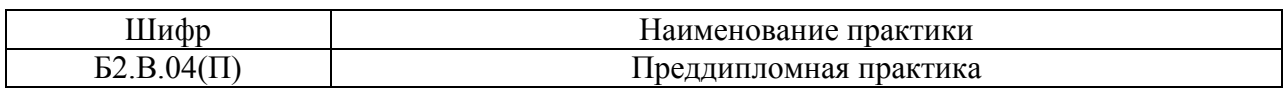

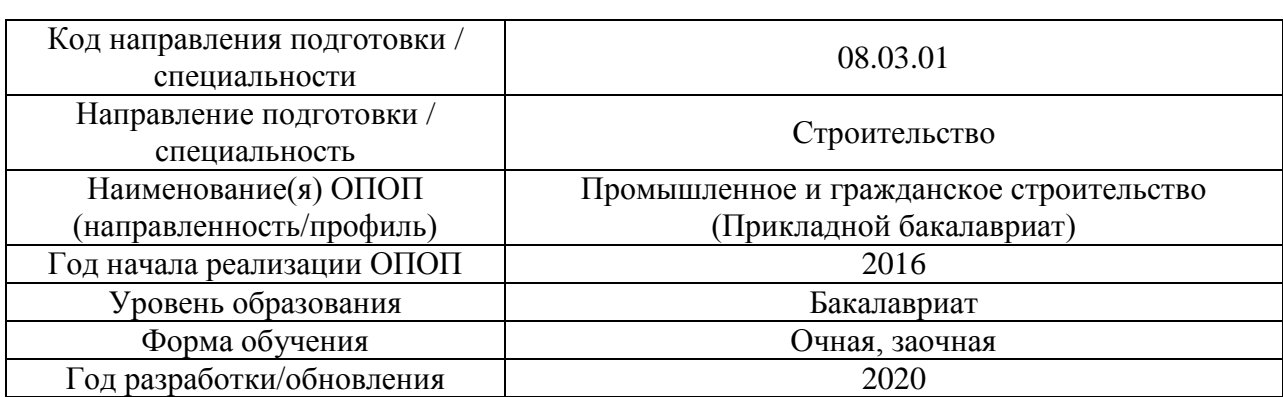

# **Перечень ресурсов информационно-телекоммуникационной сети «Интернет» для прохождения практики**

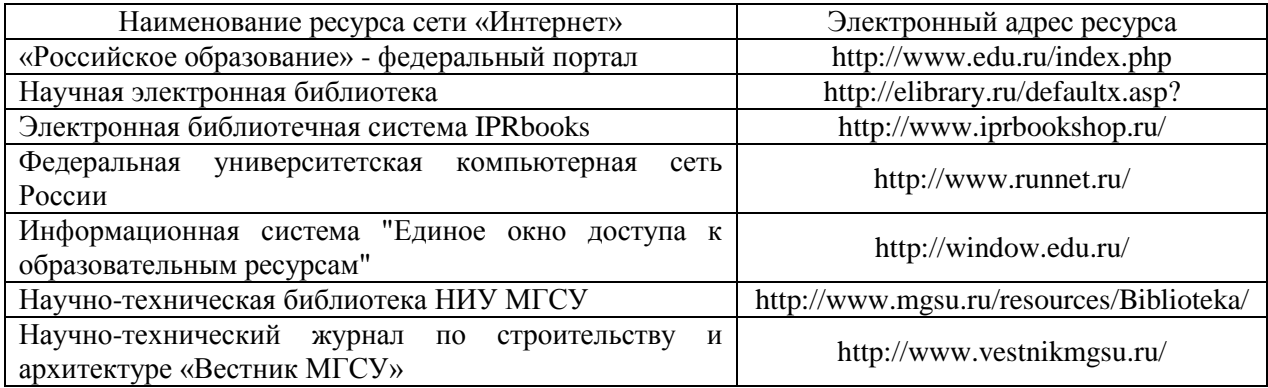

# Приложение 4 к программе

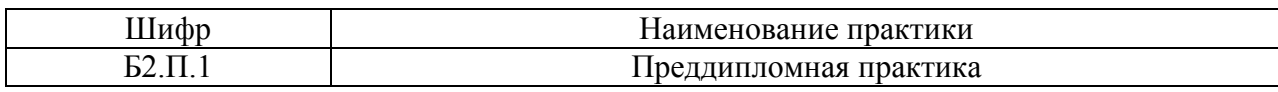

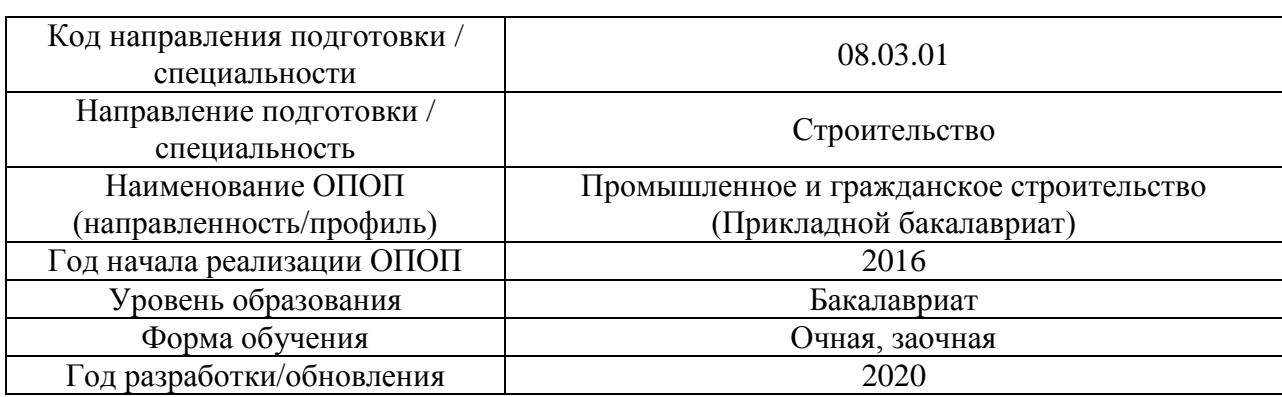

# **Материально-техническое и программное обеспечение практики**

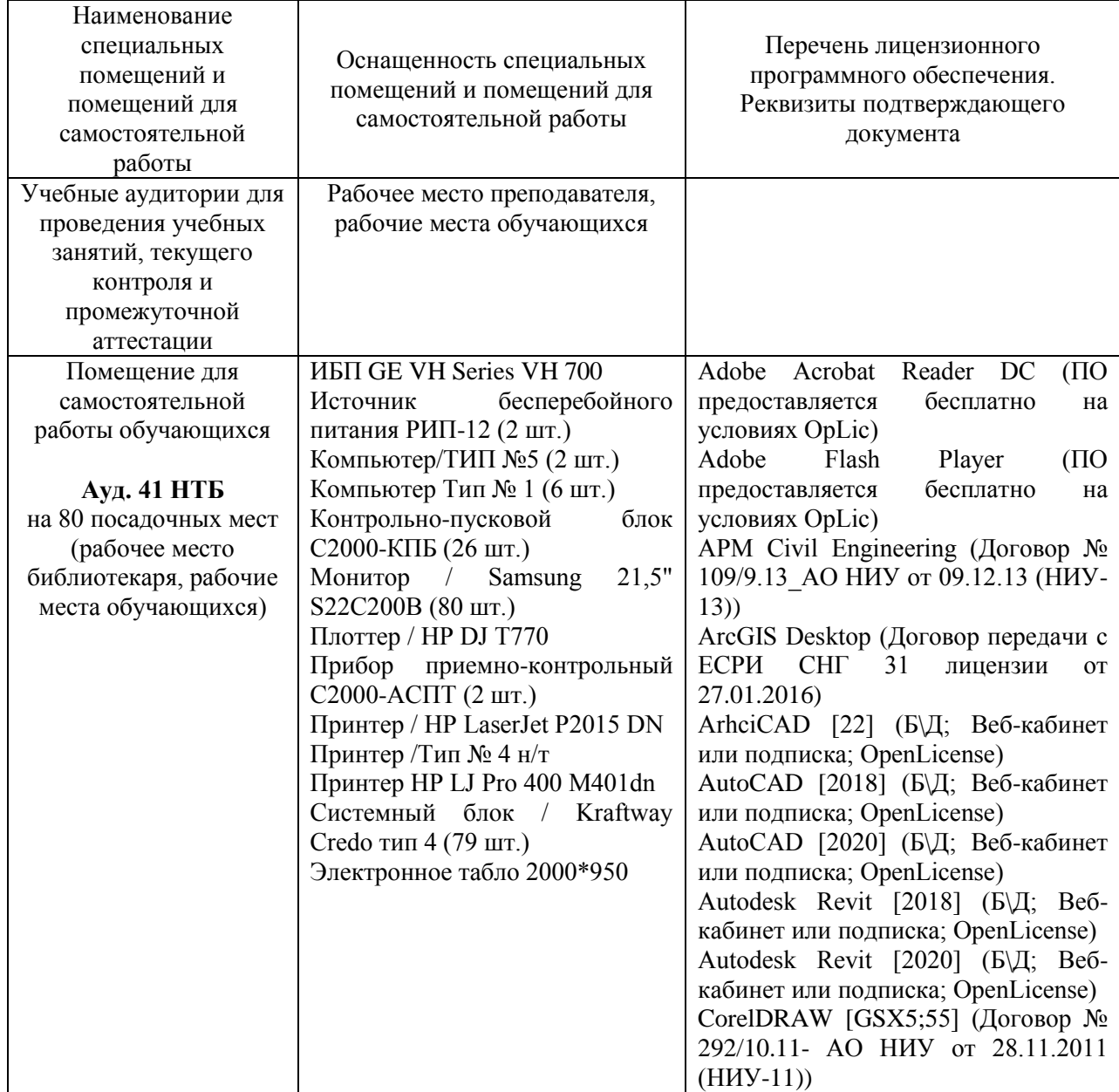

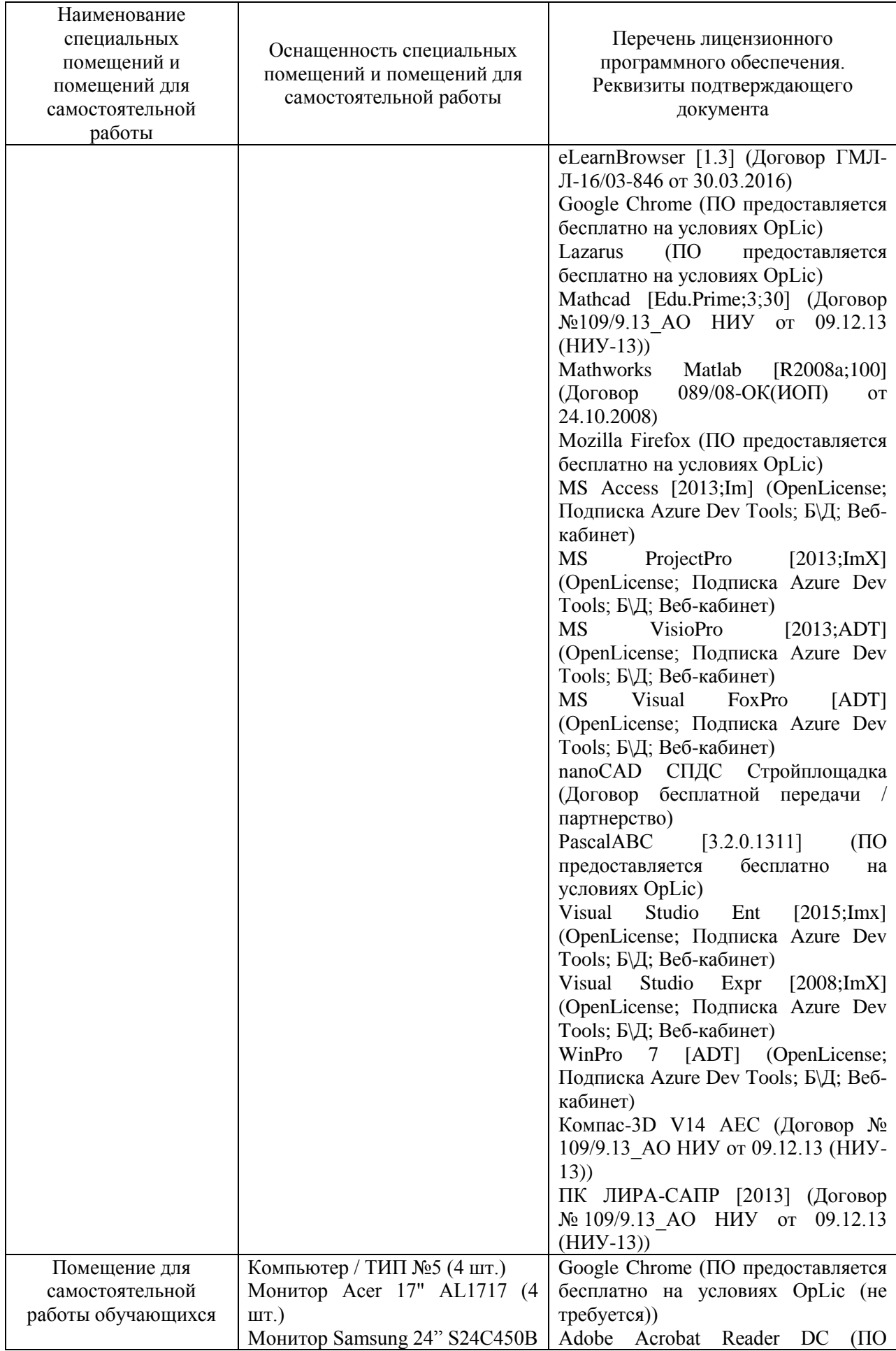

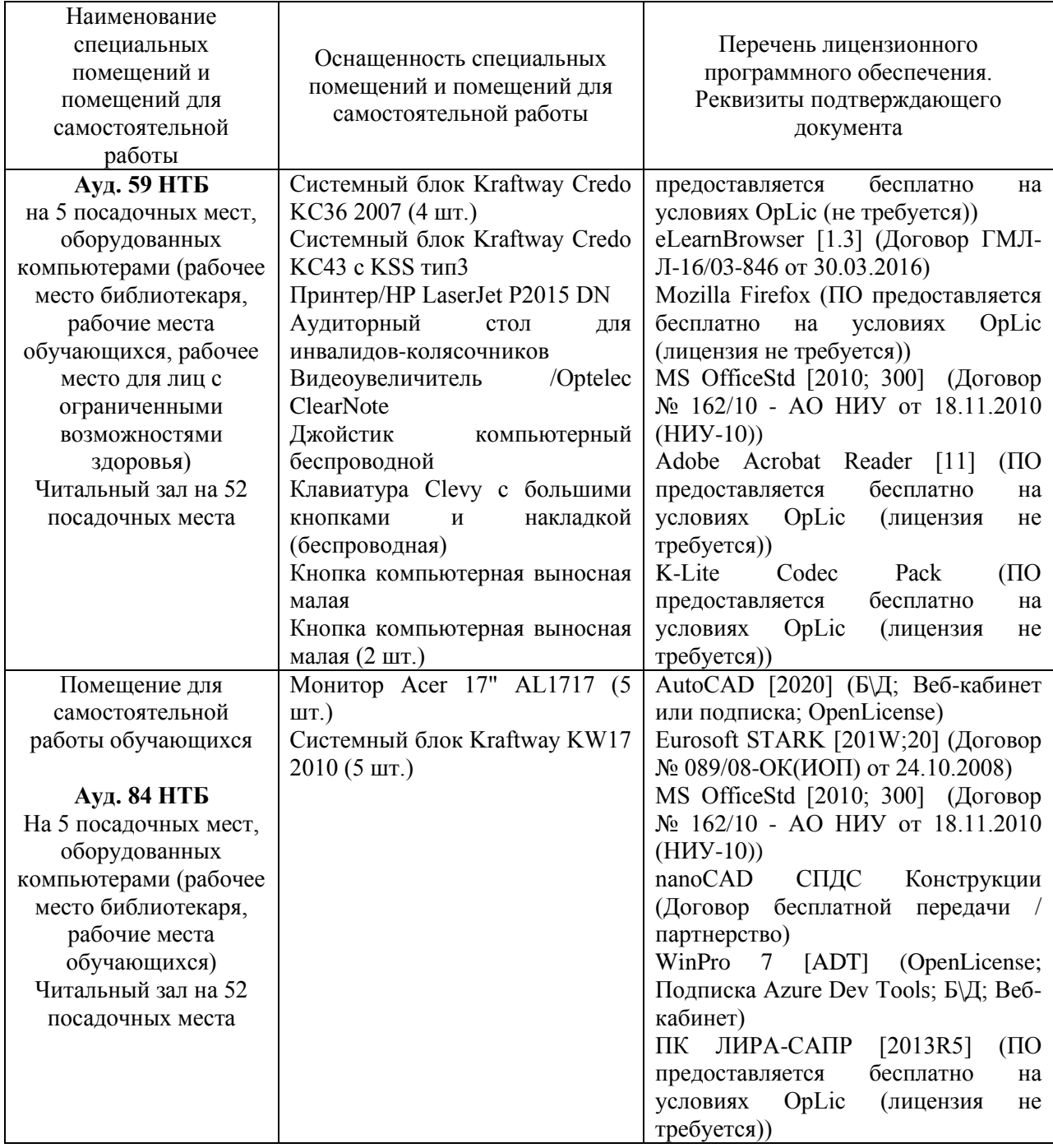